# **DISEÑO DE UN SOFTWARE CONTABLE CON LA INCLUSIÓN DE FACTURACIÓN ELECTRÓNICA PARA PEQUEÑAS Y MEDIANAS EMPRESAS**

**HERNANDO GALVIS AREVALO CÓDIGO 1.094.273.021** 

**UNIVERSIDAD DE PAMPLONA FACULTAD DE CIENCIAS ECONÓMICAS Y EMPRESARIALES CONTADURÍA PÚBLICA PAMPLONA 2018**

# **DISEÑO DE UN SOFTWARE CONTABLE CON LA INCLUSIÓN DE FACTURACIÓN ELECTRÓNICA PARA PEQUEÑAS Y MEDIANAS EMPRESAS**

**HERNANDO GALVIS AREVALO CÓDIGO 1.094.273.021** 

**Investigación realizada como requisito final para optar al título de Contador Público.**

> **Director Mgs. RUTH MAYERLY GUERRERO JAIMES**

**UNIVERSIDAD DE PAMPLONA FACULTAD DE CIENCIAS ECONÓMICAS Y EMPRESARIALES CONTADURÍA PÚBLICA PAMPLONA 2018**

# **DEDICATORIA**

En especial a mi Madre por ser el motor que impulsa mi ser y a esta gran institución por darme las herramientas necesarias para mi desarrollo personal y profesional.

## **AGRADECIMIENTOS**

 A lo largo de este proceso formativo y personal que ha traído consigo cambios, retos y victorias quiero agradecer a Dios por regalarme la vida, permitirme tener una familia incondicional y darme esta hermosa oportunidad para mi crecimiento personal y profesional.

 A la Firma Luna Asesores & Consultores por la oportunidad brindada, acompañando mi proceso formativo y por haberme brindado siempre su apoyo incondicional.

 A mi directora de tesis Magister Ruth Mayerly Guerrero Jaimes por compartir sus conocimientos y apoyar este proceso investigativo.

## **RESUMEN**

 Con esta investigación se buscó desarrollar un software contable con facturación electrónica que fuera meritorio para la vinculación de las empresas de la región y o que fuera punto partida para un desarrollo más completo y poder incorporarlo en la vida cotidiana de las pequeñas empresas, se buscó diseñar un software amigable para todos los usuarios y así complementarlo con su fácil funcionamiento. Fue necesario vincular la ayuda de herramientas como encuestas pasa saber las necesidades de los posibles usuarios y grado de avance en temas relacionados con la facturación electrónica, y fue un de carácter indispensable la alianza de conocimientos con un ingeniero de sistema experto en temas de programación junto con conocimientos contables para trabajar en conjunto por el mismo fin, como resultado de los factores mencionados se obtuvo el primer prototipo en la red.

## **ABSTRACT**

 With this research, we sought to develop an accounting software with electronic invoicing that was worthy for linking the companies in the region and that was a starting point for a more complete development and to be able to incorporate it into the daily life of small businesses. friendly software for all users and thus complement it with its easy operation. It was necessary to link the help of tools such as surveys, know the needs of potential users and degree of progress in issues related to electronic invoicing, and the knowledge alliance with an expert system engineer in programming issues was indispensable. with accounting knowledge to work together for the same purpose, as a result of the aforementioned factors the first prototype was obtained in the network.

# **TABLA DE CONTENIDO**

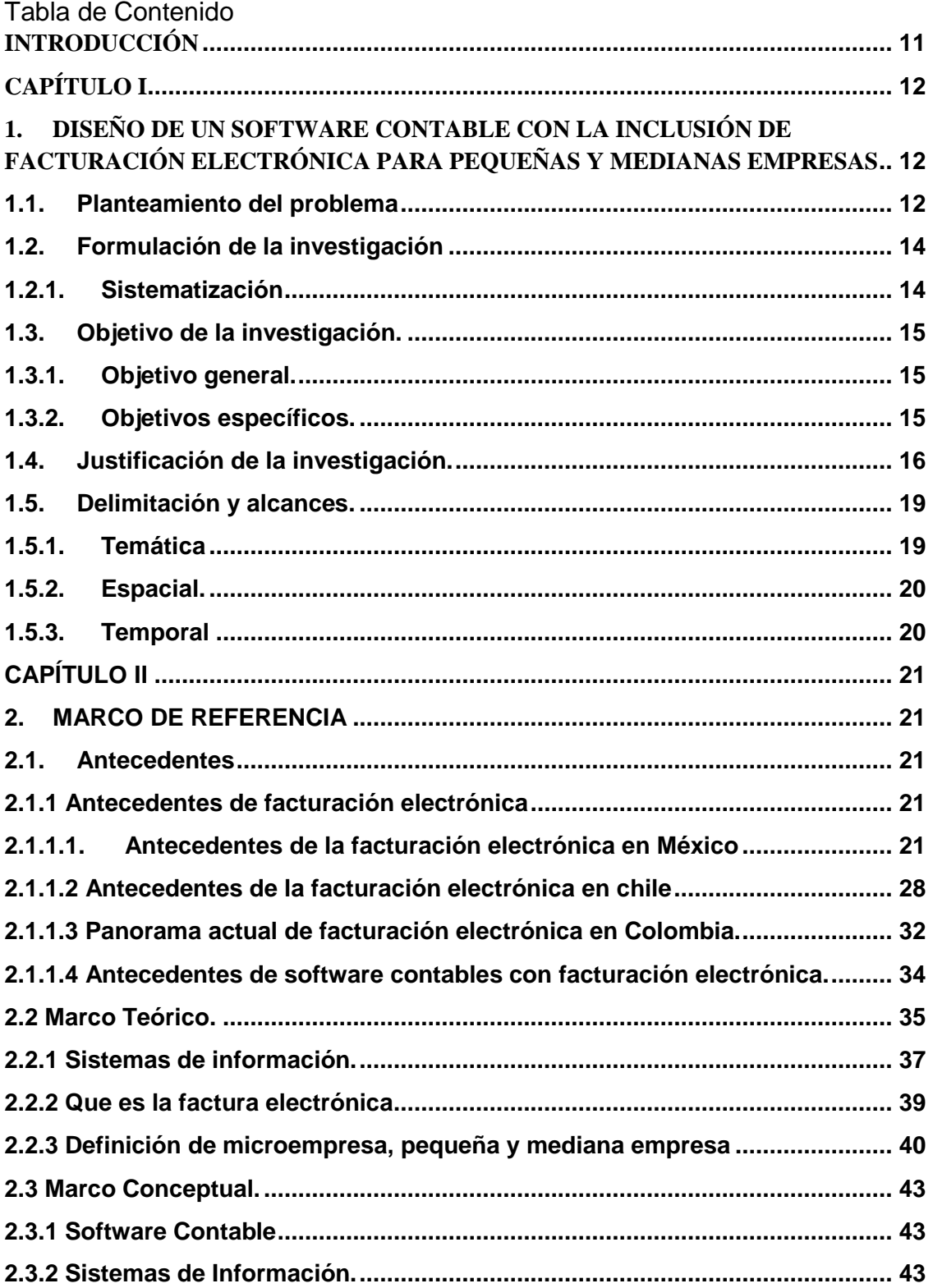

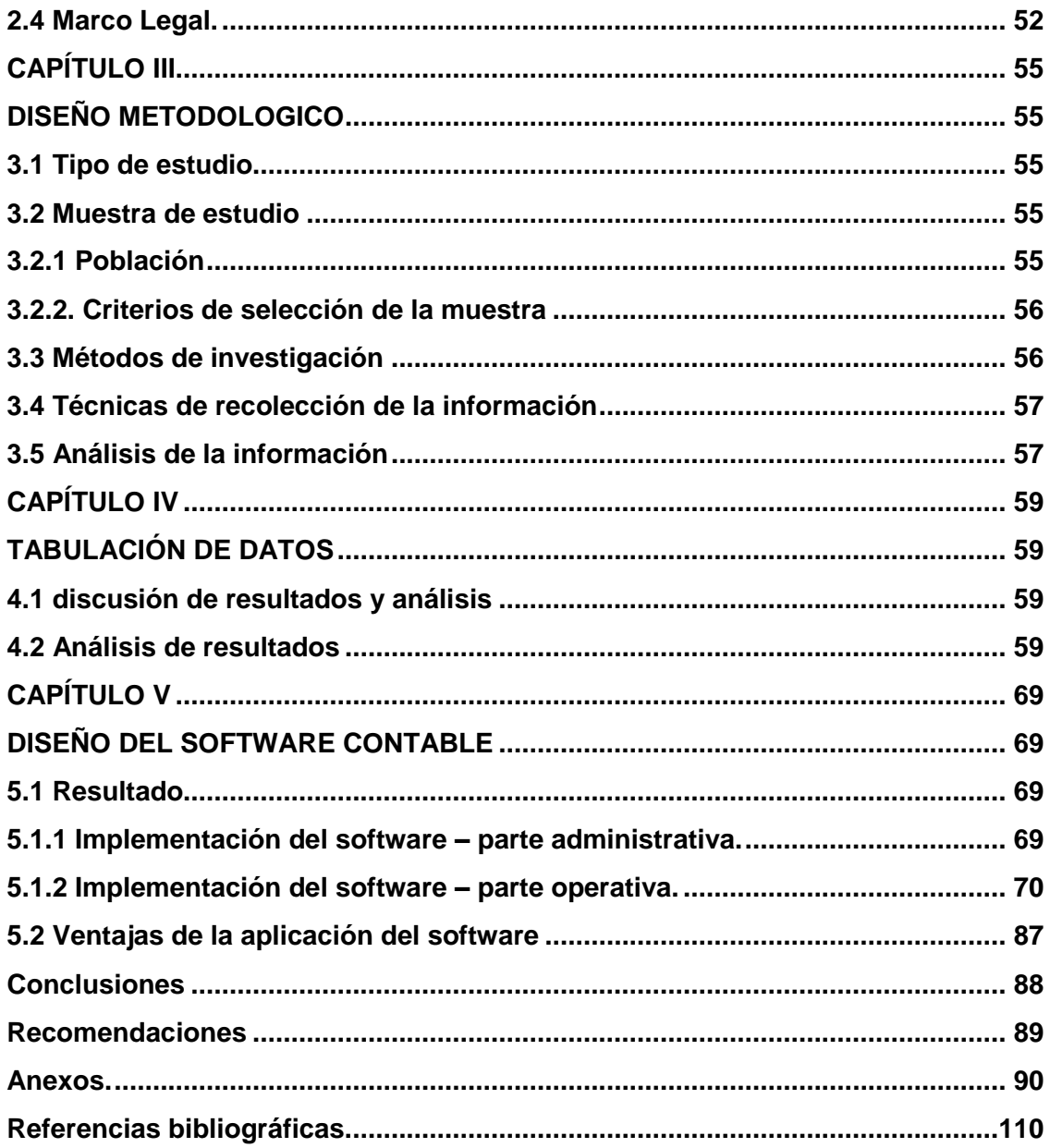

# **TABLA DE ILUSTRACIONES**

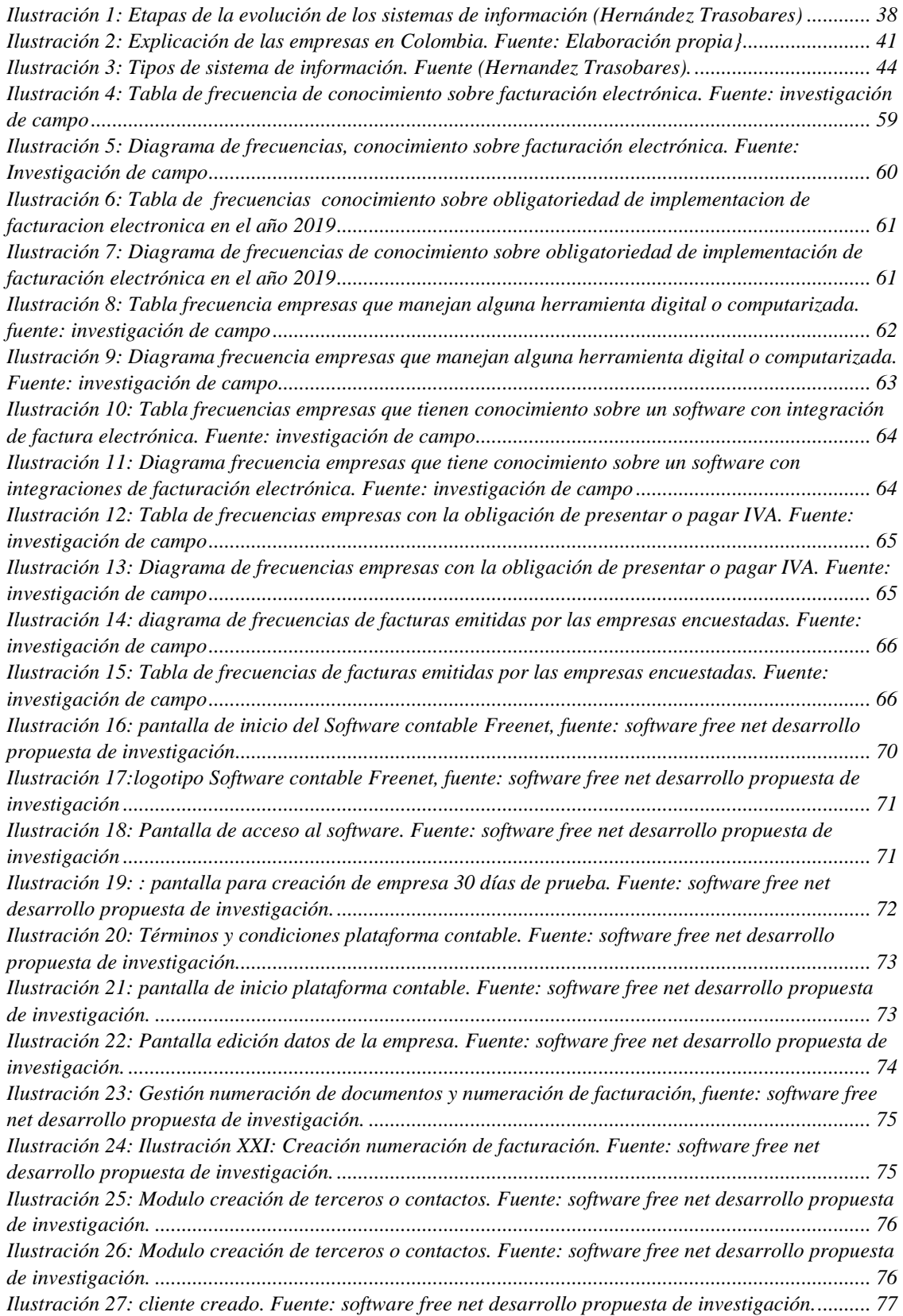

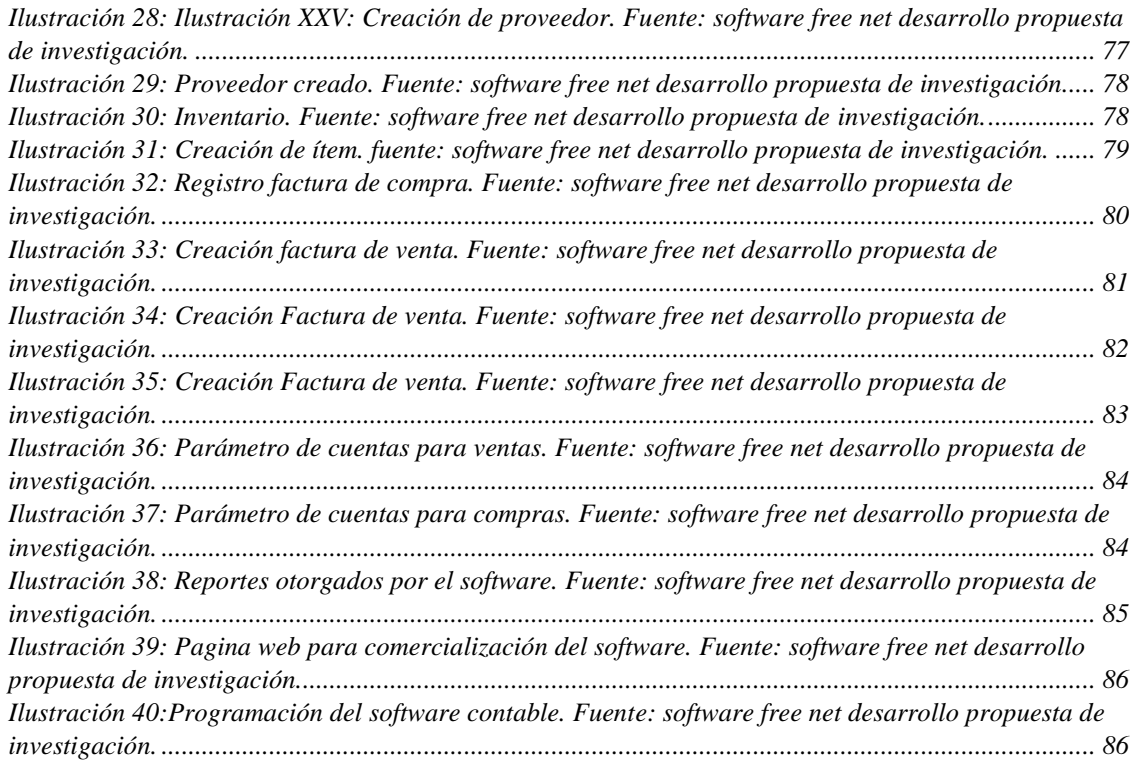

## **INTRODUCCIÓN**

<span id="page-10-0"></span> Este proyecto de investigación surge de la necesidad de buscar una solución a los posibles traumatismos que podrían afrontar las pequeñas y medianas empresas con los nuevos marcos normativos remitiéndonos puntualmente a la obligatoriedad de facturar electrónicamente a partir del año 2019, cabe aclarar que este proceso de transición a la facturación electrónica se llevara a cabo de manera progresiva con las empresas pertenecientes al régimen común, esto se convierte en el punto de partida para que el país cambie el paradigma de 40 años de los modelos estándares conocidos y acostumbrados "la facturación como las personas en Colombia lo conocen, se llegara el momento en que la factura como la conoces deje de existir.

 Surge la idea de desarrollar un software contable con la inclusión de facturación electrónica que sea amigable, confiable y sencillo para las pequeñas empresas dado a esto se lleva a cabo esta investigación, utilizando herramientas que permitieran el desarrollo de la investigación, herramientas como la encuesta es por eso que se realizaron 30 encuestas a diferentes empresas de la ciudad de Ocaña Norte de Santander. Resultante de la tabulación de las cuestas se obtuvieron los parámetros iniciales y necesarios para desarrollar un software contable como herramienta este tipo de empresas. Al obtener las condiciones necesarias fue necesario la vinculación de conocimiento para lograr desarrollar un software contable con inclusión de facturación electrónica, fue necesario de un ingeniero de sistema que ayudara al cumplimiento del objetivo principal de la investigación.

# **CAPÍTULO I**

# <span id="page-11-1"></span><span id="page-11-0"></span>**1. DISEÑO DE UN SOFTWARE CONTABLE CON LA INCLUSIÓN DE FACTURACIÓN ELECTRÓNICA PARA PEQUEÑAS Y MEDIANAS EMPRESAS**

#### <span id="page-11-2"></span>**1.1. Planteamiento del problema**

 Al encontrarnos en mundo en constante cambio y evolución es válido suponer que ninguno estamos ajeno a los cambios, y esto pasa también con las empresas. Con los pasos gigantes que día a día da la tecnología era cuestión de tiempo que las transacciones normales de las empresas se enlacen directamente con la entidad reguladora de impuestos en este caso la DIAN (Dirección de Impuestos y Aduanas Nacionales), cuando refiero a transacciones me refiero directamente del inicio del ciclo económica como lo es la factura, esto quiere decir que vienen grandes cambios en la forma como manejamos nuestras empresas por que queramos o no llegara el punto en que todos las pequeños y medianas empresas necesariamente llevaran sus contabilidades de manera sistematizada y con ayuda de software contables, casos como el de chile que empezó su transición a este nuevo modelo de facturación electrónica siendo el pionero de forma voluntaria desde el 2003 , marcando las pautas a seguir en el cambio de este paradigma de más de 40 años en el caso de Colombia, cambiando la facturación de papel, manual y a computador, a este nuevo modelos enlazado con la dirección de impuestos del país. Aunque son lugar a dudas este cambio generara traumatismo el punto central de esta investigación es ser una herramienta con los fundamentos necesarios que ayuden a las pequeñas y medianas empresas con este cambio de normatividad y sistematizando sus contabilidades por completo.

 Hoy en día en Colombia existen grandes focos de informalidad en las pequeñas empresas, aunque el estado trate regular este tipo de negocios, comerciantes, pequeños establecimientos con medidas como el monotributo (Ley 1819 del 29 de diciembre de 2016 reforma tributaria) no han generado el impacto necesario para la completa legalización de estos establecimientos de comercio, Con la expedición del Decretó (N° 2242 del 24 de noviembre de 2015) Por el cual se reglamentan las condiciones de expedición e interoperabilidad de la factura electrónica con fines de masificación y control fiscal, con este decreto la Dirección de impuesto nacionales "DIAN" expone las condiciones iniciales y necesarias para la expedición de facturación electrónica, en este orden de ideas la personas naturales y jurídicas obligadas a facturar, deberán realizar la migración o cambio a las nuevas reglas de juegos previstas por el ente de control y regulación fiscal DIAN siguiendo las pautas impuestas en el decreto 2242 de 2015, claro esta este cambio Coyuntural en las personas naturales y jurídicas se llevara a cabo de manera controlada y progresiva dando inicio con el nuevo sistema de facturación a los grandes contribuyentes que actualmente deberán implementar este mecanismo con un plazo máximo al 1 de enero de 2019 como lo expone el director de la DIAN José Andrés Romero Tarazona en el comunicado de prensa número 26112018, adicional a esto el comunicado imparte que los demás obligados a facturar electrónicamente serán deberán empezar a facturar electrónicamente en la segunda fase del proyecto y de forma progresiva a partir del 2019, dependiendo de su actividad económica; para lo cual la DIAN establecerá un cronograma.

 Al entrar en contexto derivado de las circunstancias anteriormente mencionadas recae la obligación por ahora a todas las personas de régimen común, los cuales están

obligados a facturar. Los comerciantes de la ciudad de Ocaña, no están exceptos de este cumplimiento de facturación electrónica, sin embargo muchas de estas organizaciones no cuentan con la posibilidad de adquirir un software contable de facturación electrónica por su costo, en otros casos por que no tienen conocimiento de la reglamentación entre otros factores que no serán caso de evaluación, por ello y evidenciada dicha problemática es importante abordar una investigación que mitigue dicha situación y por ende se propone un estudio de "Diseño de un software contable con la inclusión de facturación electrónica para pequeñas y medianas empresas".

 Dicho estudio busca como primera medida verificar si la propuesta adquiere la viabilidad necesaria para generar una posible solución a las eventualidades resultantes al poner en reglamentación la normativa vigente, como segunda medida la investigación pretende dar las pautas iniciales para la elaboración de un software contable dirigido a este sector en específico y como tercera medida se pretende desarrollar un software contable incluyendo la facturación electrónica que sirva como apoyo a todas las pequeñas y medianas empresas de la región empezando con la implementación de un software piloto que reúna las pautas necesarias para la implementación sistemática del mismo.

#### <span id="page-13-0"></span>**1.2. Formulación de la investigación**

¿Será viable el desarrollo de un software contable con facturación electrónica?

#### <span id="page-13-1"></span>**1.2.1.Sistematización**

 Reconociendo el planteamiento del problema es de vital importancia encaminar la investigación y dar solución a las incógnitas con referencia a la normativa vigente en

temas de facturación electrónica internacional en las empresas del grupo 2 para Pymes y Mipyme pues es necesario tener la información necesaria para continuar con el desarrollo de la propuesta de investigación, para ello se requiere, recolectar los datos necesarios que enmarquen la viabilidad o no de la propuesta investigativa realizando estudios de tipo descriptivo en donde podamos indagar elementos cualitativos y cuantitativos en el pro del desarrollo de la investigación.

- $\geq$  *i*. Cuál es la situación contable actual de las pequeñas y medianas empresas de acuerdo a la implementación de la facturación electrónica?
- ➢ ¿Qué aspectos se deben tomar en cuenta para el diseño de un adecuado sistema contable que se adapte a las necesidades de la empresa de acuerdo a la facturación electrónica?
- ➢ ¿Cuál es el sistema de contabilidad adecuado para la empresa de estudio?
- ➢ ¿Cuáles son las ventajas de la implementación del sistema?

## <span id="page-14-0"></span>**1.3. Objetivo de la investigación.**

### <span id="page-14-1"></span>**1.3.1.Objetivo general.**

➢ Diseño de un software contable con la inclusión de facturación electrónica para pequeñas y medianas empresas.

## <span id="page-14-2"></span>**1.3.2.Objetivos específicos.**

➢ Investigar cuál es la situación contable actual de las pequeñas y medianas empresas de acuerdo a la implementación de la facturación electrónica

➢ Indagar los aspectos que se deben tomar en cuenta para el diseño de un adecuado sistema contable que se adapte a las necesidades de la empresa de acuerdo a la facturación electrónica

➢ mencionar cuáles son las ventajas de la implementación del sistema

#### <span id="page-15-0"></span>**1.4. Justificación de la investigación.**

 La economía es cambiante y evolutiva, bien sabemos que no somos ajenos al cambio, es por eso que la evolución de los estándares tradicionales cambian con frecuencia, en el modo que los entes supervisores en materia fiscal también está cambiando, uno de estos cambio que ya tiene fecha de 1 de enero de 2019 y es dar cumplimiento a la llamada facturación electrónica, con ello se quiere que las personas naturales y jurídicas reporten su información contable y financiera comenzando con el hecho económico más importante de las empresas como lo es la factura de venta, factura de venta que le da vida y sostenibilidad a cualquier actividad de comercio y servicio reguladas por los ente de control en este caso específico por la Dirección de Impuestos y Aduanas Nacionales DIAN.

 Este cambio obligatorio y significativo solamente será el inicio del modo en como la dirección de impuesto del país verá a los contribuyentes; puesto que llegara el momento en que dado a la sistematización de todos los procesos formales de información contengan el principio de "interoperabilidad" y se obtengan los procesos en tiempo real, queriendo decir con esto que llegara el momento en que desaparecerá el reporte de información exógena como lo conocemos y la Dirección de Impuestos y Aduanas Nacionales remitirán a cada uno de nuestros sitios de correo electrónico o domicilio el valor total de la contribución impositiva por ser residentes en este país o

en su defecto la devolución de nuestros anticipos de impuestos. Es por eso que esta razón se convierte en la justificación más importante de la propuesta de investigación porque es hora de cambiar la manera y la forma en como vemos los procesos matutinos de la vida contable, fiscal y financiera de las personas naturales y jurídicas.

 Con la aparición del (Decreto 1165 del 28 de junio de 1996) en que recae en cierto modo la obligación de documento equivalente y factura de venta, no solo a las empresas responsables del impuesto si no por el contrario cualquier actividad de comercio, es obligación de los establecimientos expedirla si el cliente lo requiere, a su vez el artículo 618 del Estatuto tributario reafirma el decreto 1165 estableciendo la factura como un documento exigible por el comprador y que la Dirección de Impuestos y Aduanas Nacionales puede requerir su exhibición en el momento que lo considere pertinente.

 La factura o documento equivalente con el lleno de los requisitos legales constituye la prueba para la procedencia de costos, deducciones e impuestos descontables. Que en fin de cuentas personas naturales con un nivel de ingresos más bajo, con un nivel de venta reducido en comparación con empresas de un mayor tamaño, eventualmente verán la necesidad de facturar electrónicamente convirtiéndose en un impulso para la legalización de estos negocios de menor talante, para este tipo de negocios es un excelente ejemplo del por qué el desarrollo de esta investigación pues serán en mayor medida beneficiarios de los objetivos específicos trazados en el desarrollo de esta propuesta, hay que entender que la factura manual y a computador desaparecerá poco a poco.

 Para el desarrollo de la propuesta de investigación es necesario como primera medida recolectar la información necesaria, y tener un manejo del tema significativo, es por eso que la metodología de la investigación será de tipo descriptivo que nos permita realizar una evaluación cualitativa y cualitativa de la toda la información recolectada con ayuda de encuestas y conocer previamente las empresas a las cuales les aplicara la normatividad vigente de facturación electrónica con un listado de todas empresas del régimen común y o que se encuentren legalmente constituidas claramente con la ayuda de la cámara de comercio de la ciudad , además a esto como bien sabemos que la normativa es nacional y de obligatorio cumplimiento, es deber enfocar la investigación para la viabilidad financiera en el desarrollo del software contable, aun así suponiendo que la propuesta de investigación es viable financieramente no se tiene la certeza en que un software contable creado en la ciudad será la primer opción pues existe una cantidad considerable de proveedores con una larga trayectoria. Es por eso que es necesario trabajar de la mano con un ingeniero de sistemas y programador, trabajando en conjunto enfocado en el objetivo final un software funcional para todas las pequeñas y medianas empresas de la ciudad de Ocaña que cumpla con todos los requisitos y estándares de calidad convirtiéndose en una opción sería a considerar en la elección final.

 Es importante mencionar que el desarrollo de la investigación se pensó con el fin de que sea una herramienta de solución que las empresas de Ocaña puedan tener a la mano, al ver que siempre todos los cambios traen a las personas traumatismos, la idea es que esos traumatismos no se tornen en problemas que generen demasiado tiempo y recursos en la mediana y pequeña empresa, es de mencionar que en Colombia por más

de 40 años tiene el mismo método de facturación y documento equivalente, como mencionaba va ser traumático la implementación de este nuevo modelo por el motivo de que todas las personas generamos hábitos y Las empresas no son ajenas a este hecho es por eso que este proceso se llevara de forma gradual, la idea con esto es aprovechar este tipo de inconvenientes y circunstancias tomando el lado positivo, para un problema siempre va a existir una gran solución. El objetivo final es ser la ayuda a las empresas y contadores en desarrollar un software sencillo, completo y fiable a la hora del manejo de la información contable.

## <span id="page-18-0"></span>**1.5. Delimitación y alcances.**

#### <span id="page-18-1"></span>**1.5.1.Temática**

 El alcance de la propuesta primero que todo será la respuesta a los interrogantes surgidos en el planteamiento del problema como lo es el grado de conocimiento que tienen las empresas sobre la normativa internacional y la obligatoriedad de esta, conocer si actualmente las empresas cumplen con la normativa de la facturación electrónica realizando este tipo de preguntas a un número reducido de empresas de la región, pero siendo base suficiente para poder partir y conocer su viabilidad en el proceso de elaboración del modelo de software contable de facturación electrónica.

 Al conocer en detalle la información necesaria, la pretensión más importante con el trabajo de investigación es poder entregar una herramienta de calidad en donde se asegure y garantice la eficacia de la información financiera, y por ello se comprenden factores como minimizar los costos de las pequeñas empresas en la presentación de la

información financiera bajo los nuevos estándares normativos y con resultados confiables comprensibles y comparativos.

## <span id="page-19-0"></span>**1.5.2.Espacial.**

 La región para aplicación de la investigación será en la ciudad de Ocaña Norte de Santander

# <span id="page-19-1"></span>**1.5.3.Temporal**

Se prevé que el tiempo de la investigación sea de alrededor de cuatro meses.

# **CAPÍTULO II**

## **2. MARCO DE REFERENCIA**

## <span id="page-20-2"></span><span id="page-20-1"></span><span id="page-20-0"></span>**2.1. Antecedentes**

#### <span id="page-20-3"></span>**2.1.1 Antecedentes de facturación electrónica**

#### <span id="page-20-4"></span>**2.1.1.1. Antecedentes de la facturación electrónica en México**

 Autores como Nieves (2011), nos dicen que la factura electrónica es un mecanismo de comprobación fiscal que aprovecha los medios electrónicos para la generación, procesamiento, transmisión y resguardo de los documentos fiscales. La factura electrónica tiene la misma validez que la impresa, ambas funcionan como comprobante en una compra-venta de productos o servicios por parte de los contribuyentes, y es aceptado como tal en las auditorías internas y externas. Dichos comprobantes pueden ser enviados tantas veces como sea necesario, del mismo modo que puede ser archivada en medios electrónicos, esto siempre y cuando sea bajo las especificaciones que el SAT (Servicio de Administración tributaria) establece (Rubio, 2008). El uso de comprobantes fiscales digitales no únicamente se basa en la expedición de Facturas, sino en cualquier tipo de comprobantes que el contribuyente requiera emitir de acuerdo al régimen en el que se encuentra inscrito.

 Como medio de comprobación de la autoría de los CFD (Comprobantes Fiscales Digitales), así como el uso del archivo XML como formato válido de los mismos. Para la emisión de CFD´s la autoridad pone ciertos requisitos a cumplir, entre ellos contar con Firma Electrónica Avanzada (FIEL), la cual es un archivo digital que te identifica al realizar trámites por internet en el SAT e incluso en otras dependencias del Gobierno de la República (SAT, 2014); consta de 3 archivos con extensiones .cer, .key y .req; dichos archivos nos servirán para generar un sello digital, mismo que es otro de los principales requisitos con los que deben contar los contribuyentes para poder emitir facturas electrónicas. Es por esto que el SAT promovió reformas al Código Fiscal de la Federación, las cuales fueron publicadas el 5 de enero de 2004, mismas que establecen el uso de la Firma Electrónica Avanzada para los trámites ante la autoridad fiscal y la posibilidad de emitir los comprobantes fiscales digitales (facturación electrónica.)

 El artículo 17-E del Código Fiscal de la Federación define al sello digital como el mensaje electrónico que acredita que un documento digital fue recibido por la autoridad correspondiente y estará sujeto a la misma regulación aplicable al uso de una firma electrónica avanzada. En este caso, el sello digital identificará a la dependencia que recibió el documento y se presumirá, salvo prueba en contrario, que el documento digital fue recibido en la hora y fecha que se consignen en el acuse de recibo mencionado. Cuando se contó con el marco normativo para el uso de la FIEL y de los CFD, se instrumentó el desarrollo del programa para facturas electrónicas, estableciéndose el siguiente objetivo: ―Instrumentar un esquema adicional de comprobación fiscal que permita a los contribuyentes que se acojan a este, emitir comprobantes a través de documentos electrónicos con validez fiscal que vinculen a los emisores con los comprobantes que emiten, garantizando un mayor control y eficiencia de los recursos en la fiscalización.‖ (SAT, 2014) Los comprobantes fiscales digitales se integran de dos archivos: uno con extensión XML y otro con extensión PDF. En cuestión de revisiones por parte del SAT o de cualquier autoridad, el archivo valido es el XML, ya que el PDF solo es una representación impresa del mismo. Igual que en el

proceso tradicional, la ley obliga a todos los contribuyentes a conservar las facturas electrónicas, al igual que las facturas en papel, por un periodo mínimo de cinco años en el formato original (XML), así como las facturas en papel, los CFD, lo anterior, de acuerdo al artículo 30º del Código Fiscal de la Federación. Horizontes de la Contaduría No. 1 julio-diciembre 2014 pp. 194-208 201 Factura electrónica: Una realidad en México Los contribuyentes que emiten facturas electrónicas, tienen la obligación de enviarla a sus clientes en sus 2 formatos (XML y PDF), del mismo modo, que se tiene la obligación de proporcionar una copia impresa de dicho comprobante.

 La línea de tiempo en el proceso de facturación en México se desarrolla de la siguiente forma. Desde 1873 se inició el uso de la facturación impresa en papel, poco a poco se fueron incorporando requisitos fiscales para que pudiera ser válida a la hora de verificar gastos e ingresos. No se tenía un control ante la administración tributaria por la falsificación de estas, y existían documentos donde no podías identificar las compras, emisores falsos, devoluciones por saldos a favor.

 En 1990 Al final de este año inicia la revolución del Internet y es adoptado en el mundo con una competencia global impresionante, se populariza el comercio electrónico en las grandes empresas y las Pymes empiezan su proceso de cambio a la tecnología, para este año surge el Comité de Factura Electrónica & AMECE Antes de que se implementara el uso de la Factura electrónica, la impresión de facturas y comprobantes fiscales era la mejor forma de tener un control sobre los procesos operativos, funcionales y contables de cualquier institución se realizaban mediante el registro físico de pólizas, hojas de mayor, emisión de factura y balanzas. Esto continuó así hasta que los contribuyentes solicitaron un cambio al medio digital al SAT (Servicio de Administración Tributaria), ya que tener en formato físico genera gastos elevados debido a la administración de estos documentos al tener que conservarse por 5 años.

 En México la factura electrónica fue aprobada en mayo de 2004 como medio de comprobación fiscal, aun no era obligatoria para todos sino opcional. Esto fue gracias a que el SAT promovió reformas al código fiscal de la federación, las cuales fueron publicadas el 5 de enero de 2004. En ellas se establecía el uso de la firma electrónica avanzada para los trámites ante la autoridad y con ella, la posibilidad de poder emitir comprobantes fiscales digitales.

 La fecha en la cual las empresas mexicanas podrían comenzar a emitir (CFD) comprobantes fiscales digitales usando el esquema 1.0 fue en enero de 2005 y se realizaron 139,509 transacciones de acuerdo con AMEXIPAC. Estos comprobantes se podrían realizar mediante sus propios medios o a través de proveedores autorizados de CFD.

 Para el año 2009 la popularidad y uso de la Factura electrónica aumento y el 7 de diciembre el Diario Oficial de la Federación anuncio que se establecerían cambios y modificaciones relativas a la emisión de comprobantes digitales que entrarían en vigor el 1 de enero de 2011. La creación del Comprobante Fiscal Digital por Internet (CFDI) se anunció el 14 de septiembre de 2010 junto con la implementación de los proveedores Autorizados de Certificación (PAC) que serían necesarios para poder Facturar de manera electrónica. Por lo que a partir de 2011 iniciaría paulatinamente el

uso generalizado de CFDI con base a la reforma al artículo 29 del Código Fiscal de la Federación.

 En el año 2011 se estableció la versión 2 de CFD que sería conocido como CFDI. En este año se sustituyen los comprobantes fiscales impresos y se vuelve obligatorio el uso de CFD y CFDI para los contribuyentes que generaran Facturas mayores a 4 millones de pesos anuales (\$ 559'040.000 pesos colombianos) para los casos que generaran menos de esa cantidad, se les dio la opción de poder utilizar Código de Barras Bidimensional. Este año también se recibió el premio del CIAT a la Innovación de la Administración Tributaria.

 Las Facturas Impresas quedaron sin valides entre el año 2012 y 2013 dejando como únicas opciones el CFD y el CFDI. También este año, México fue distinguido como líder en Facturación Electrónica gracias al acoplamiento rápido de los contribuyentes. A partir del 1 de abril de 2014 desaparecieron los CFD y se volvió obligatorio para todos los contribuyentes realizar CFDI por medio de un proveedor autorizado de certificación. Para el uso de código de barras bidimensionales. A partir de esa fecha los CFDI han tenido modificaciones de acuerdo al contenido que se ingresa. Se han añadido campos y se han removido algunos que dejaron de considerarse relevantes en una Factura. Estos cambios se han hecho para tener un mejor control y reducir errores al momento de ingresar la información al SAT.

 El 1° de julio de 2017 se realiza el cambio en los CFDI, de la versión 3.2 entra en vigor la nueva versión 3.3, incorporando grandes cambios. La estandarización de información a través de los catálogos, la disponibilidad de la validación que contiene el

CFDI a todos los usuarios del SAT, con el único objetivo de elevar la calidad de información que recibe el SAT.

 [A partir del 1° de diciembre la versión 3.3 será la única versión válida para la emisión de](http://www.sat.gob.mx/informacion_fiscal/factura_electronica/Paginas/Anexo_20_version3.3.aspx)  [facturas electrónicas](http://www.sat.gob.mx/informacion_fiscal/factura_electronica/Paginas/Anexo_20_version3.3.aspx) y deberá incluir el complemento de recepción de pagos y el proceso de aprobación para la cancelación de facturas electrónicas.

 En el 2018 Debe contar con un buzón tributario a partir del 1 de enero para ejercer el derecho de aceptar o negar la cancelación de un CFDI.

 Con todos estos cambios realizados al [Sistema de Facturación](https://www.mproerp.com/sistema-de-facturacion/) electrónica, en México ya es considerado uno de los países más avanzados en este tema, desde sus inicios, hasta el día de hoy se han realizado millones de transacciones en este tema y con el paso del tiempo seguirá incrementando el volumen de facturación de una forma segura y transparente para todos.

 Existen algunos inconvenientes en la implementación de este modelo en México, uno de los problemas más comunes es el rechazo de las facturas en los proveedores como resultado no se le puede cobrar a los proveedores por que han rechazado las facturas electrónicas, existen causales como:

- ➢ El proveedor requiere un formado especifico de PDF y esto se logra personalizándolo
- ➢ La factura aparece ante el SAT como no valida y esto ocurre porque no cumple con los requisitos de codificación. En este caso el PAC debe revisar la

estructura del archivo XML y asegurarse de que sea correcto y envié un reporte de validación.

- ➢ La factura electrónica CFDI es válida pero no es vigente ante el SAT. Este caso ocurre cuando el cliente valida en las 72 horas posteriores a la emisión del CFDI y el SAT aún no lo cargó en su sistema; sin embargo, ahí se muestra como válida mas no vigente. Para solucionar esto solo tienes que esperar a que se cumpla el termino y enviar nuevamente y validar.
- ➢ Por qué el cliente necesita una addenda (Una Addenda es un complemento de información que puede ser anexado a un Comprobante Fiscal Digital por Internet (CFDI) de forma opcional para incluir información adicional) en específico. Esto implica que necesita de una serie de datos reflejados en la estructura del archivo XML y eso se puede hacer solicitándole al PAC que active la addenda en su aplicación.

 Otro de los problemas que tienen los contribuyentes en la ciudad de México es el no poder cancelar una factura, lo cual sucede porque la aplicación en la cual se realizan las facturas electrónicas CFDI no tiene el servicio de cancelación. En este caso hay que ir a la página del SAT y cancelas el CFDI de manera individual, pero es recomendable que al momento de elegir un PAC preguntes si cuentan con este servicio para que puedas realizar cualquier tipo de acciones de manera rápida y ágil. Si bien es cierto no es un problema como tal sobre la facturación electrónica CFDI existen otro tipo de contratiempos con la agilidad del sistema, es un gran inconveniente para los contribuyentes a la hora de facturar porque les ocupa más tiempo del esperado. Si la

plataforma de facturación está lenta puede que el sistema esté saturado y no puedan procesar las solicitudes, así como también puede que no cuenten con el personal necesario para el mantenimiento de su sistema o, en otros casos, el internet es insuficiente.

#### <span id="page-27-0"></span>**2.1.1.2 Antecedentes de la facturación electrónica en chile**

 El uso de la factura electrónica revolucionó el desarrollo del comercio electrónico mundial, al tiempo que ha disminuido la evasión de impuestos y el uso de papel. Si bien Chile fue pionero en implementarla, lo hizo en forma voluntaria, mientras los demás países de la región la aplicaron con carácter obligatorio.

 La factura electrónica entró en vigencia en Chile oficialmente en 2003, con el objetivo de obtener mejoras en los procesos de negocios de los contribuyentes, disminuyendo sustantivamente los costos de facturación y facilitando el desarrollo del comercio electrónico en el mercado local. A partir de esa fecha, los contribuyentes comenzaron a certificarse voluntariamente como emisores y receptores de factura electrónica a través de Internet, y a obtener la resolución del SII (Servicio de Impuestos Internos) que los autoriza a operar con documentos tributarios electrónicos.

 "En Chile, vimos que se estaba generando la discusión en el mundo, y que países como Suiza ya comenzaban a implementar documentos electrónicos. Entonces, las autoridades del Servicio de Impuestos Internos de la época decidieron estudiar las posibilidades y sumaron a las primeras grandes empresas para participar en el piloto, a fines del 2002", comenta Ricardo Pizarro, jefe del Departamento de Atención y Asistencia al Contribuyente, de la Subdirección de Fiscalización.

 Con este piloto de factura electrónica, Chile se convirtió en pionero a nivel mundial. Y a diferencia del resto de los países que luego se sumarían, lo implementó en forma voluntaria. "En cambio, países como Uruguay, Perú, Colombia, México y Brasil aplican obligatoriedad al uso de la factura electrónica. Eso explica el mayor porcentaje de uso que tienen esos países con respecto a Chile", agrega Pizarro.

 Las expectativas de adopción voluntaria de la factura electrónica quedaron cortas. En 2003 calcularon que al 2005 al menos el 50% de las empresas ya la utilizaría. Sin embargo, hoy, a 11 años de su implementación, y con un universo de alrededor de 500.000 empresas, sólo 89.000 utilizan factura electrónica, cifra que equivale tan sólo al 17,8%. Conscientes de que el uso voluntario sería un impedimento para avanzar en su adopción, el 31 de enero de este año entró en vigencia la Ley N° 20.727, que establece el uso obligatorio de la factura electrónica junto a otros documentos tributarios electrónicos, como notas de débito y crédito, liquidación de factura y factura de compra; y plazos de cumplimiento de acuerdo al tamaño y ubicación de las empresas. "Con esta nueva ley, al 1 de febrero de 2017, el 100% de las empresas chilenas deberán utilizar factura electrónica, dejando de existir las de papel. Plazos para implementarla

- ➢ Grandes contribuyentes (ingresos mayores a 100.000 UF): 1 de noviembre de 2014. (Alrededor de trece mil millones de pesos Colombianos M. Cte. (\$ 13'000.000.000)
- $\triangleright$  Medianos y pequeños contribuyentes (ingresos entre 2.400 y 100.000 UF): (Alrededor de trecientos veinte millones de pesos Colombianos M. Cte. (\$ 320.000.000)

- ➢ Urbanos (18 meses): 1 de agosto de 2015.
- ➢ Rurales (24 meses): 1 febrero de 2016.
- ➢ Microempresas (ingresos menores a 2.400 UF): (Alrededor de trecientos veinte millones de pesos Colombianos M. Cte. (\$ 320.000.000)
- ➢ Urbanos (24 meses): 1 de febrero de 2016.
- ➢ Rurales (36 meses): 1 febrero de 2017.

 Como se menciona el 31 de enero de 2014 entra la vigencia la Ley (N° 20727) En Chile, regulando la obligatoriedad de la facturación electrónica a partir del 1 de noviembre de 2014. Los desafíos que surgen para empresa es contar con la tecnología necesaria, esto quiere decir tener conexión a internet y certificado digital. Adicionalmente, que el personal contable de la empresa sea capaz de adaptarse a los cambios. Esto último es fácilmente alcanzable, ya que las alternativas que ofrece el mercado son muy amigables y de fácil comprensión y ejecución.

 La tecnología de firma digital permite en la actualidad que se intercambien documentos electrónicos con la plena confianza de los usuarios, acerca de la identidad de los emisores y la integridad de los datos que contienen. La factura electrónica está dentro de la categoría de dicha tecnología, lo que brinda una mayor seguridad para la empresa. A toda empresa independiente de su tamaño le conviene la facturación electrónica, ya que permite: aumentar la rapidez en cuanto al intercambio de operaciones comerciales, postergar el pago del IVA del día 12 al 20 de cada mes, lo que contribuye a aumentar su competitividad desde el punto de vista financiero,

disminuir los costos de emisión y gestión de los documentos; y por último eliminar la posibilidad de ser sujeto de fraude. Desde el punto de vista fiscal, la factura electrónica ayuda a reducir la evasión en el IVA debido a que la emisión de los documentos queda registrada de manera digital y de esta forma es menos probable que el emisor pueda desconocer, postergar o subdeclarar sus ingresos por ventas. Desde la mirada de los créditos utilizados, servirá de base para comparar lo que se dice que se ha adquirido por parte de una empresa con lo que realmente se ha facturado por parte de su proveedor.

 Teniendo en consideración que las formas de evasión más común del IVA son: la postergación de los débitos o la no inclusión de ellos en la declaración, la subdeclaración del débito, la sobreestimación de los créditos fiscales y la utilización de facturas falsas por parte de los compradores; con la implementación al 100% en las empresas del sistema de facturación electrónica en el año 2018, la fiscalización por medios remotos logrará reducir la evasión tributaria del IVA. Adicionalmente, se contribuye a la fiscalización del impuesto a la renta, ya que se podrán verificar los ingresos declarados en la renta con las ventas declaradas en la declaración de IVA.

 En el mundo La factura electrónica se encuentra en pleno proceso de expansión en todo el mundo. Latinoamérica se ha convertido ya en la más avanzada en este ámbito a nivel internacional, debido a las políticas fiscales que han llevado a cabo los gobiernos de los diferentes países. Se puede citar a México, que tiene desde el 2014 la obligatoriedad del uso de ella para todos los contribuyentes. En Perú se espera completar el 100% de los contribuyentes en el año 2017 y en Chile en el año el 2018.

El resto de los países de la región están en pleno proceso de adopción con altas tasas de aplicación.

 Durante los próximos años se espera que la factura electrónica siga creciendo en todo el mundo y las políticas impulsadas por los países latinoamericanos ya se han configurado como un modelo a seguir para diversos países europeos y asiáticos.

 Considerando los beneficios que otorga el sistema de facturación electrónica debieran ser cada vez más los países en el mundo que se sumen a su implementación, sin embargo, queda el desafío pendiente de unificar su formato, ya que es diferente en todos los países. Un formato común contribuiría positivamente para las transacciones del comercio exterior entre los diversos países.

#### <span id="page-31-0"></span>**2.1.1.3 Panorama actual de facturación electrónica en Colombia.**

 A pesar de pequeños inconvenientes asociados a la plataforma tecnológica, la implementación de la factura electrónica avanza en el país pues ya son 2.927 los grandes contribuyentes habilitados por la Dian para facturar a través de este nuevo esquema de un total de 3.533, es decir, solo faltarían unos 606. En total, con el resto de contribuyentes suman más de 8.000 las empresas que ya han incluido este nuevo modelo. Este incremento también ha supuesto que se eleve el número de recibos digitales en los últimos meses. "Con corte del 21 de noviembre, la DIAN recibió un total de 60,9 millones de facturas electrónicas por un valor de \$186,1 billones. Para 2019, se espera que 423.000 contribuyentes inicien a facturar electrónicamente, los cuales generarán un volumen entre 5 y 6 millones de facturas por día.

 Si bien los catalogados como grandes contribuyentes tenían plazo para dar el salto definitivo a la factura electrónica a partir del 1 de septiembre de 2018, posteriormente la Dian estableció que los que tuvieran problemas de tipo tecnológico o inconvenientes comerciales tendrían plazo máximo para iniciar a facturar a partir del 1 de enero de 2019.

 Por su parte, para el resto de contribuyentes responsables de declarar IVA o impuesto al consumo la administración tributaria está tramitando actualmente un decreto en el cual se va a establecer la obligatoriedad de que empiecen a facturar de manera electrónica en 2019. Además, la Dian establecerá un cronograma el cual se estaría pensando definir por actividades económicas.

 "Será un proceso más flexible porque la Dian ha entendido que es un sistema nuevo y que muchas empresas podrían presentar inconvenientes. En total, la autoridad tributaria estima que los facturadores lleguen a 450.000", indicó Pedro Otaya, presidente de Facture y presidente de la Comisión de Factura Electrónica.

 Así mismo, han sido autorizados por la Dian proveedores tecnológicos para prestar servicios de facturación electrónica. Entre ellos, destacan algunos como Carvajal, Tecnología y Servicios, Facture, Grupo Cadena, Certicámara, Delcop Colombia, Computec Outsourcing, Transfiriendo o The Factory Hka Colombia, entre otros.

 Es importante tener en cuenta que, 1.208 seleccionados solicitaron, de acuerdo con lo indicado en la norma, prórroga por inconvenientes de tipo tecnológico. Para este

grupo, el plazo se hace exigible a partir del 1 de diciembre de 2018 dando opción de un mes más para la total implementación

 Vale la pena resaltar que, el segmento empresarial de los grandes contribuyentes se constituye en uno de los más importantes para la economía nacional al representar dos terceras partes del volumen de ventas en el país.

 Podremos decir que el proceso de implementación de facturación electrónica en el país marcha por buen camino, aunque existan algunos inconvenientes de forma como es la implementación sistematizada, en estos momentos ya existen grandes contribuyentes que están facturando de modo electrónico como lo es el caso de internacional de eléctricos S.A.S, y empresas que no son grandes contribuyentes como Siigo Informática & Gestión S.A.

#### <span id="page-33-0"></span>**2.1.1.4 Antecedentes de software contables con facturación electrónica.**

 **Loggro**: es un Software contable, de manejo de inventarios, POS y facturación electrónica para tu PYME en un solo sistema integrado en la nube. Es un software que puede integrar una contabilidad completa vía online. [Genera facturas y cotizaciones a](https://www.loggro.com/software-de-facturacion-electronica.html)  [través de la nube y simplifica su manejo compartiéndolas vía correo electrónico.](https://www.loggro.com/software-de-facturacion-electronica.html)  [Cumple automáticamente con las exigencias de la Facturación Electrónica requeridas](https://www.loggro.com/software-de-facturacion-electronica.html)  [por la DIAN.](https://www.loggro.com/software-de-facturacion-electronica.html) 

 **Alegra**: es un software contable diseñado para las pequeñas empresas, Sistema de facturación, administración y contabilidad para Pymes, que también tiene disponible la integración de la facturación electrónica en la pequeña empresa.

 **Siigo nube:** es un software contable con la utilidad tipo POS, es decir nos permite registrar contabilidades pequeñas, pero con la opción de integrarlo con Siigo Pyme un software mucho más completo netamente de escritorio, así que permite utilizar este tipo de opciones según las exigencias requeridas.

#### <span id="page-34-0"></span>**2.2 Marco Teórico.**

 **Estado del arte:** El estado del arte en un proyecto de investigación es una parte fundamental porque aporta el contenido teórico e histórico que apoya el desarrollo de la investigación. Según (Huergo Tobar, 2015) "El estado del arte o estado del conocimiento que se emplea en un anteproyecto o proyecto de investigación, es una investigación documental cuyo propósito es efectuar una revisión reflexiva, rigurosa y pormenorizada de los textos y artículos consultados en relación con los intereses del investigador acerca de un tema en particular." Para hallar los objetivos del estado del arte es importante identificar lo que se puede lograr con el desarrollo del mismo y de acuerdo a Vassallo de López (2012, p. 4), citado por (Huergo Tobar, 2015) "los niveles de investigación se dividen en cuatro instancias: epistemológica, teórica, metódica y técnica. De esta manera, se procede a relacionar las principales contribuciones del estado del arte en cada nivel en el proceso de investigación, la descripción del proceso y el objetivo del mismo." Nivel epistemológico. En el protocolo del anteproyecto y/o proyecto de investigación, esta instancia está conformada por el planteamiento del problema, los objetivos y la justificación.

El empleo del estado del arte en este nivel permite un acercamiento a información referente a problemas de origen teórico o empírico, los cuales sean importantes y

significativos para la comprensión del problema objeto de estudio, enmarcado en el conocimiento obtenido en una relación entre sujeto y objeto.

En este proceso se inicia el conocimiento analítico y sistemático de los actos humanos, considerados en el contexto de una comunidad en la que se da la fenomenología que se quiere abordar. (Huergo Tobar, 2015)

 **Nivel teórico:** Este nivel está conformado por el estado del arte y el marco referencial, el cual a su vez se compone del marco teórico, el marco legal, el marco espacial y el marco temporal. En el nivel teórico se determinan los principales conceptos, normas y referentes teóricos que se emplearán en la investigación. Además de efectuar una exploración de las teorías empleadas en investigaciones similares, permite develar cuál o cuáles teorías podrían fundamentar la investigación que se propone abordar. (Huergo Tobar, 2015) Nivel metodológico. En el protocolo del anteproyecto y/o proyecto de investigación, esta instancia está conformada por los aspectos metodológicos, las fuentes y las técnicas de recolección de información. Según Pazzolo y Vidarte (2013) los enfoques metodológicos establecen el diseño del trabajo de una tesis y representan la posición del investigador frente a la realidad a investigar. (Huergo Tobar, 2015)

Nivel técnico. Este nivel está conformado por los apartados correspondientes al tratamiento de la información, conclusiones y recomendaciones. Pazzolo y Vidarte (2013) plantean que las técnicas de recolección de datos, así como las técnicas y herramientas de análisis e interpretación, permiten articular la información obtenida con la teoría, de manera que se efectúa un proceso para convertirla en datos y permite
abordar así las conclusiones. (Huergo Tobar, 2015) Según Bourdieu (2008), a fin de que exista una mejor comprensión es necesario analizar las citas, su forma y su función, ubicándolas primero en la instancia textual y en el contexto social, para así hacer crítica y analizar la verdad y validez de una cita frente a los hallazgos obtenidos en el nivel técnico. (Huergo Tobar, 2015)

#### **2.2.1 Sistemas de información.**

 Los sistemas de información has sido uno de los campos de estudio más extensos en el ámbito de las organizaciones. El ambiente organizacional, con el paso de los días, se va volviendo más complejo y la necesidad del manejo de la información y de la gestión de la misma se hace cada vez más importante para las empresas. Tal y como lo menciona (Hernández Trasobares), "La creciente globalización, el proceso de internacionalización de la empresa, el incremento de la competencia en los mercados de bienes y servicios, la rapidez en el desarrollo de las tecnologías de información, el aumento de la incertidumbre en el entorno y la reducción de los ciclos de vida de los productos originan que la información se convierta en un elemento clave para la gestión, así como para la supervivencia y crecimiento de la organización empresarial." Cuando se analiza el avance de los sistemas de la información, es muy importante desatacar el trabajo propuesto por Gibson y Nolan (1974), quienes describieron el desarrollo de los sistemas de información basándose en la evolución de las tecnologías de la información. Tal y como lo muestra (Hernández Trasobares) en su artículo, "En la medida en que se desarrollaron los equipos informáticos, el software, el hardware, las bases de datos y las telecomunicaciones, los sistemas de información fueron adquiriendo una mayor relevancia en las organizaciones, empezándose a considerar

como un elemento más del proceso de planificación." (Hernández Trasobares). En la siguiente tabla tomada de la obra de Gibson y Nolan (1974), se muestra las etapas de la evolución de los sistemas de información (Hernández Trasobares).

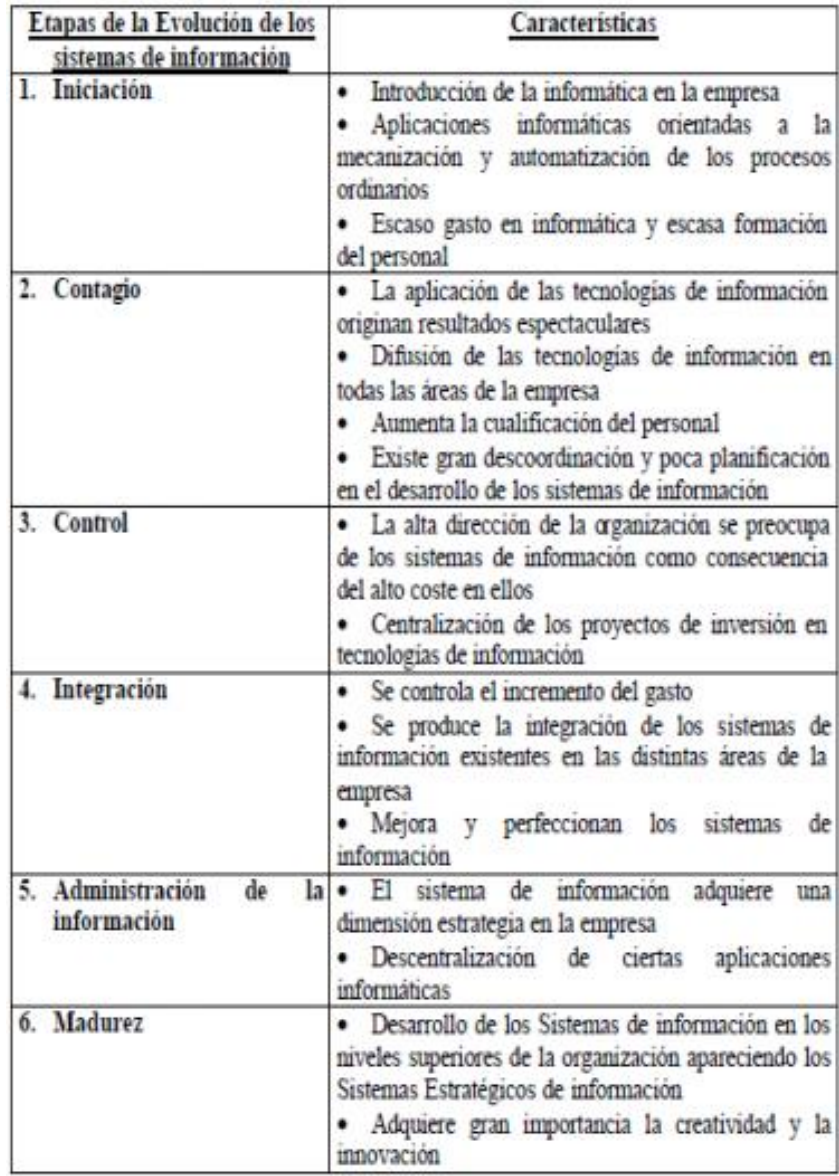

*Ilustración 1: Etapas de la evolución de los sistemas de información (Hernández Trasobares)*

#### **2.2.2 Que es la factura electrónica**

 Una factura electrónica o factura digital, es un [documento](https://es.wikipedia.org/wiki/Documento) que sirve para describir el costo de los servicios y desglosar los impuestos correspondientes a pagar. Sustituye, según las disposiciones [legales](https://es.wikipedia.org/wiki/Legal) correspondientes, a las [facturas](https://es.wikipedia.org/wiki/Factura) tradicionales en papel y garantiza, entre otras cosas, la autenticidad de su origen y la integridad de su contenido.

 La factura electrónica es, por tanto, la versión digital de las facturas tradicionales en soporte papel y debe ser funcional y legalmente equivalente a estas últimas. Por su propia naturaleza, las facturas electrónicas pueden almacenarse, gestionarse e intercambiarse por medios electrónicos o digitales.

 Para que la factura electrónica tenga validez legal, debe estar completada con la firma electrónica, que permite eliminar la factura en papel

 Es, ante todo, una factura. Esto significa que tiene los mismos efectos legales que una factura en papel, se expide y recibe en formato electrónico. En otras palabras, es un documento que soporta transacciones de venta bienes y/o servicios y que operativamente tiene lugar a través de sistemas computacionales y/o soluciones informáticas permitiendo el cumplimiento de las características y condiciones en relación con la expedición, recibo, rechazo y conservación, estas son las características que debe tener una factura electrónica en Colombia.

- ➢ Utiliza el formato electrónico de generación XML estándar establecido por la DIAN.
- ➢ Lleva la numeración consecutiva autorizada por la DIAN.

- ➢ Cumple los requisitos del 617 ET y discrimina el impuesto al consumo cuando es el caso.
- $\triangleright$  Incluye la firma digital o electrónica para garantizar autenticidad e integridad y no repudio de la factura electrónica, de acuerdo con la política de firma adoptada por la DIAN.
- ➢ Incluye el Código Único de Factura Electrónica CUFE.

#### **2.2.3 Definición de microempresa, pequeña y mediana empresa**

 Las micros, pequeñas y medianas empresas son entidades independientes, con una alta predominancia en el mercado de comercio, quedando prácticamente excluidas del mercado industrial por las grandes inversiones necesarias y por las limitaciones que impone la legislación en cuando al volumen de negocio y de personal, los cuales sin son superados convierten, por ley una microempresa en una pequeña empresa o una media empresa se convierte automáticamente en una gran empresa, en Colombia de acuerdo con la ley 590 de 200 y la ley 905 de 2004; toca unidad de explotación económica realizada por persona natural o jurídica en actividades empresariales, agropecuarias, industriales, comerciales o se servicio rural o urbana con planta de personal y se clasifican según el número de empleados y sus activos totales con base a los salarios mínimos legales mensuales vigentes (SMLMV)

| <b>Tipo de</b><br>empresa | Número de<br>empleados | <b>Activos totales</b><br>(SMLMV) |
|---------------------------|------------------------|-----------------------------------|
| Microempresa              | De 1 a 10              | Menores a 501                     |
| Pequeña<br>empresa        | De 11 a 50             | De 501 a 5.000                    |
| Mediana<br>empresa        | De 51 a 200            | De 5.001 a<br>30.000              |
| Gran empresa              | Más de 200             | Mayor a 30.000                    |

*Ilustración 2: Explicación de las empresas en Colombia. Fuente: Elaboración propia}*

 Es importante tener en cuenta que para la clasificación de las empresas que combinen el número de trabajadores y el valor de los activos totales, prevalece el valor de los activos totales. Por ejemplo, un empresario tiene una empresa con 9 trabajadores y sus activos totales ascienden a 550 salarios mínimos, por lo tanto, tendrá una pequeña empresa y no una microempresa.

 Las Mipymes en Colombia se definen como: microempresas que se caracterizan por ser una forma de organización familiar, en la cual el mercado es extendido casi únicamente a su núcleo familiar y amigos, estas también comprenden a aquellas unidades productivas cuyo número de empleados no se superior a diez. Las microempresas producen gran variedad de artículos (principalmente de consumo final), y atienden necesidades específicas de pequeños sectores de la población. Algunos datos importantes a tener en cuenta es que la mayor parte de la mano de obra proviene de la familia de los propietarios, la remuneración ofrecida es relativamente baja, las prestaciones sociales son bajas o nulas, la inversión de capital es baja, la relación de

maquinaria es mínima, las instalaciones físicas son reducidas por lo general se lleva a cabo en la vivienda de los propietarios y la mayor parte de sus productos son bienes de consumo final (se trabaja sobre pedido).

 La pequeña empresa corresponde el mayor número de empresas industriales existentes en el país, y su actividad económica está concentrada en la producción de bienes y servicios tradicionales, por su elevado número y por el tipo de bienes que produce, se encuentran enfrentadas en una competencia intensa y no tienen ninguna influencia sobre la fijación de precios en el mercado. En los últimos años se ha buscado el desarrollo de la pequeña empresa principalmente por su capacidad de generar empleo a corto plazo, ya que la creación de un nuevo puesto de trabajo exige menores costos. Las pequeñas empresas ocupan entre 10 a 50 personas, con relación a sus salarios y seguridad social son menores a comparación con la mediana y gran empresa, generalmente su maquinaria es obsoleta y requiere de bastante mano de obra, sus instalaciones no son muy amplias y en ocasiones no se dispone del espacio físico necesario, la mayor parte de sus productos son bienes de consumo final y corresponden a manufacturas tradicionales.

 La mediana empresa está integrada por empresas cuyas características son una combinación de la pequeña empresa y gran empresa, ocupa el segundo lugar en el número de empresas industriales, su actividad económica está dirigida a la producción de bienes de consumo final, tales como textiles y plásticos, y de algunos bienes de capital como maquinarias, electrodomésticos y equipos profesionales, las organizaciones ubicadas dentro de la mediana empresa ocupan entre 50 y 200 personas, mantiene en su planta humana empleados con alta y baja capacitación con

pagos salariales superiores a los anteriores grupos nombrados y pagos de seguridad establecidos por la ley, en relación con su recurso financieros la inversión de capital es alta como también lo es su productividad, cuenta con instalaciones relativamente amplias y adecuadas a sus necesidades.

#### **2.3 Marco Conceptual.**

#### **2.3.1 Software Contable**

 Definición Molina (2007). Se llama software contable a los programas de contabilidad o paquetes contables, destinados a sistematizar y simplificar las tareas de contabilidad. El Software contable registra y procesa las transacciones históricas que se generan en una empresa o actividad productiva: las funciones de compras, ventas, planillas, etc. Para ello solo hay que ingresar la información requerida, como las pólizas contables, ingresos y egresos, y hacer que el programa realice los cálculos necesarios.

### **2.3.2 Sistemas de Información**.

 En la bibliografía existen numerosas definiciones de lo que es un sistema de información, según (Hernández Trasobares), la definición más precisa es la propuesta por (Andreu, Ricart & Valor, 1991), quienes definen a los sistemas de información como: "conjunto formal de procesos que, operando sobre una colección de datos estructurada de acuerdo a las necesidades de la empresa, recopila, elabora y distribuyen selectivamente la información necesaria para la operación de dicha empresa y para las actividades de dirección y control correspondientes, apoyando, al menos en parte, los procesos de toma de decisiones necesarios para desempeñar funciones de negocio de la empresa de acuerdo con su estrategia". También es necesario mencionar que "todo sistema de información utiliza como materia prima los datos, los cuales almacena, procesa y transforma para obtener como resultado final información, la cual será suministrada a los diferentes usuarios del sistema, existiendo además un proceso de retroalimentación o "feedback", en la cual se ha de valorar si la información obtenida se adecua a lo esperado" (Hernández Trasobares). En la siguiente figura tomada del artículo de (Hernández Trasobares) se muestra la estructura básica de un sistema de información.

 Existen varios tipos de sistemas de información y cuando se van clasificar se tienen en cuenta varios criterios. En la siguiente tabla tomada del artículo de (Hernández Trasobares) se pueden observar algunas de las principales categorías y tipologías de los sistemas de información:

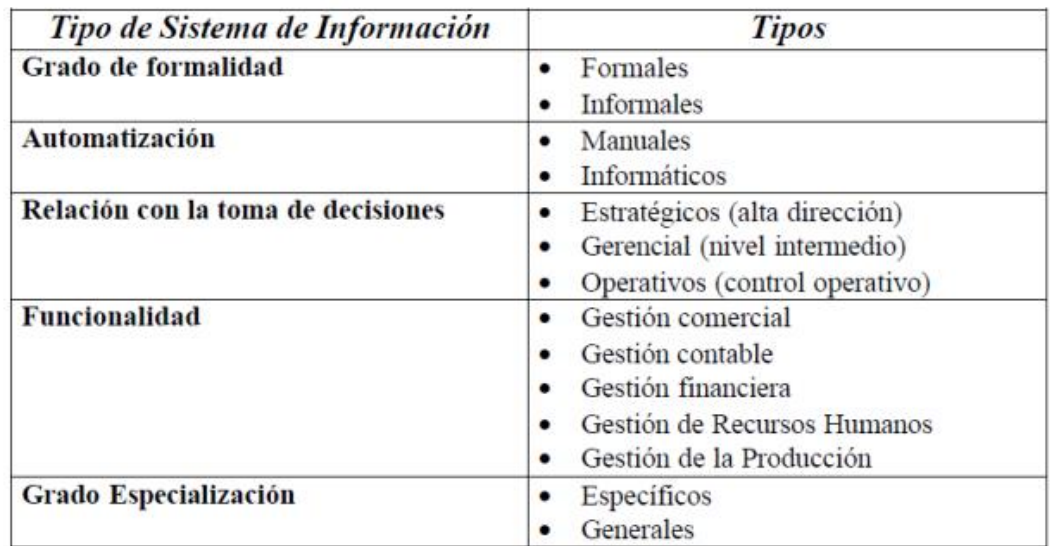

*Ilustración 3: Tipos de sistema de información. Fuente (Hernandez Trasobares).*

 Según los anteriores criterios de clasificación, K y J Laudon establecen la siguiente clasificación, tal y como lo expone (Hernández Trasobares) en su artículo, (tomado textualmente del artículo original):

 **Sistema de Procesamiento de Operaciones (SPO):** sistemas informáticos encargados de la administración de aquellas operaciones diarias de rutina necesarias en la gestión empresarial (aplicaciones de nóminas, seguimiento de pedidos, auditoría, registro y datos de empleados). Estos sistemas generan información que será utilizada por el resto de sistemas de información de la compañía siendo empleados por el personal de los niveles inferiores de la organización (Nivel Operativo)

 **Sistemas de Trabajo del Conocimiento (STC):** aquellos sistemas de información encargados de apoyar a los agentes que manejan información en la creación e integración de nuevos conocimientos para la empresa (estaciones de trabajo para la administración); forman parte del nivel de conocimiento.

 **Sistemas de automatización en la oficina (SAO):** sistemas informáticos empleados para incrementar la productividad de los empleados que manejan la información en los niveles inferiores de la organización (procesador de textos, agendas electrónicas, hojas de cálculo, correo electrónico); se encuentran encuadrados en el nivel de conocimiento al igual que los Sistemas de Trabajo del Conocimiento.

 **Sistemas de información para la administración (SIA):** sistemas de información a nivel administrativo empleados en el proceso de planificación, control y toma de decisiones proporcionando informes sobre las actividades ordinarias (control de inventarios, presupuestación anual, análisis de las decisiones de inversión y

financiación). Son empleados por la gerencia y directivos de los niveles intermedios de la organización.

 **Sistemas para el soporte de decisiones (SSD):** sistemas informáticos interactivos que ayudan en los distintos usuarios en el proceso de toma de decisiones, a la hora de utilizar diferentes datos y modelos para la resolución de problemas no estructurados (análisis de costos, análisis de precios y beneficios, análisis de ventas por zona geográfica). Son empleados por la gerencia intermedia de la organización.

 **Sistemas de Soporte Gerencial (SSG):** sistemas de información a nivel estratégico de la organización diseñados para tomar decisiones estratégicas mediante el empleo de gráficos y comunicaciones avanzadas. Son utilizados por la alta dirección de la organización con el fin de elaborar la estrategia general de la empresa (planificación de ventas para 4 años, plan de operaciones, planificación de la mano de obra). Desarrollo de un sistema de información. Tal y como lo plantea (Hernández Trasobares), para el desarrollo de un sistema de información consta de siete etapas, las cuales se muestran a continuación y son tomadas textualmente del artículo del autor Hernández Trasobares:

 **Definición del proyecto:** en esta etapa se determinaría si la empresa presenta problemas y como esto pueden solucionarse mediante la implantación de un sistema de información. En ella se identificarán cuáles son los objetivos del uso de los sistemas de información y como estos se ubican dentro de la estrategia global de la compañía. En esta fase resulta fundamental que la alta dirección considere los sistemas de información como un arma estratégica y crea realmente en ello.

 **Análisis de sistemas:** tras haber identificados los diferentes problemas de la organización estos serán analizados más detenidamente, identificando las causas que lo originan y planteando diversas soluciones. En esta fase se producirá un estudio de factibilidad, para ver si las soluciones son posibles dados los recursos que posee la organización. Hablaremos de tres tipos de factibilidad:

- ➢ factibilidad técnica: para que la solución pueda ser implantada hemos de analizar si la empresa posee los medios informáticos adecuados, o bien si hemos de adquirirlos en el exterior.
- ➢ factibilidad económica: se realizará un estudio y valoración económica de la solución comprobando que los beneficios de la mejora superan los costes de la implantación o modificación de los sistemas de información.
- ➢ factibilidad operativa: hemos de valorar si la solución propuesta es deseable data la organización interna de la empresa.

 **Diseño de Sistemas:** una vez elegida aquella solución que resuelva los problemas, se detallará cómo el sistema de información satisface los requisitos planteados por la organización. A la hora de diseñar los sistemas, hemos de indicar que componentes de los sistemas de información utilizaremos (nivel hardware, software y tecnología de las telecomunicaciones) y como se relacionarán dichos componentes entre sí. De esta forma se producirá las especificaciones del sistema de información.

 **Programación:** se traducirán las especificaciones del sistema desarrolladas en la etapa anterior, llevándose a cabo la programación y el desarrollo del software

 **Fase de pruebas:** para evaluar el correcto funcionamiento del sistema de información será necesario lleva a cabo un proceso exhaustivo y profundo para determinar si el sistema de información funciona en diversas condiciones y si los resultados se corresponden con lo que se esperaba. A la hora de establecer las pruebas, las empresas pueden realizarlas de tres tipos:

 **pruebas de programas:** los diversos programas elaborados se probarán o separado, con el fin de garantizar que cada uno de ellos está libre de errores –

 **pruebas al sistema:** se probará el sistema de información como un todo. La finalidad será el correcto funcionamiento del sistema en conjunto, puesto que en ocasiones puede que los programas función correctamente de forma individual, pero a la hora de funcionar en conjunto el sistema de información no ofrezca los resultados esperados por la empresa

 **pruebas de aceptación:** pruebas realizadas por los usuarios finales del sistema de información. Cuando estos dan el visto bueno se proporciona la certificación final del correcto funcionamiento del sistema de información

 **Conversión:** una vez comprobado que el sistema de información funciona correctamente se llevará a cabo la implantación de este, o bien la sustitución del antiguo sistema de información por el nuevo. A la hora de llevar a cabo esta conversión, las organizaciones van a poder optar por diversas estrategias: La denominada estrategia en paralelo. En ella durante un periodo de tiempo ambos programas van a convivir y utilizarse, funcionando tanto el nuevo sistema de información como el antiguo. Esta estrategia es la más fiable y segura, aunque sin embargo es la más costosa y podemos obtener información redundante Se puede optar por un cambio directo, remplazando el viejo sistema de información por el nuevo en una fecha determinado. Esta estrategia sería la menos costosa, sin embargo, ante cualquier problema que surja se puede originar la paralización de la actividad de la empresa. Igualmente requiere que el personal de la compañía haya recibido formación sobre el nuevo sistema de información, si no nos encontraremos con empleados incapaces de saber manejar el nuevo sistema de información Llevar a cabo una experiencia piloto, donde el nuevo sistema de información se utiliza en un área limitada de la compañía y tras comprobar su correcto funcionamiento se instala en la totalidad de la compañía. Sería una mezcla de las dos estrategias anteriores.

 **Producción y mantenimiento:** una vez instalado el nuevo sistema de información se dice que el sistema está en producción. A partir de aquí existir un proceso constante de evaluación del sistema de información por parte de los usuarios y personal especializado. Tras ello se identificarán nuevos errores y se planteará la corrección de estos. La totalidad de las fases analizadas constituirían el denominado ciclo de vida de los sistemas de información. Sin embargo, para muchas compañías desarrollar el sistema de información siguiendo la totalidad de las etapas anteriores puede resultarle muy costoso tanto en tiempo como en dinero. Otros inconvenientes vendrían dados por los continuos cambios de los requisitos de la información que puede originar que un sistema de información quede obsoleto incluso en la etapa de desarrollo. Por ello las empresas a la hora de desarrollar un sistema de información puede optar por otro conjunto de estrategias que le pueden permitir obtener resultados tan positivos como los conseguidos utilizando el ciclo de vida de los sistemas de información.

 **Interoperabilidad:** habilidad de organizaciones y sistemas dispares y diversos para interaccionar con objetivos consensuados y comunes y con la finalidad de obtener beneficios mutuos. La interacción implica que las organizaciones involucradas compartan información y conocimiento a través de sus procesos de negocio, mediante el intercambio de datos entre sus respectivos sistemas de tecnología de la información y las comunicaciones. Es el término utilizado por la Dirección de impuestos y aduanas nacionales (Dian)

 En términos más específicos Al ser parte del ecosistema de Factura Electrónica en Colombia, la Dian ha incorporado los esquemas de Interoperabilidad necesarios para poder conectarse a cualquier empresa que envíe documentos electrónicos. De esta manera los clientes y usuarios podrán recibir todas las facturas que les emitan sus proveedores.

 **Proveedor tecnológico:** Persona natural o jurídica, previamente autorizada por la DIAN, que podrá prestar servicios de facturación electrónica a los obligados a facturar por este medio, o a los adquirentes que opten por recibirla en formato electrónico.

 **XML:** (Extensible Markup Language): Es el lenguaje de marcas que permite la organización y el etiquetado de documentos electrónicos. Es una adaptación del estándar SGML (Standard Generalized Markup Language). Esto quiere decir que XML no es un lenguaje en sí mismo, sino un sistema que permite definir lenguajes de acuerdo a las necesidades.

 **Autorizar (proveedor tecnológico):** Es el evento en el sistema de Facturación Electrónica, que le otorga a los participantes denominados proveedores tecnológicos, autorización para ofrecer sus servicios a los obligados a facturar y a los adquirentes, que así lo decidan. Para poder obtener esta autorización un Proveedor tecnológico deberá surtir en primer lugar el procedimiento de habilitación previsto en el Decreto 1625 de 2016 y la Resolución 000019 del 24 de febrero de 2016. Obtenida la correspondiente habilitación por parte de la DIAN, deberán presentar solicitud a la DIAN, acreditando como mínimo los requisitos establecidos en el mencionado Decreto.

 Entre los requisitos exigidos por la autoridad tributaria para que puedan brindar estas actividades, están que el patrimonio líquido requerido para ser proveedor es de 20.000 Unidades de Valor Tributario (UVT), equivalentes a más de 637 millones de pesos y unos activos fijos Propiedad Planta y Equipo mayores a 10.000 UVT (año base 2017) correspondientes a más de 318 millones de pesos.

 Así mismo, deben estar habilitados como facturadores electrónicos; tener el Registro Único Tributario (RUT) vigente; ser responsables del impuesto sobre las ventas en el régimen común, Certificación en la norma ISO 27001 o manifestar el compromiso para aportarla dentro de los dos años siguientes a la fecha de notificación de la autorización como proveedor y no tener para la fecha de presentación de la solicitud, y durante los tres años anteriores a la misma, sanciones en firme.

 **Firma electrónica:** La firma electrónica es un conjunto de datos electrónicos que acompañan o que están asociados a un documento electrónico y cuyas funciones básicas son:

- ➢ Identificar al firmante de manera inequívoca.
- ➢ Asegurar la integridad del documento firmado. Asegura que el documento firmado
- ➢ es exactamente el mismo que el original y que no ha sufrido alteración o manipulación
- ➢ Asegurar el no repudio del documento firmado. Los datos que utiliza el firmante para realizar la firma son únicos y exclusivos y, por tanto, posteriormente, no puede decir que no ha firmado el documento.

## **2.4 Marco Legal.**

- ➢ Decreto 1165 del 28 de junio 1996 por el cual reglamenta los artículos 437-2, 615, 616, 616 – 1, 616-2, 617, 618 y 618 – 2 del estatuto tributario, los cuales reglamenta el uso de factura y documentos equivalentes, expone todas las disposiciones legales de estos documentos.
- ➢ Ley 527 del 18 de agosto 1999 por medio de la cual se reglamenta el uso de datos del comercio electrónico y reglamenta las firmas digitales.
- ➢ Ley 962 del 8 de julio 2005, En el artículo 26 de esta ley se empieza hablar de factura electrónica informando que podrá expedirse, aceptarse, archivarse y en general llevarse usando cualquier tipo de tecnología disponible siempre y cuando cumpla son todos los requisitos legales.
- $\triangleright$  Decreto 1929 del 29 de mayo 2007, por el cual se reglamenta el artículo 616 1 del Estatuto tributario, reglamentando la utilización de factura electrónica y los documentos equivalente de factura de venta.
- $\triangleright$  Según la ley 1314 de 2009, toda persona natural o jurídica que, de acuerdo con la normatividad vigente, esté obligada a llevar contabilidad, así como a los contadores públicos, funcionarios y demás personas encargadas de la preparación de estados financieros y otra información financiera, de su promulgación y aseguramiento, es decir, el proceso de convergencia a las NIIF, aplicará para todo aquel obligado a llevar contabilidad.
- ➢ Ley 1414 de 2009: mediante la cual se regulan los principios y normas de contabilidad e información financiera y de aseguramiento de información aceptados en Colombia, se señalan las autoridades competentes, el procedimiento para su expedición y se determinan las entidades responsables de vigilar su cumplimiento.
- ➢ Decreto 2364 del 22 de noviembre 2012, Se reglamenta el artículo 7 de la ley 527 de 199 sobre la firma electrónica en donde se imparte la confiabilidad de la firma electrónica en la creación de documentos electrónicos
- ➢ Decreto 3022 de 2013: Por el cual se reglamenta la Ley 1314 de 2009 sobre el marco técnico normativo para los preparadores de información financiera
- ➢ Decreto 2242 del 24 de noviembre de 2015 por el cual se reglamenta las condiciones de expedición e interoperabilidad de la factura electrónica con fines de masificación y control fiscal. Y el Decreto 1349 del 22 de agosto de

2016, En donde se reglamenta la circulación de la factura electrónica como normatividad vigente.

# **CAPÍTULO III**

## **DISEÑO METODOLOGICO**

#### **3.1 Tipo de estudio**

 El presente estudio es cualitativo - cuantitativo, porque a través de este se pretende realizar una herramienta que le permita a las pequeñas y medianas empresas ajustarse a las nuevas exigencias de facturación establecida por la dirección de impuestos DIAN. Estos aspectos deben ser validados utilizando técnicas cualitativas (entrevista directa al propietario del negocio, encuesta a una muestra representativa, guía de revisión documental).

 Es un estudio de caso porque se pretende analizar cómo la implementación de la facturación electrónica genera una problemática para las empresas desde el punto de sus sistemas contable.

 A partir de esto se pretende ampliar el conocimiento en un entorno real, porque de este modo se puede analizar los problemas en las operaciones de la empresa a raíz de esta implementación de la facturación electrónica.

 Es decir, estudiarlo desde todos los ángulos posibles y, por último, establecer el diseño de un software que permita adaptarse a estos cambios

## **3.2 Muestra de estudio**

### **3.2.1 Población**

 En el presente caso de investigación, el universo está constituido Para cualquier pequeña y mediana empresa, pero se empezará por implementar el piloto del software en la empresa COMPUTRONS una empresa de comercialización de equipos de cómputo, equipos de seguridad (cámaras entre otros) y GPS

### **3.2.2. Criterios de selección de la muestra**

 Por ser una investigación cualitativa, el tipo de muestreo es No Probabilístico, lo que significa que no todo el universo tiene la misma probabilidad de ser seleccionado. Además, es intencional, ya que las personas que serán seleccionadas estarán directamente involucradas en el proceso contable de la entidad.

#### **3.3 Métodos de investigación**

 Para la realización de este estudio se utilizará el método descriptivo, inductivo y el método de análisis.

 Descriptivo por que se tratará de describir la problemática de las pequeñas y medianas empresas con respecto a la facturación Electrónica.

 El método inductivo por que se pretende llegar a conclusiones generales a partir de premisas particulares como es el estudio del caso de los beneficios de la implementación de un software contable para las pequeñas y medianas empresas.

 El método de análisis por que se pretende identificar la problemática presente en la parte contable por parte de las pequeñas y medianas empresas.

### **3.4 Técnicas de recolección de la información**

 **Fuentes primarias:** Para desarrollar la presente investigación se hará uso de diversas técnicas para recolectar información entre las cuales tenemos:

 **Cuestionario:** se desarrollará un cuestionario dirigido al propietario para conocer la situación contable actual de la empresa, si se lleva un sistema contable, si existe una persona encargada del área de contabilidad.

 **La observación:** se realizará una observación del sistema su facturación electrónica y las necesidades de la empresa para su implementación.

**Lista de chequeos:** servirá de guía para recordar los puntos que deberán ser inspeccionados para conocer la situación contable actual de la entidad.

 **Pruebas:** se practicará una prueba funcional de aceptación a la información contable procesada en el sistema implementado, para determinar la viabilidad de este.

 **Fuentes secundarias:** Las Fuentes secundarias de información han sido los diferentes libros de texto relacionados con el tema a investigar acompañado de las páginas o sitios web que sirvieron para el sustento de la base teórica en el marco teórico.

## **3.5 Análisis de la información**

 La información se analizará cuantitativamente y cualitativamente, tabulando la información recolectada de las encuetas practicadas obteniendo los resultados necesarios

para el desarrollo de la investigación y cumpliendo con todos los criterios mencionados en los objetivos específicos,

# **CAPÍTULO IV**

## **TABULACIÓN DE DATOS**

#### **4.1 discusión de resultados y análisis**

 Para llegar a este punto fue necesario realizar encuestas en la ciudad de Ocaña a 30 empresas a las cuales comprenden: micro, pequeña empresa y mediana empresa. Al ir indagando los resultados la mayoría de estos establecimientos de comercio conocían de la medida de una forma superficial, pues conocían de la factura electrónica pero no su implicación directamente en sus establecimientos, la encuesta está estructurada con 6 preguntas que son necesarias para resolver los puntos de esta investigación.

## **4.2 Análisis de resultados**

 Se presentará a continuación los resultados obtenidos mediante el análisis posterior con el fin de tomar decisiones correctas en el desarrollo del software contable.

| <b>PREGUNTA</b><br>$N^{\circ}1$ |    | <b>FRECUENCIA PORCENTAJE</b> | <b>PORCENTAJE</b><br><b>ACUMULADO</b> |
|---------------------------------|----|------------------------------|---------------------------------------|
| SI                              | 19 | 63%                          | 63%                                   |
| NO                              | 11 | 37%                          | 100%                                  |
| <b>TOTAL</b>                    | 30 | 100%                         |                                       |

**Pregunta número 1: ¿conoce usted que es la facturación electrónica?** 

*Ilustración 4: Tabla de frecuencia de conocimiento sobre facturación electrónica. Fuente: investigación de campo*

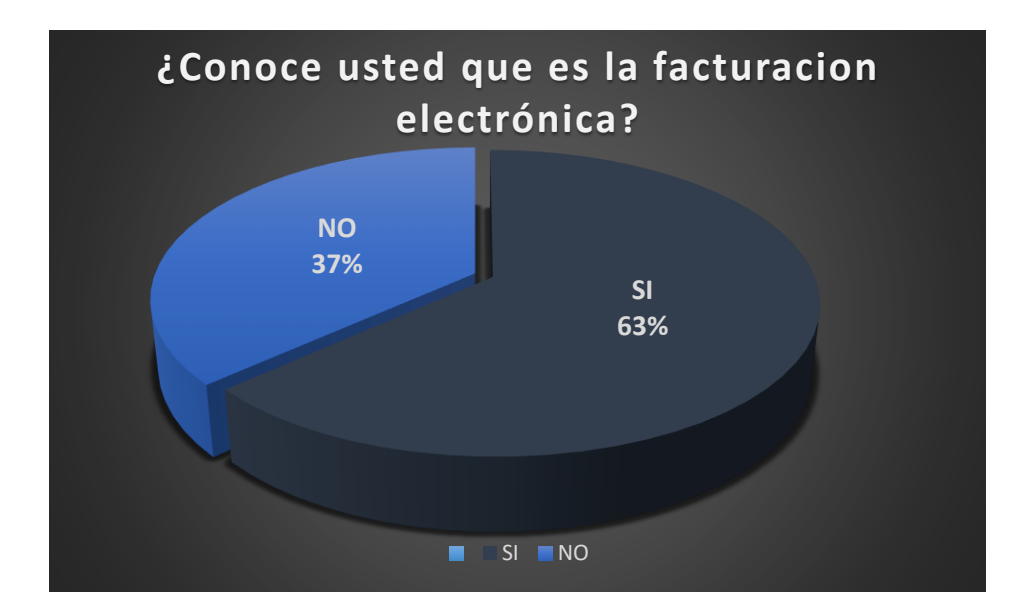

*Ilustración 5: Diagrama de frecuencias, conocimiento sobre facturación electrónica. Fuente: Investigación de campo*

 **Análisis:** Como podemos apreciar el 63% de las personas encuestadas cuentan con alguna información sobre la facturación electrónica, aunque algunos de estos 19 establecimientos de comercio solo cuentan con conocimientos limitados, es claro concordar que los establecimientos de comercio poco a poco se van informado de los aspectos relevantes en el normal de sus operaciones, este resultado es favorable para la investigación pues al ser conocedores del tema independiente que sea limitada o con carencia generen dudas en los propietarios y gerentes de estos establecimiento sobre temas de facturación electrónica.

**Pregunta número 2: ¿sabía usted que la implementación de facturación electrónica es de carácter obligatorio para el año 2019?** 

| <b>PREGUNTA</b><br>$N^{\circ}2$ |    | <b>FRECUENCIA PORCENTAJE</b> | <b>PORCENTAJE</b><br><b>ACUMULADO</b> |
|---------------------------------|----|------------------------------|---------------------------------------|
| SI                              |    | 30%                          | 30%                                   |
| NΟ                              | 21 | 70%                          | 100%                                  |
| <b>TOTAL</b>                    | 30 | 100%                         |                                       |

*Ilustración 6: Tabla de frecuencias conocimiento sobre obligatoriedad de implementacion de facturacion electronica en el año 2019*

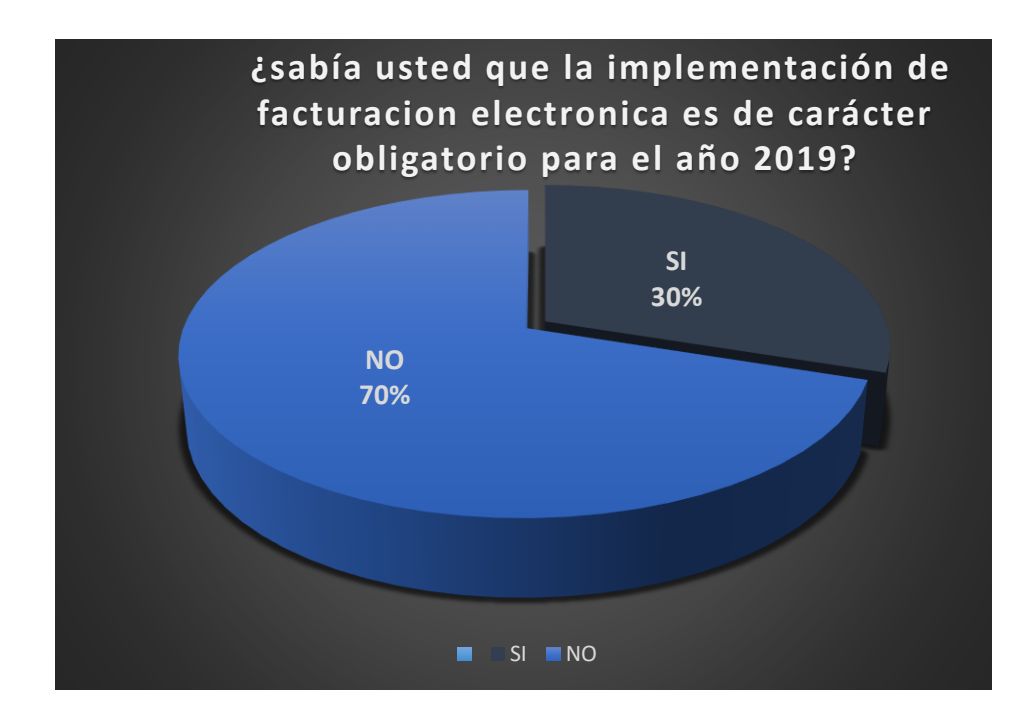

*Ilustración 7: Diagrama de frecuencias de conocimiento sobre obligatoriedad de implementación de facturación electrónica en el año 2019*

 **Análisis:** Prosigamos nuestro análisis con los resultados obtenidos derivado de las cuentas realizadas, con relación a la segunda pregunta en donde se pregunta la obligatoriedad en la implementación de la facturación electrónica, obteniendo que solo nueve personas de los 30 establecimientos encuestados respondieron si, que quiere decir esto que solamente el 30% sabían la obligatoriedad en la implementación de la

facturación electrónica en el año 2019, aunque en la primera pregunta de la encuesta las personas encargadas de los establecimientos de comercio obtuvieron un mayor porcentaje sobre algún conocimiento de facturación electrónica queda entre dicho la poca información real sobre este tema dado al bajo porcentaje de conocimiento obtenido en la segunda pregunta.

**Pregunta número 3: ¿Maneja actualmente herramientas como Excel, office, software contable para llevar su contabilidad?** 

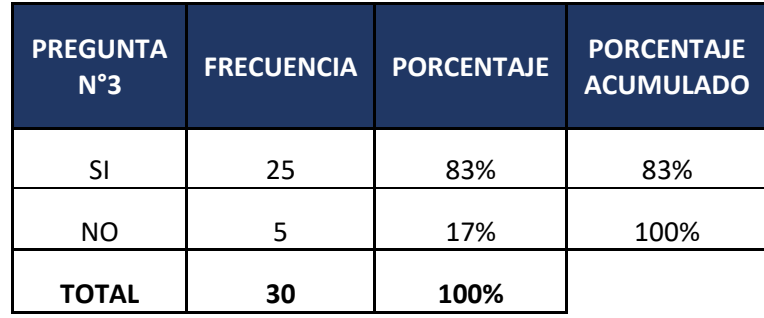

*Ilustración 8: Tabla frecuencia empresas que manejan alguna herramienta digital o computarizada. fuente: investigación de campo*

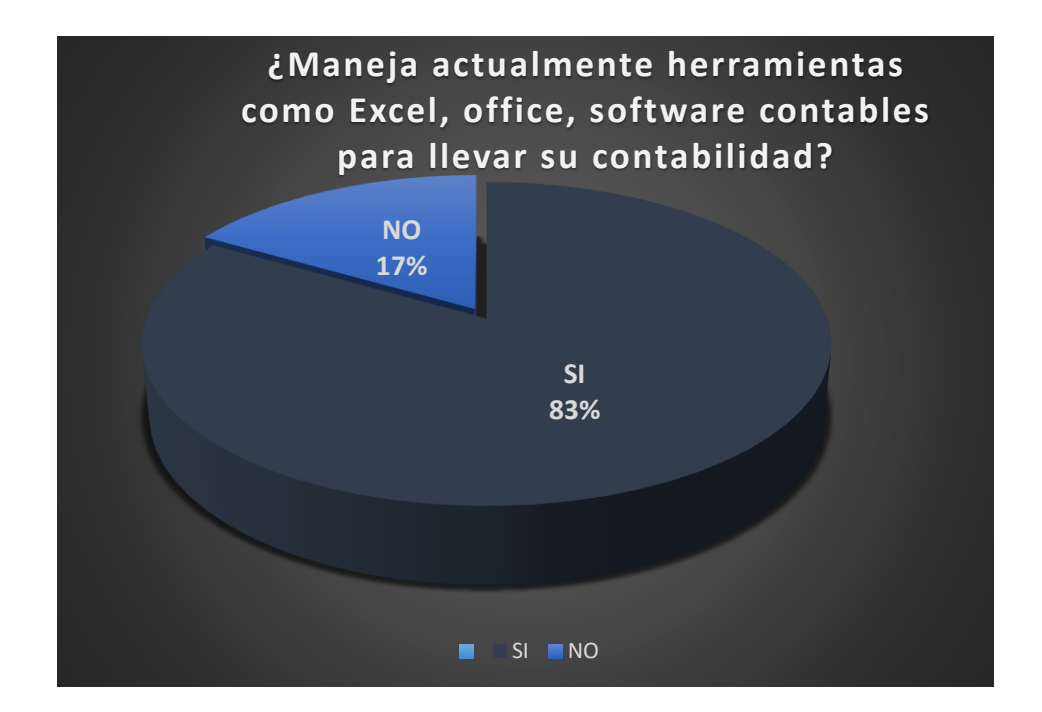

*Ilustración 9: Diagrama frecuencia empresas que manejan alguna herramienta digital o computarizada. Fuente: investigación de campo*

 **Análisis:** Al observar los resultados de la tercera pregunta realizada en a la encuesta es notorio que la mayoría de estos establecimientos de comercio encuestados cuentan con algún tipo de ayuda tecnológica para el control de sus contabilidades, aunque cabe resaltar también que algunos de estos establecimientos no cuentan con un adecuado software contable, para concluir el 83% del establecimiento encuestados utilizan Excel, Office o algún tipo de software contable.

**Pregunta número 4: ¿Conoce de un software contable con integración de facturación electrónica?**

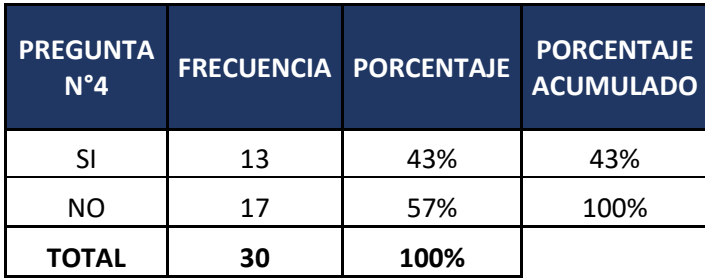

*Ilustración 10: Tabla frecuencias empresas que tienen conocimiento sobre un software con integración de factura electrónica. Fuente: investigación de campo*

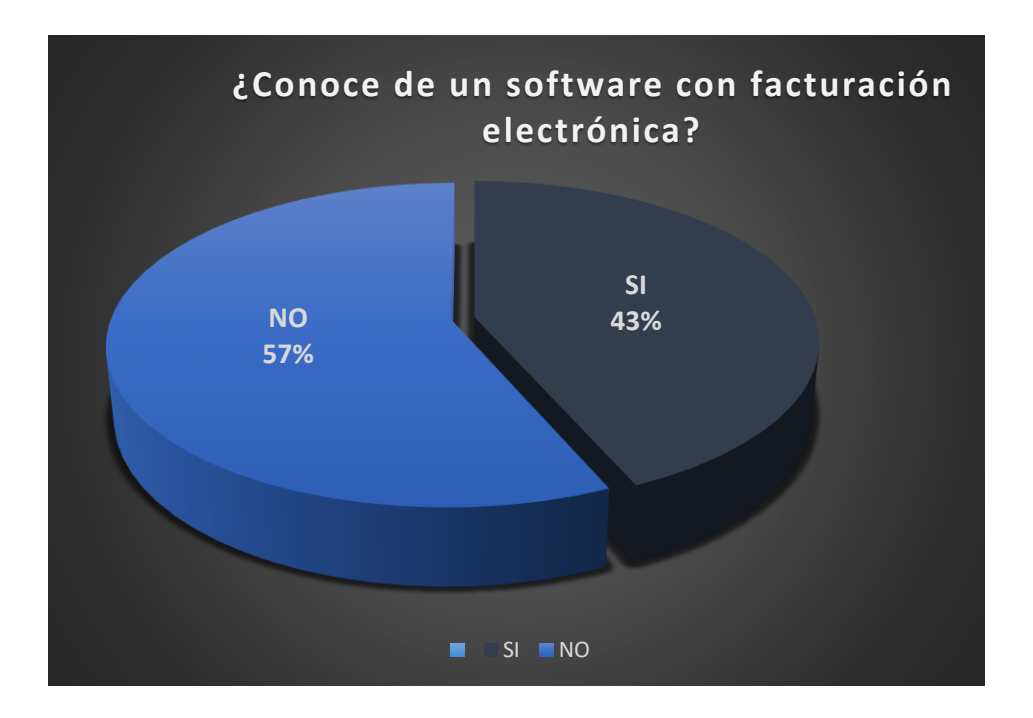

*Ilustración 11: Diagrama frecuencia empresas que tiene conocimiento sobre un software con integraciones de facturación electrónica. Fuente: investigación de campo*

 **Análisis:** Se puede evidenciar con relación a la pregunta anterior realizada a las 30 empresas seleccionadas que el 43% tiene conocimiento sobre algún software con inclusión o que presten el servicio de facturación electrónica lo cual concluye que, aunque es un porcentaje de un poco menos de la mitad del total existe un 57% de

desconocimiento, es de aclarar también que se pudo manifestar un alto grado de preocupación por el tema lo que se convierte en una oportunidad para el objetivo final de la investigación.

| <b>PREGUNTA</b><br>$N^{\circ}5$ | <b>FRECUENCIA</b> | <b>PORCENTAJE</b> | <b>PORCENTAJE</b><br><b>ACUMULADO</b> |
|---------------------------------|-------------------|-------------------|---------------------------------------|
| SI                              | 12                | 40%               | 40%                                   |
| ΝO                              | 18                | 60%               | 100%                                  |
| <b>TOTAL</b>                    | 30                | 100%              |                                       |

**Pregunta número 5: ¿La entidad está obligada a pagar o declarar IVA?**

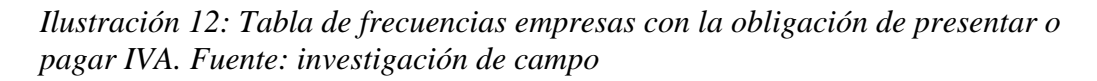

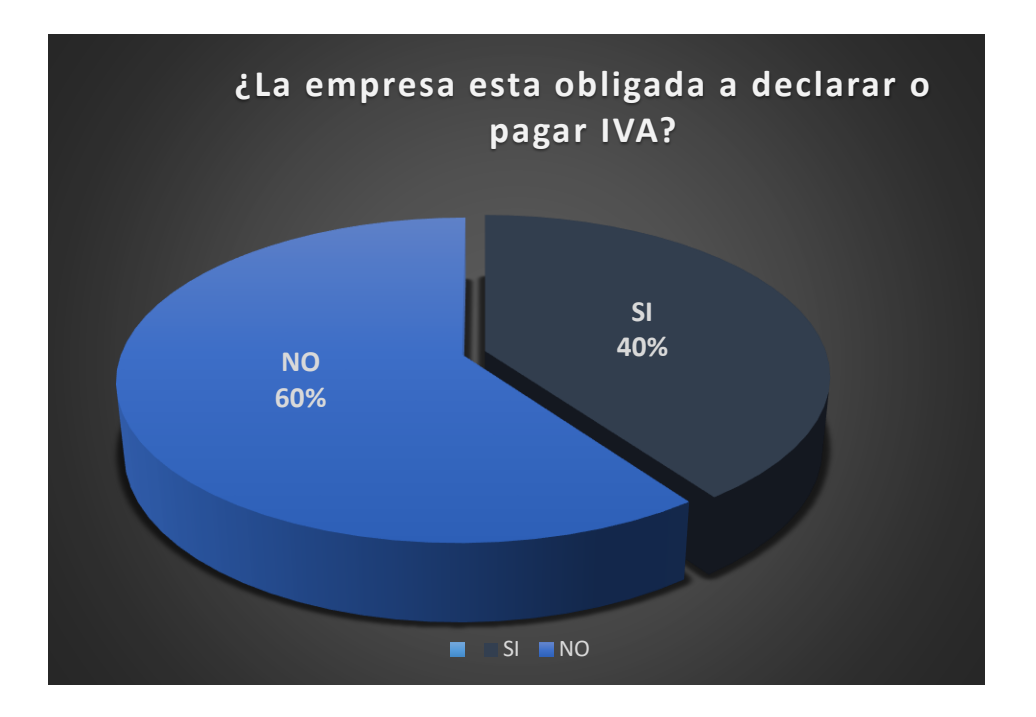

*Ilustración 13: Diagrama de frecuencias empresas con la obligación de presentar o pagar IVA. Fuente: investigación de campo*

 **Análisis:** podemos apreciar que de las 30 empresas encuestadas el 40% de estas, tiene la obligación de presentar o pagar (Impuesto agregado a las ventas) IVA a la dirección de impuestos y aduanas nacionales, concluyendo que estas empresas al ser obligadas a declarar, también son obligadas en primera instancia a la adopción del nuevo sistema "facturación electrónica" en los plazos establecidos posteriormente por la Dian y dependiendo también de la actividad generadora de renta que ejerza.

| <b>PREGUNTA N°6</b> | <b>FRECUENCIA</b> | <b>PORCENTAJE</b> | <b>PORCENTAJE</b><br><b>ACUMULADO</b> |
|---------------------|-------------------|-------------------|---------------------------------------|
| 1-500               | 12                | 40%               | 40%                                   |
| 501-2000            | 10                | 33%               | 73%                                   |
| 2.001-5.000         | 5                 | 17%               | 90%                                   |
| 5.001-20.000        | $\mathcal{P}$     | 7%                | 97%                                   |
| 20.000-100.000      | 1                 | 3%                | 100%                                  |
| más de 100.000      |                   | 0%                | 100%                                  |
| TOTAL               | 30                | 100%              |                                       |

*Ilustración 15: Tabla de frecuencias de facturas emitidas por las empresas encuestadas. Fuente: investigación de campo*

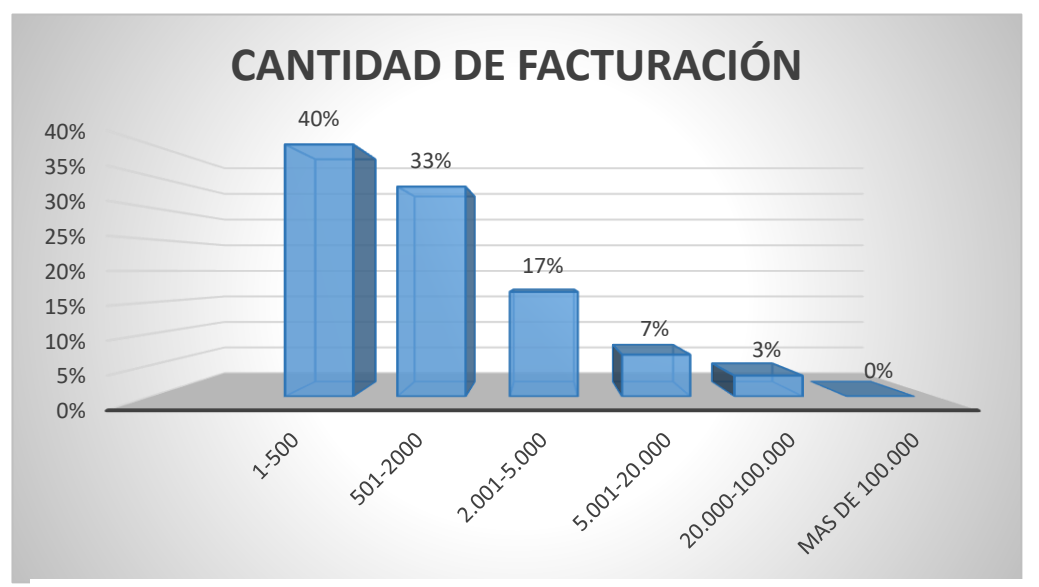

*Ilustración 14: diagrama de frecuencias de facturas emitidas por las empresas encuestadas. Fuente: investigación de campo*

 **Análisis:** podemos observar que de las 30 empresas encuestadas el 40% facturan mensualmente de 1 a 500 facturas, el 33% facturan mensualmente de 501 a 2000 facturas, el 17% facturan mensualmente de 2001 a 5000 facturas, el 7% facturan mensualmente dc 5001 a 20000 facturas y un 3% facturan mensualmente de 20.000 a 100.000 facturas, con lo anterior podemos apreciar que la mayoría de las empresas encuestas facturan un aproximado de 1 a 2000 facturas sumando un 73% del total de las empresas encuestadas es así que el software contable deberá estar diseñado por lo menos en el rango del umbral del 73% de las empresas encuestadas.

 Podemos aclarar entonces que el panorama de la situación contable con respecto a la Facturación electrónica de las pequeñas y medianas empresas, se ve en parte reflejado en la tabulación de los datos obtenidos de las encuestas dado que se puede apreciar que las del 50% de las empresas tienen algún tipo de conocimiento con respecto a tema central de la investigación pero que cuenta carencia en la información a detalle pues tan solo el 30% de las empresas encuestadas tenían el conocimiento de obligatoriedad en la implementación de la facturación electrónica. Por otro lado, la mayoría de las empresas encuestadas cuentan con alguna herramienta tecnológica que les ayuda con el manejo de sus contabilidades, siendo un factor importante de esta investigación pues el tema central "desarrollo de un Software contable con inclusión de Facturación electrónica" y ayuda a que las empresas entiendan con mayor facilidad la importancia de la temática desarrollada.

 Por otra parte, fue importante esclarecer que la mayoría de las empresas encuestadas elaboran un rango de facturas de 1 a 2000 mensualmente ocupando el 73% de las

empresas encuestadas, ilustrando que el software a diseñar debe cumplir por lo menos con el parámetro de 2000 facturas elaboradas.

 Para concluir con este vistazo de la tabulación con respecto a las encuestas, las empresas ya están hablando de Facturación electrónica, se viene creando este aire de preocupación con respecto a la temática abordada, siendo el momento perfecto para el diseño del objetivo principal de esta investigación.

# **CAPÍTULO V**

## **DISEÑO DEL SOFTWARE CONTABLE**

#### **5.1 Resultado**

#### **5.1.1 Implementación del software – parte administrativa.**

 Para poder desarrollar el software fue necesario obtener los conocimientos y ayuda necesaria, es por eso que fue indispensable solicitar la ayuda de un Ingeniero de sistemas el cual tuviera los argumentos necesarios para poder a llegar a desarrollar el software contable pues los conocimientos obtenidos a lo largo de la carrera se ubican puntualmente en temática contable y mas no en programación y diseños de programas informáticos, fue necesario realizar esta alianza para poder así unir los conocimientos y dar desarrollo el software, es por eso que fue pertinente realizar un esquema de trabajo dando soluciones en conjunto a los problemas y contratiempos en el desarrollo del software.

 Se llega a la conclusión que lo mejor que lo mejor para el cumplimiento de los objetivos de la investigación es la creación es un software contable en la nube, eso quiere decir un software creado en la internet, en donde se podría acceder desde cualquier punto con la única condicione que debe tenerse acceso al internet, es así como nace la idea de crear FREE NET (Red Libre) formándose como la empresa desarrolladora de la idea y FreeCounter, es un Software Contable ideal para Pequeñas y medianas Empresas, Fácil, Potente y Económico Listo para Facturación Electrónica, para efectos de descripción y fuente se entenderá por el nombre de Freenet.

## **5.1.2 Implementación del software – parte operativa.**

 Desde aquí es el punto de partica para el que el ingeniero de sistema aliado empezara a trabajar con las indicaciones pertinentes orientadas por la parte contable y las exigencias obtenidas de las encuestas realizadas, no profundizare en temas informativos pues los conocimientos de programación son ostentados directamente por el ingeniero de sistema o programador. A continuación, se mostrará paso a paso la plataforma y el resultado final del desarrollo a lo largo de estos meses de desarrollo del software contable.

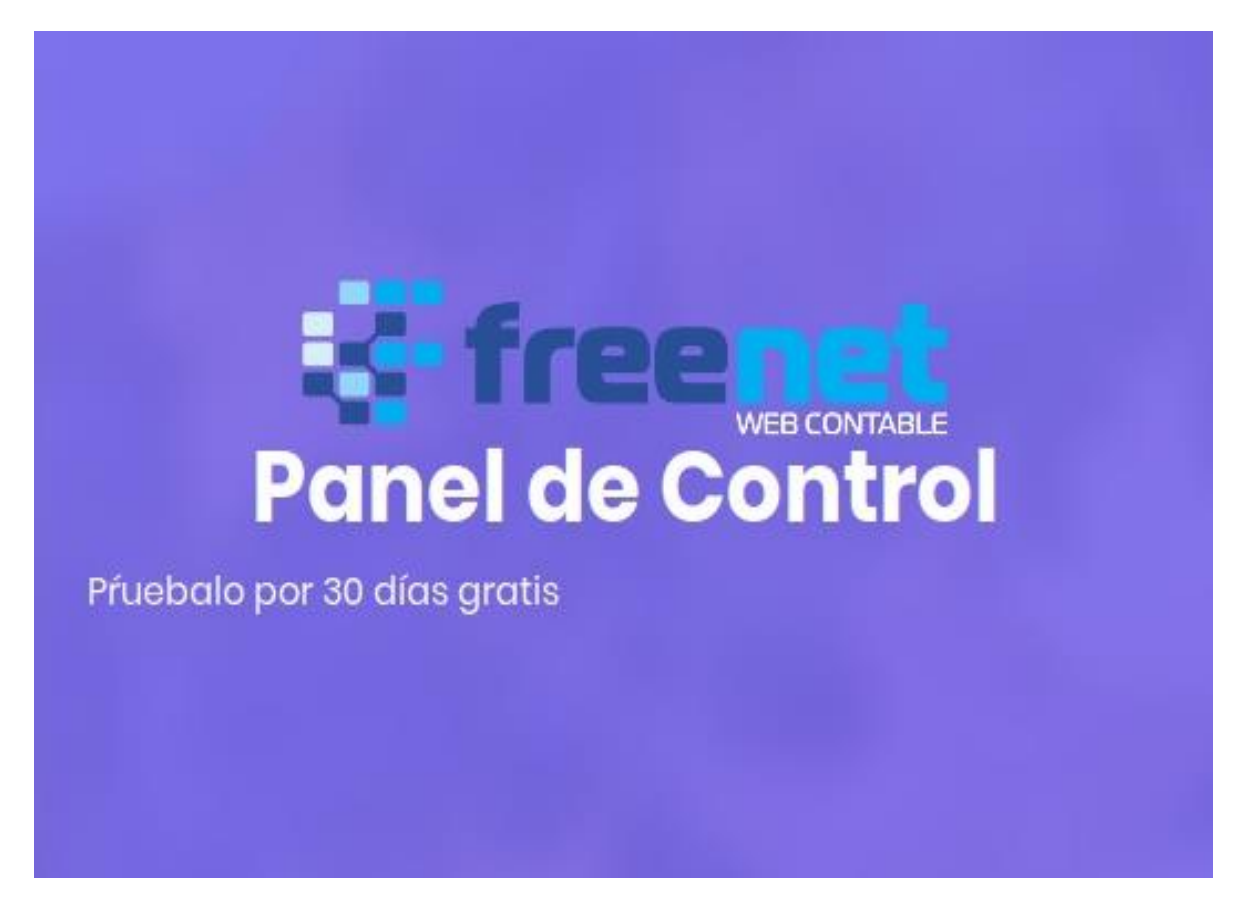

*Ilustración 16: Pantalla de inicio del Software contable Freenet, fuente: software free net desarrollo propuesta de investigación*

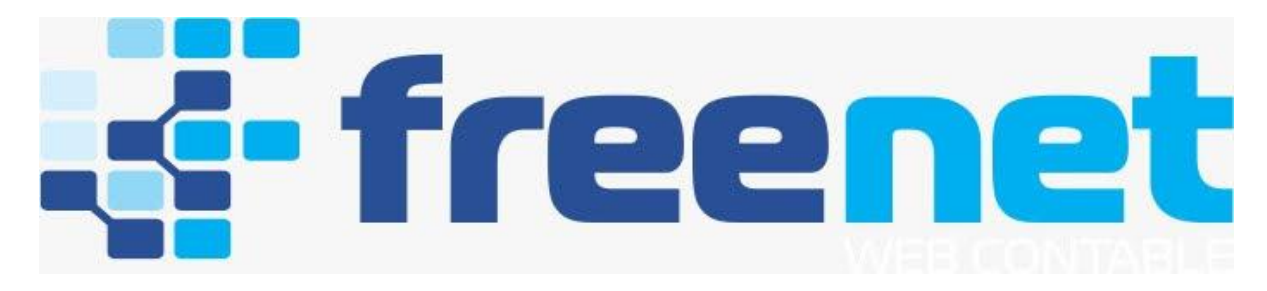

*Ilustración 17:logotipo Software contable Freenet, fuente: software free net desarrollo propuesta de investigación*

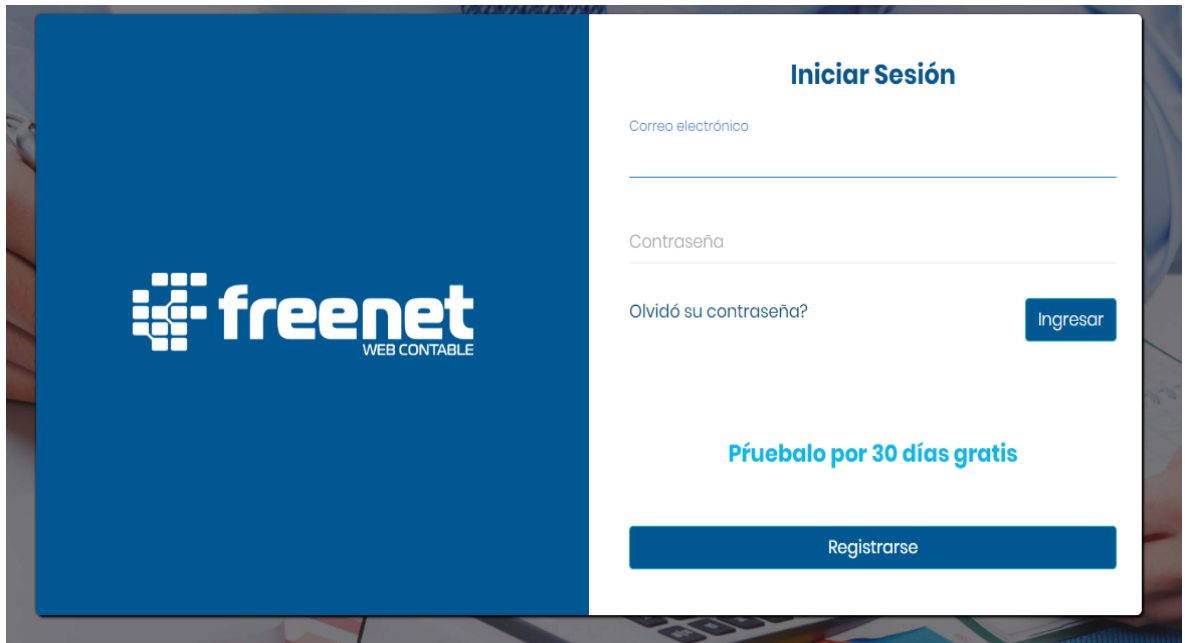

*Ilustración 18: Pantalla de acceso al software. Fuente: software free net desarrollo propuesta de investigación*

 **Pantalla de inicio:** la pantalla de inicio del aplicativo cuenta con acceso mediante el correo electrónico registrado en la plataforma, con la contraseña de inicio con un mínimo de cuatro caracteres, la visibilidad de los 30 días que el aplicativo brinda a todos los posibles usuarios y podemos ver también el logotipo del software contable.

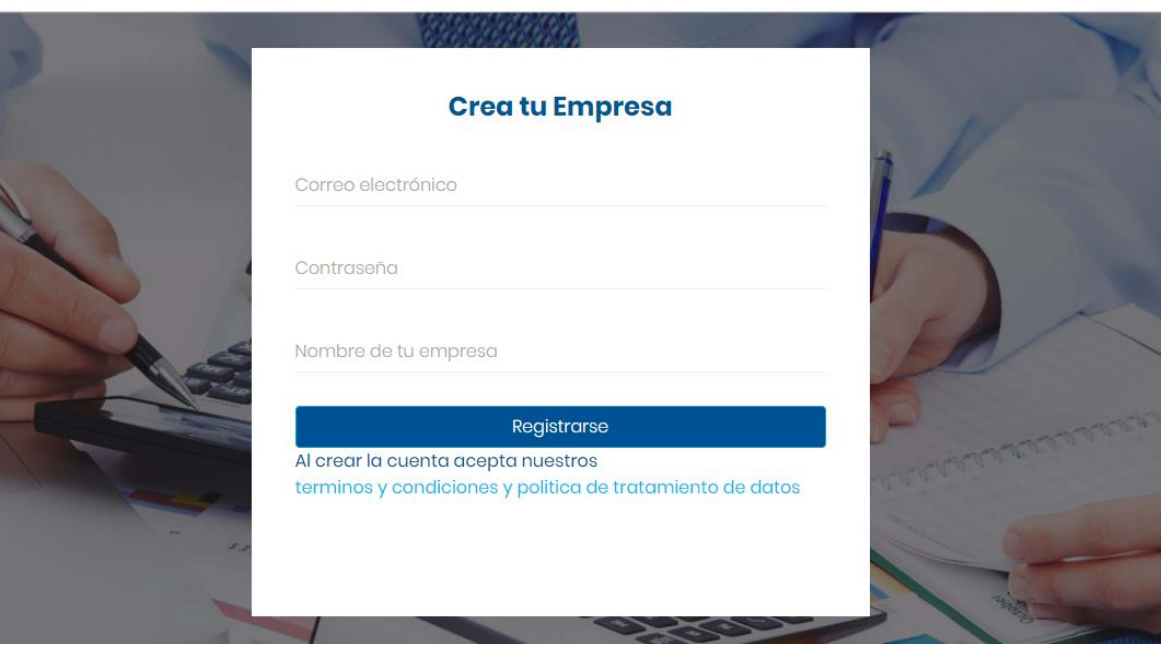

*Ilustración 19: : pantalla para creación de empresa 30 días de prueba. Fuente: software free net desarrollo propuesta de investigación.*

 **Pantalla creación de empresa:** está compuesta por correo electrónica de la empresa o persona natural, la posible contraseña, nombre de la empresa o persona natural y los términos y condiciones aceptados para la utilización del software contable.
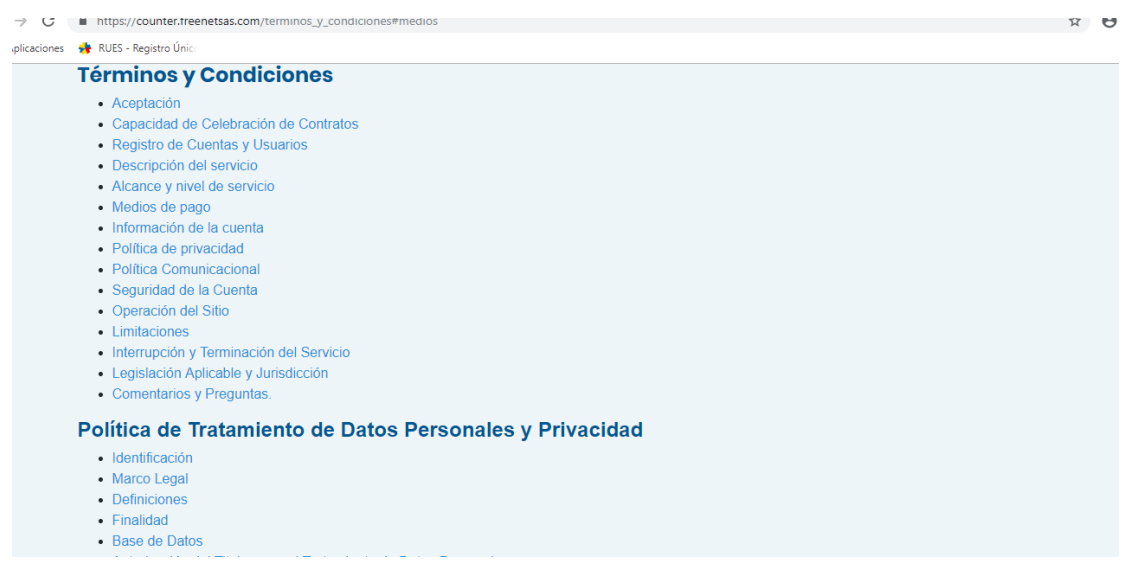

Ilustración 20: Términos y condiciones plataforma contable. Fuente: software free net desarrollo propuesta de investigación.

 **Términos y condiciones:** Como toda plataforma contable en la nube y por internet tiene sus políticas y condiciones, política de tratamiento de datos a disposición de los posibles clientes.

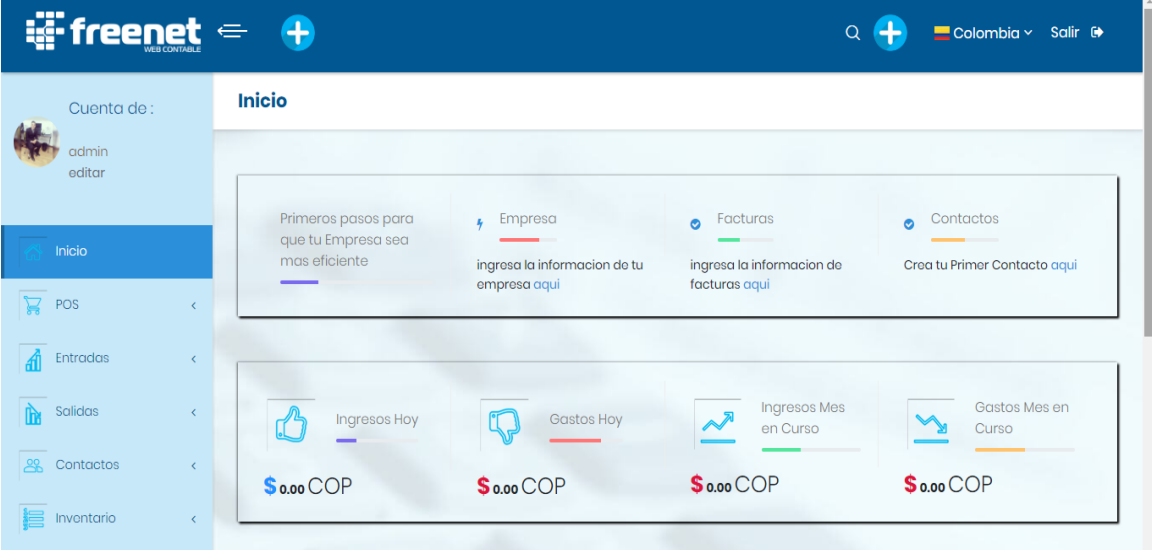

*Ilustración 21: pantalla de inicio plataforma contable. Fuente: software free net desarrollo propuesta de investigación.*

 **Pantalla de inicio:** La pantalla de inicio cuenta con una variedad de indicadores como los ingresos del día, los gastos del día, los ingresos del mes y los gastos del mes en la parte inferior de la pantalla, en la parte superior izquierda se encuentra todo el menú de las opciones que consta de: inicio, pos, entradas, salidas, contactos, inventarios entre otros y en la parte superior se encuentra un instructivo para ingresar los datos de la empresa, donde crear la factura de venta y como crear un contacto.

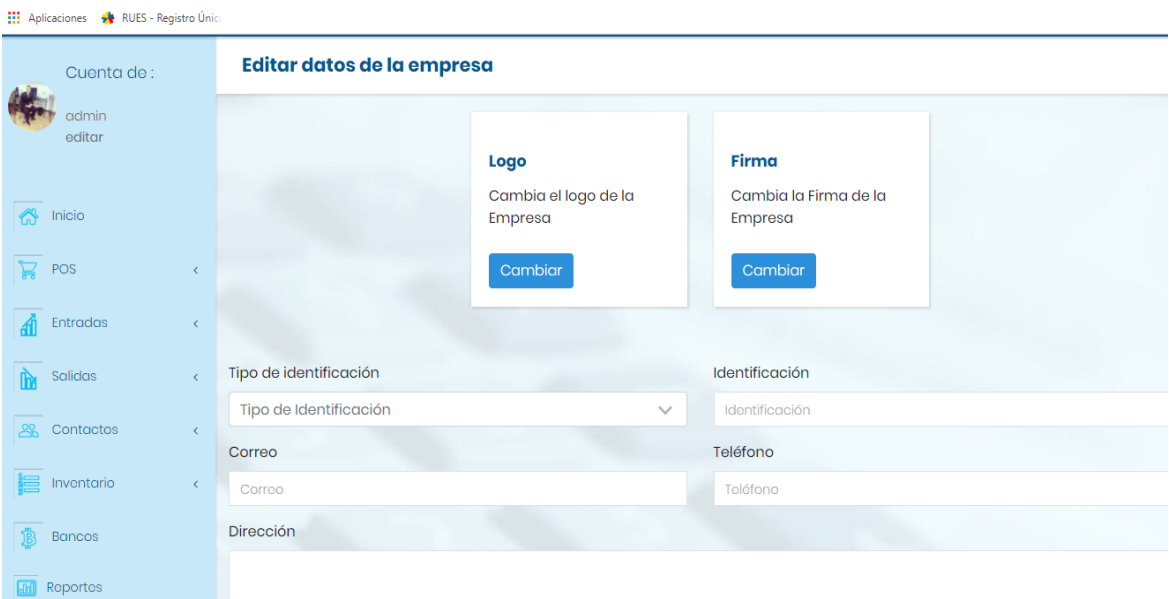

*Ilustración 22: Pantalla edición datos de la empresa. Fuente: software free net desarrollo propuesta de investigación.*

 **Edición de empresa:** Podremos incluir logotipo de la empresa, firma del

representante legal, tipo de identificación, identificación, correo, teléfono, dirección,

departamento, ciudad, razón social o nombre comercial y sitio web.

| Cuenta de:                    | Numeración de documentos                                                  |                                    |                                       |  |  |  |
|-------------------------------|---------------------------------------------------------------------------|------------------------------------|---------------------------------------|--|--|--|
| admin                         | Gestiona los valores de numeración para tus próximos documentos           |                                    |                                       |  |  |  |
| editar                        | Siguiente número de recibos de caja *<br>Siguiente número de comprobantes |                                    | Siguiente número de nota de crédito * |  |  |  |
|                               |                                                                           | de pago *                          | 3                                     |  |  |  |
| Inicio<br>⋘                   |                                                                           | $\overline{2}$                     |                                       |  |  |  |
|                               | Siguiente número de remisiones *                                          | Siguiente número de cotizaciones * | Siguiente número de órdenes de        |  |  |  |
| POS<br>ċ                      | 4                                                                         | 5                                  | compra *                              |  |  |  |
|                               |                                                                           |                                    | 6                                     |  |  |  |
| <b>Entradas</b>               | Siguiente número de comprobante<br>contable *                             |                                    |                                       |  |  |  |
| Salidas<br>ć                  | $\overline{7}$                                                            |                                    |                                       |  |  |  |
| 28<br>Contactos<br>$\epsilon$ | Numeración para facturas de venta                                         | + Crear numeración                 |                                       |  |  |  |
| Inventario                    | Show to $\div$ entries                                                    | Search:                            |                                       |  |  |  |
| <b>Bancos</b>                 | Preferida<br><b>Nombre</b><br><b>Estado</b>                               | Prefijo<br><b>Resolución</b><br>11 | Siguiente número<br><b>Acciones</b>   |  |  |  |
|                               | Principal<br>si                                                           |                                    | $\overline{2}$<br>╱ ㎜ (')             |  |  |  |
| Reportes                      |                                                                           |                                    |                                       |  |  |  |

*Ilustración 23: Gestión numeración de documentos y numeración de facturación, fuente: software free net desarrollo propuesta de investigación.*

**Gestión numeración de documentos y numeración de facturación:** Podrán ingresar

la determinación de cada documento parametrizado con el software contable eh

ingresar la resolución de facturación de la factura de venta.

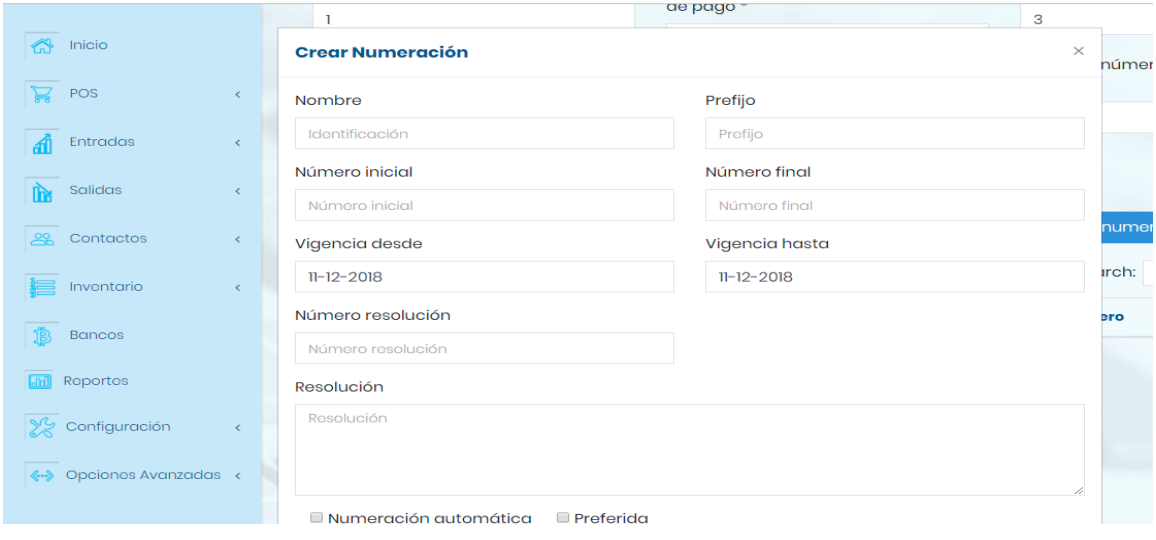

*Ilustración 24: Ilustración XXI: Creación numeración de facturación. Fuente: software free net desarrollo propuesta de investigación.*

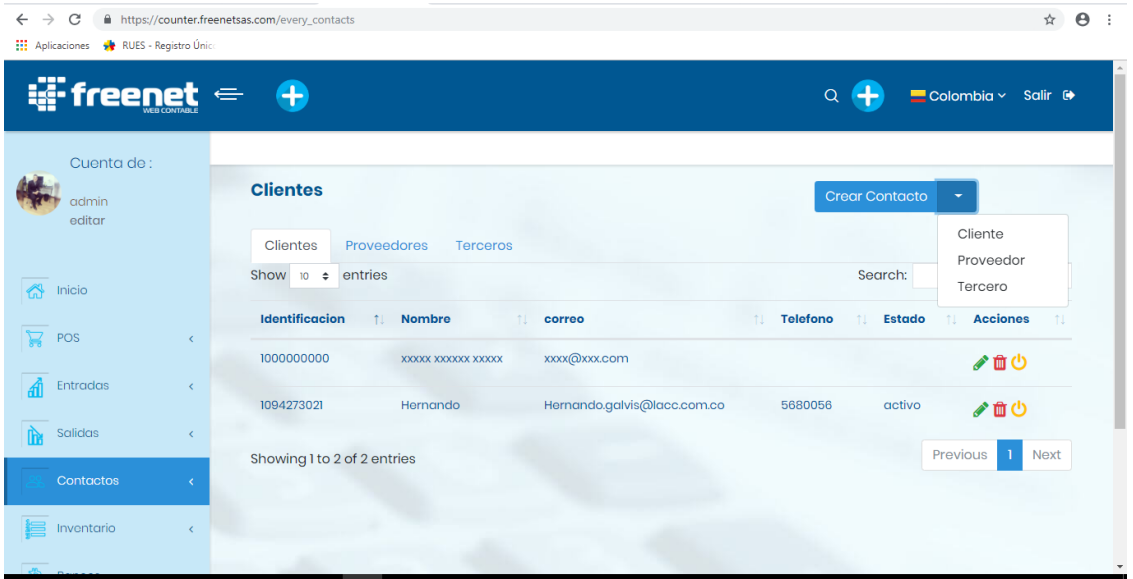

*Ilustración 25: Modulo creación de terceros o contactos. Fuente: software free net desarrollo propuesta de investigación.*

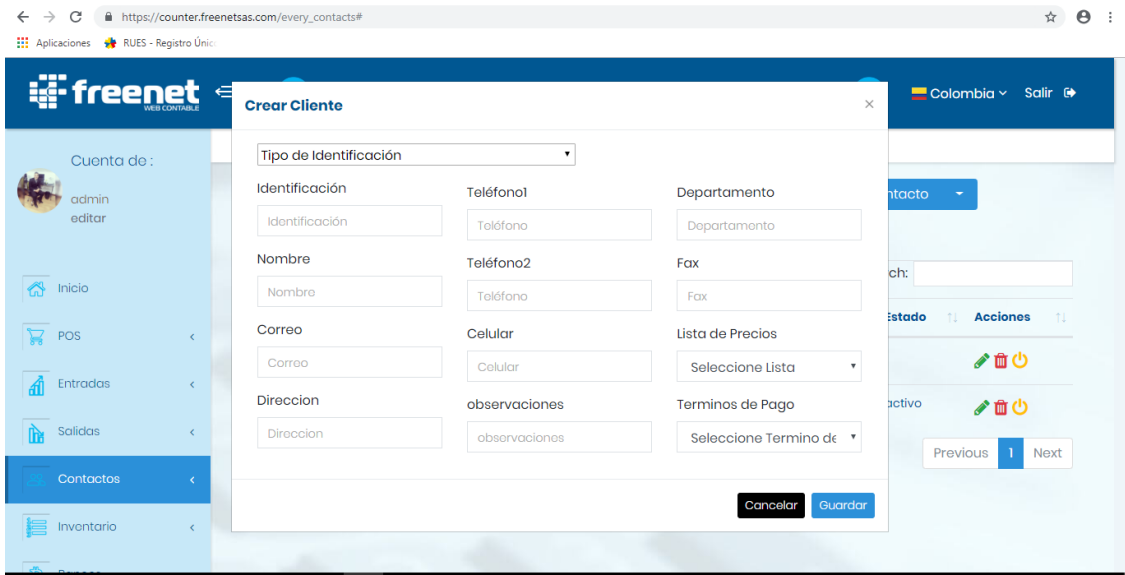

*Ilustración 26: Modulo creación de terceros o contactos. Fuente: software free net desarrollo propuesta de investigación.*

 **Creación de contactos o terceros:** En este módulo se podrá crear la lista de terceros que se utilizaran en las compras, ventas y otras circunstancias que fueren apareciendo en el normal funcionamiento de la empresa, el modulo nos permite crear clientes, proveedores otros tipos de tercero, la información a solicitar consta de tipo de identificación, identificación, teléfono, departamento, nombre, teléfono 2, fax, correo, celular, dirección, observación, lista de precios y términos de pago.

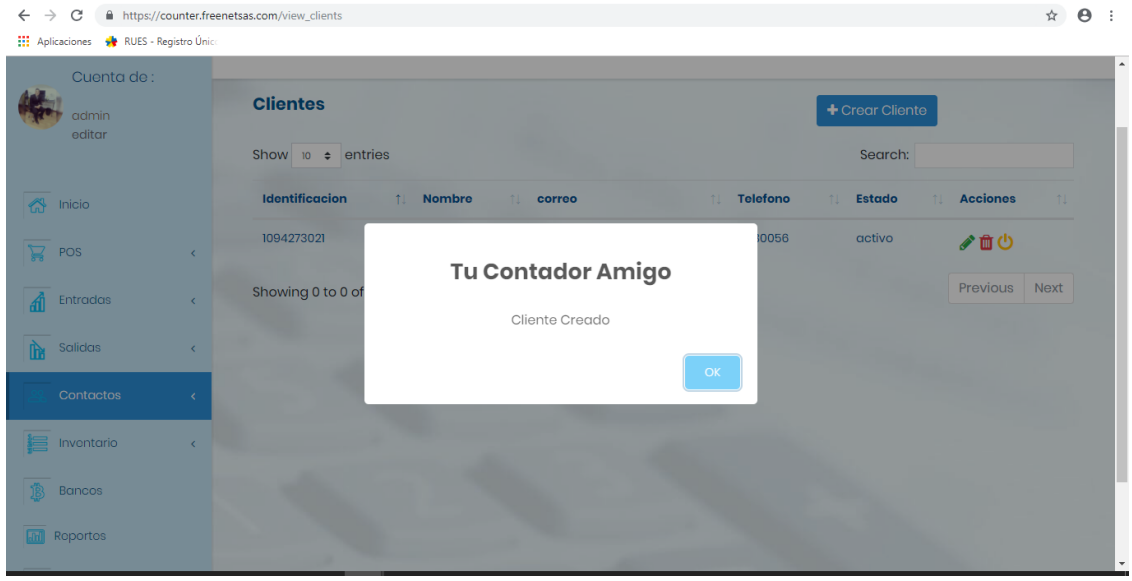

*Ilustración 27: cliente creado. Fuente: software free net desarrollo propuesta de investigación.*

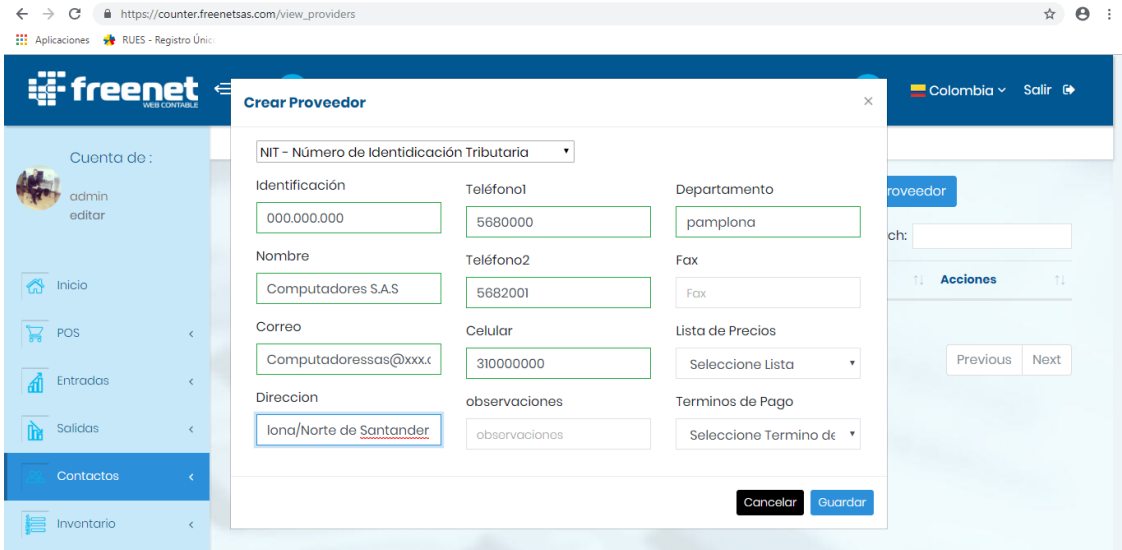

*Ilustración 28: Ilustración XXV: Creación de proveedor. Fuente: software free net desarrollo propuesta de investigación.*

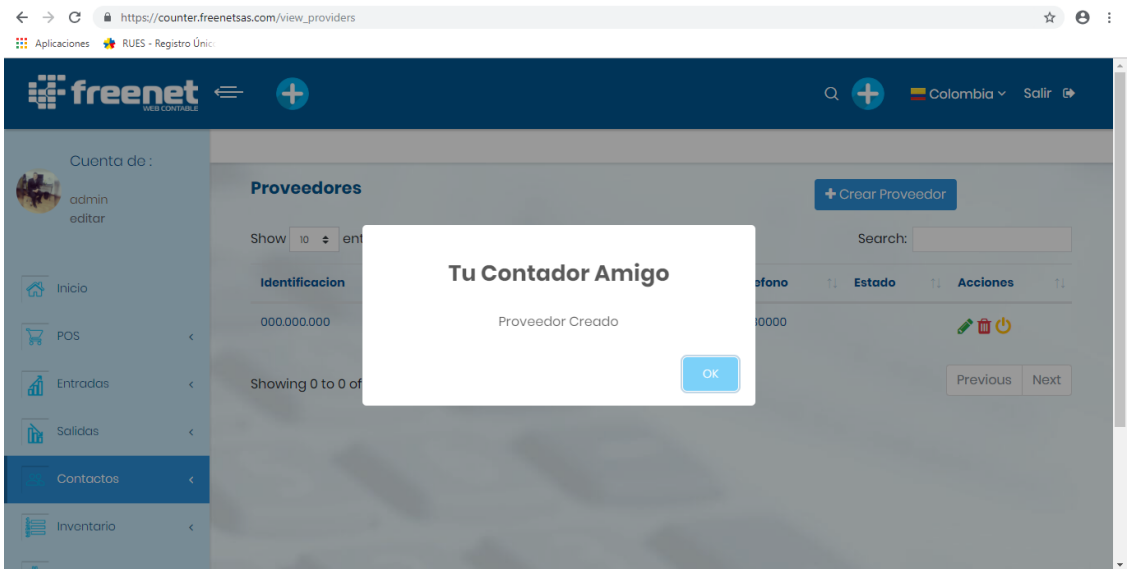

*Ilustración 29: Proveedor creado. Fuente: software free net desarrollo propuesta de investigación.*

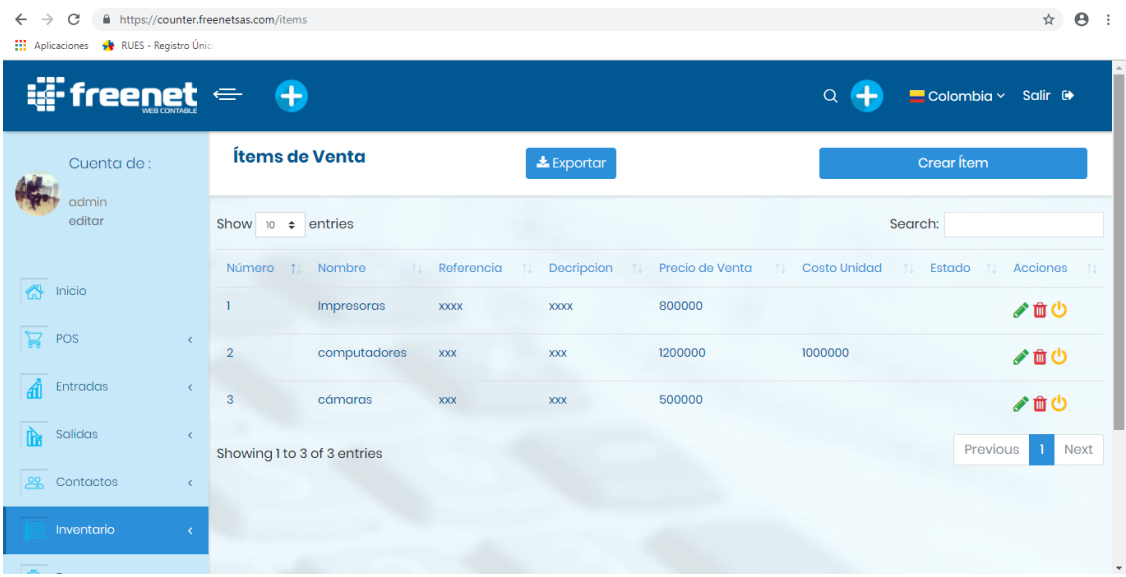

*Ilustración 30: Inventario. Fuente: software free net desarrollo propuesta de investigación.*

 **Inventario:** podremos ingresar todos los ítems de venta necesarios como

parámetros de inventario inicial, posteriormente será cargado directamente con la

compra de mercancía.

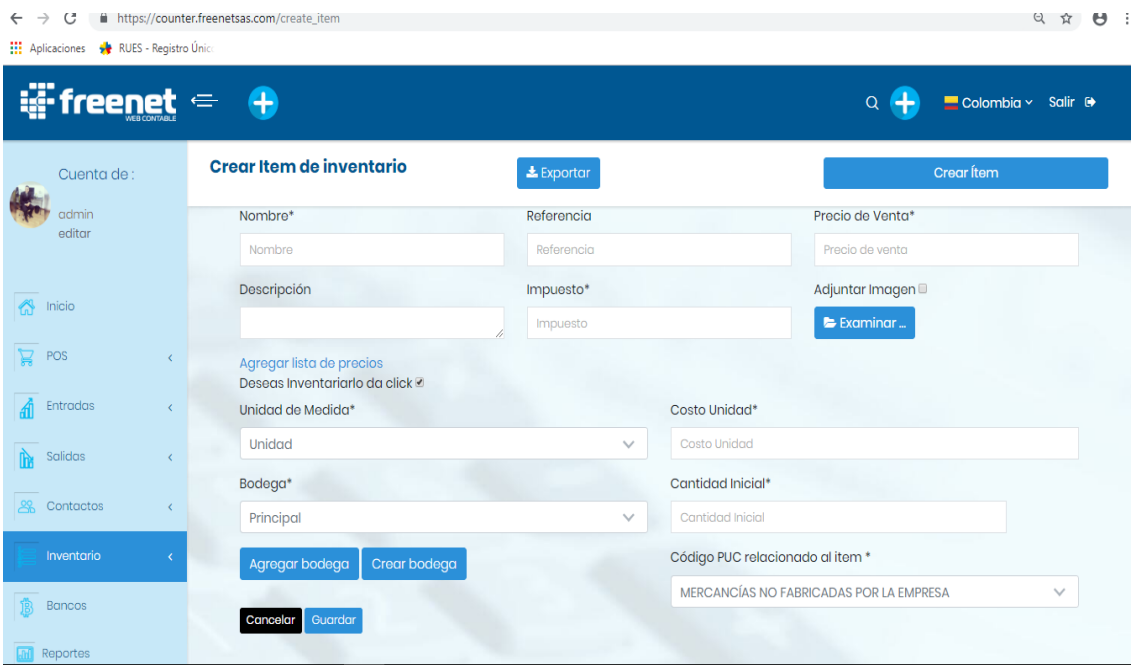

*Ilustración 31: Creación de ítem. fuente: software free net desarrollo propuesta de investigación.*

 **Creación de ítem:** Esta opción nos permite crear los ítems de venta, para esto es necesario llenar los siguientes datos: nombre, referencia del producto, precio de venta, descripción, impuesto, adjunto de la imagen de producto, unidad de medida, costo unitario, bodega, cantidad inicial y código contables (Plan único de cuentas) PUC al cual será enlazado en la contabilidad.

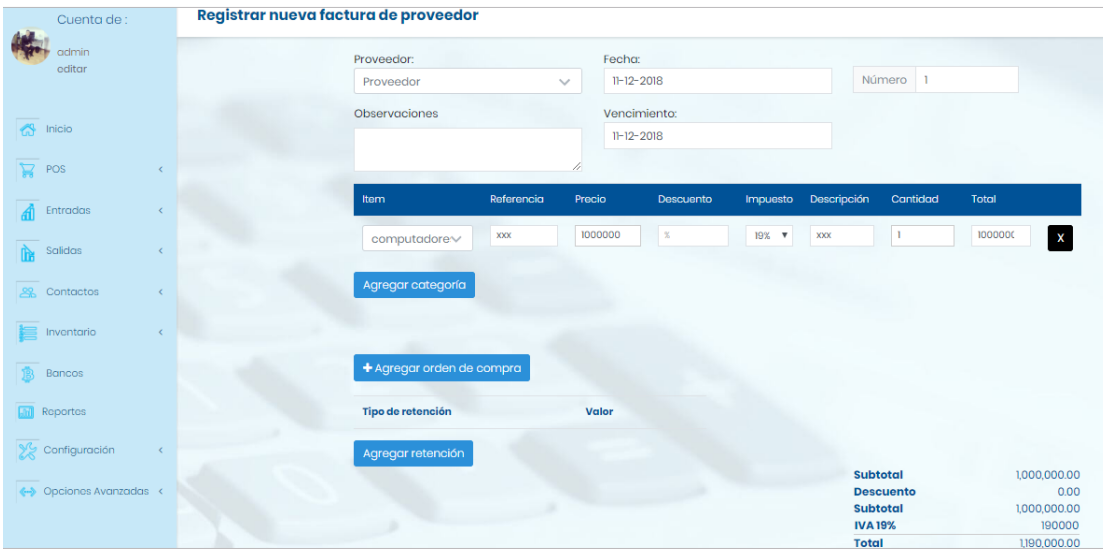

*Ilustración 32: Registro factura de compra. Fuente: software free net desarrollo propuesta de investigación.*

 **Factura de compra:** Modulo que nos permite registrar las facturas de compra aumentando directamente del inventario, como podemos observar prediseñada con los siguientes parámetros: proveedor, fecha de compra, fecha de vencimiento, barra para seleccionar el ítem o crearlo, y en la parte inferior izquierda nos permite registrar la retención en la fuente cuando en su momento existiere.

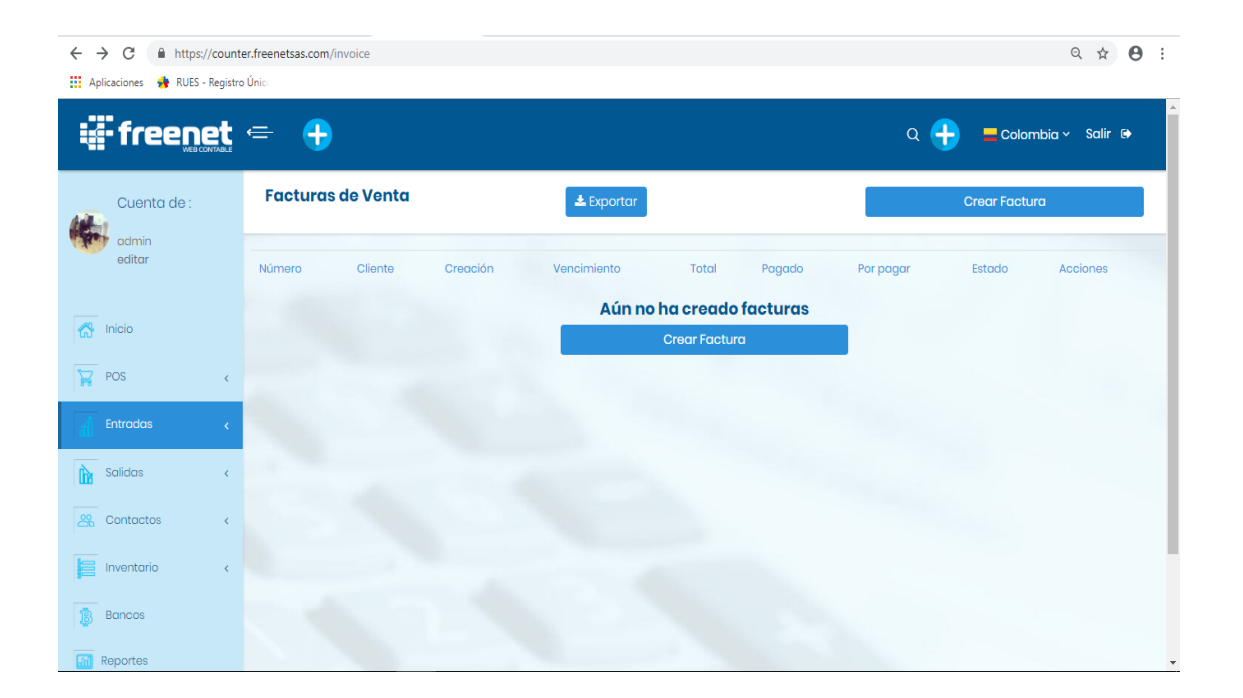

*Ilustración 33: Creación factura de venta. Fuente: software free net desarrollo propuesta de investigación.*

 **Factura de Venta:** Es el punto central de la investigación y también el proceso más complicado de realizar pues al programar existen muchos factores, como primero debe integrar los ítems en el inventario, procesarlo si en defecto tiene o IVA e integrar este proceso totalizando existiendo sin número de posibilidades de productos a tener en consideración debe resaltar que la vinculación de facturación electrónica seria mediante un tercero realizando él envió de la información por formatos XML pues no se reúnen las condiciones necesarias para poder ser proveedor tecnológico.

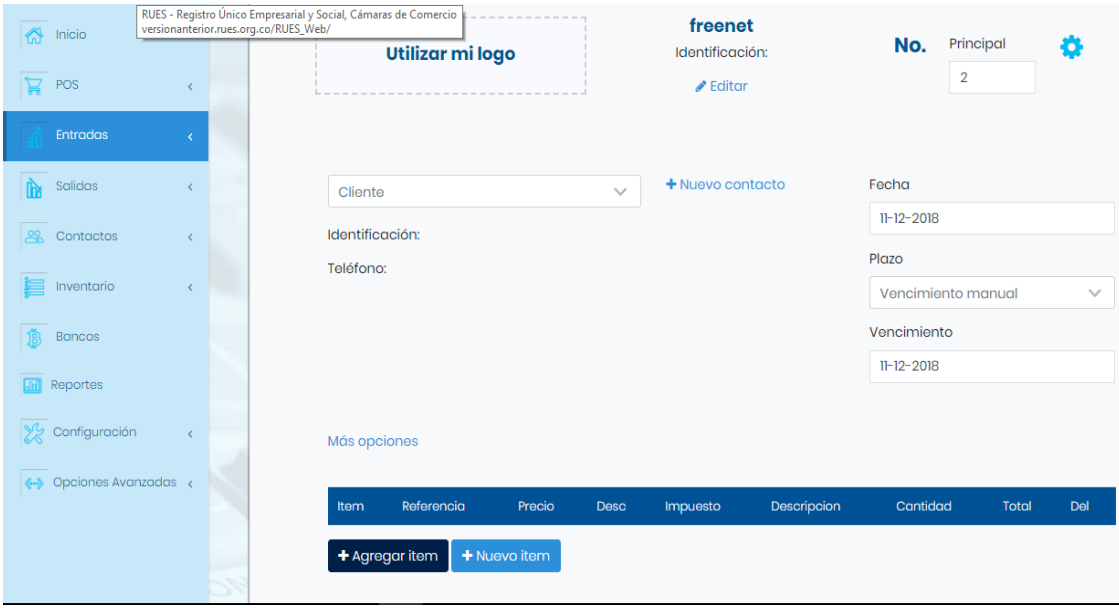

*Ilustración 34: Creación Factura de venta. Fuente: software free net desarrollo propuesta de investigación.*

 **Creación Factura de venta:** para la creación de la factura de venta es necesario tener información específica del cliente pues al reportar no queremos errores en la información, en la parte superior izquierda podremos incluir el logo de la empresa en cuestión, en el centro de la factura se puede apreciar el nombre de la empresa facturando, en la parte superior derecha encontramos la numeración de la factura, en el centro a lado izquierdo de la factura podemos seleccionar el cliente o crearlo si no lo tenemos registrado en la base de datos, al lado derecho encontramos la fecha de elaboración y fecha de vencimiento de la factura y en la parte inferior de la factura podemos apreciar la selección y creación de ítem de venta.

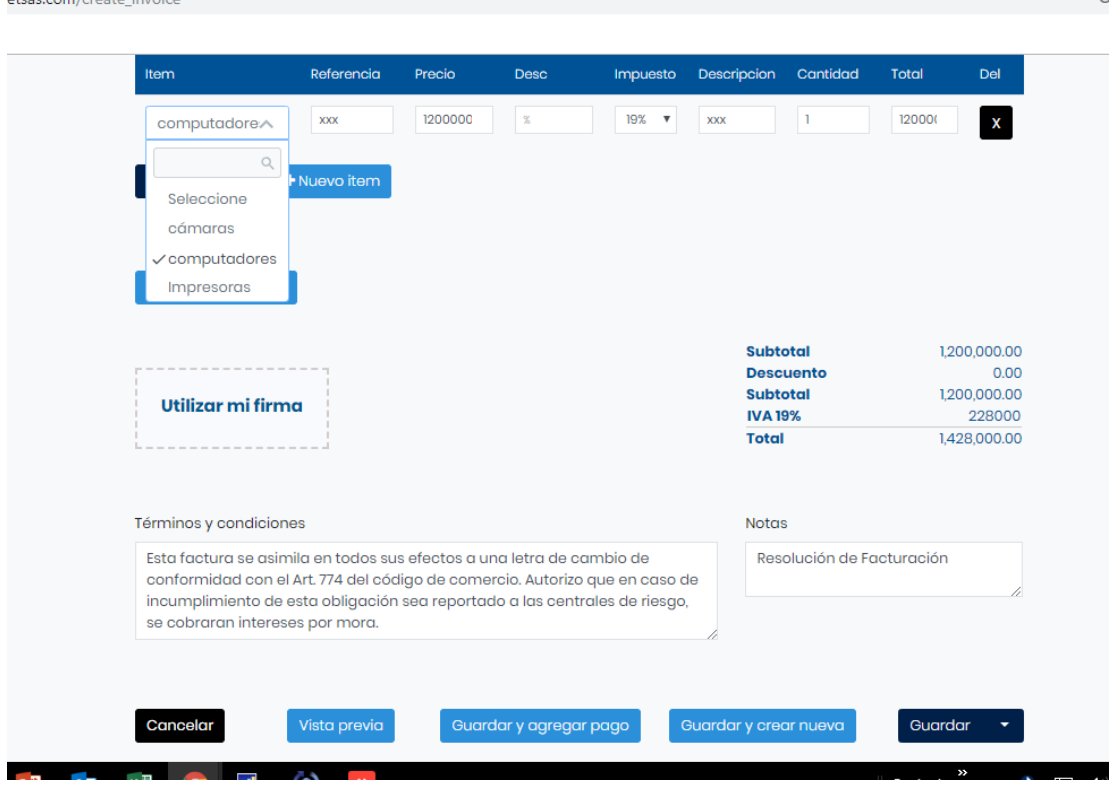

*Ilustración 35: Creación Factura de venta. Fuente: software free net desarrollo propuesta de investigación.*

Siguiendo con la creación de la factura de venta podremos seleccionar algún ítem previamente creado en el inventario por defecto el sistema tomará el valor incluyendo el IVA por ser un artículo gravado totalizando el producto en la parte inferior derecha como se ve en la ilustración segmentando el valor del artículo, el Iva y totalizando la factura de venta, posteriormente se le dará guardar con pago creando un recibo de caja o guardar y quedando una cuenta por cobrar al cliente.

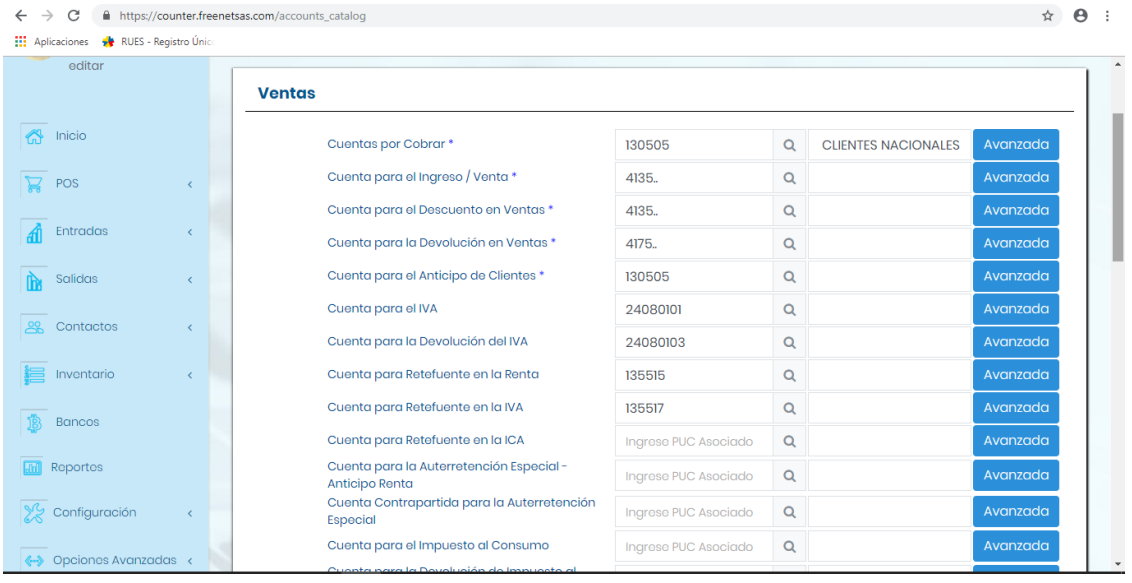

*Ilustración 36: Parámetro de cuentas para ventas. Fuente: software free net desarrollo propuesta de investigación.*

| <b>Compras</b>                                                            |                                              |                                                                      |                    |          |
|---------------------------------------------------------------------------|----------------------------------------------|----------------------------------------------------------------------|--------------------|----------|
| Cuenta Acumulación de Compra de Inventario *                              | Ingrese PUC Asociado                         |                                                                      | Q                  | Avanzada |
| Cuenta Contrapartida Acumulación de Compras de<br>Inventario <sup>+</sup> | Ingrese PUC Asociado                         |                                                                      | Q                  | Avanzada |
| Cuenta por Pagar *                                                        |                                              | Ingrese PUC Asociado<br>Ingrese PUC Asociado<br>Ingrese PUC Asociado | Q<br>Q<br>$\alpha$ | Avanzada |
| Cuenta para Anticipo a Proveedores *                                      |                                              |                                                                      |                    | Avanzada |
| Cuenta para el IVA                                                        |                                              |                                                                      |                    | Avanzada |
| Cuenta para Devolución del IVA                                            | Ingrese PUC Asociado                         | Q                                                                    | Avanzada           |          |
| Cuenta para Retefuente en Renta                                           | Ingrese PUC Asociado                         |                                                                      | Q                  | Avanzada |
| Cuenta para Retefuente en IVA                                             | Ingrese PUC Asociado                         | Q<br>Q<br>Q                                                          | Avanzada           |          |
| Cuenta para Retefuente en ICA                                             | Ingrese PUC Asociado<br>Ingrese PUC Asociado |                                                                      | Avanzada           |          |
| Cuenta para el Impuesto al consumo                                        |                                              |                                                                      | Avanzada           |          |
| <b>Inventario</b>                                                         |                                              |                                                                      |                    |          |
| Cuenta para el Inventario *                                               | Ingrese PUC Asociado                         | $\mathsf Q$                                                          |                    | Avanzada |
| Cuenta para el Costo de la Mercancía Vendida *                            | Ingrese PUC Asociado                         | $\alpha$                                                             |                    | Avanzada |

*Ilustración 37: Parámetro de cuentas para compras. Fuente: software free net desarrollo propuesta de investigación.*

 **Parámetros de cuentas:** Nos hemos permitido diseñar un software contable que sea lo más amigable visualmente pero también que sea muy sencillo de manejar por eso se a segmentado la parametrización de conceptos como compras, ventas, inventarios entre otros para ser manejado por el cliente o contador del cliente como sea pertinente a criterio del usuario.

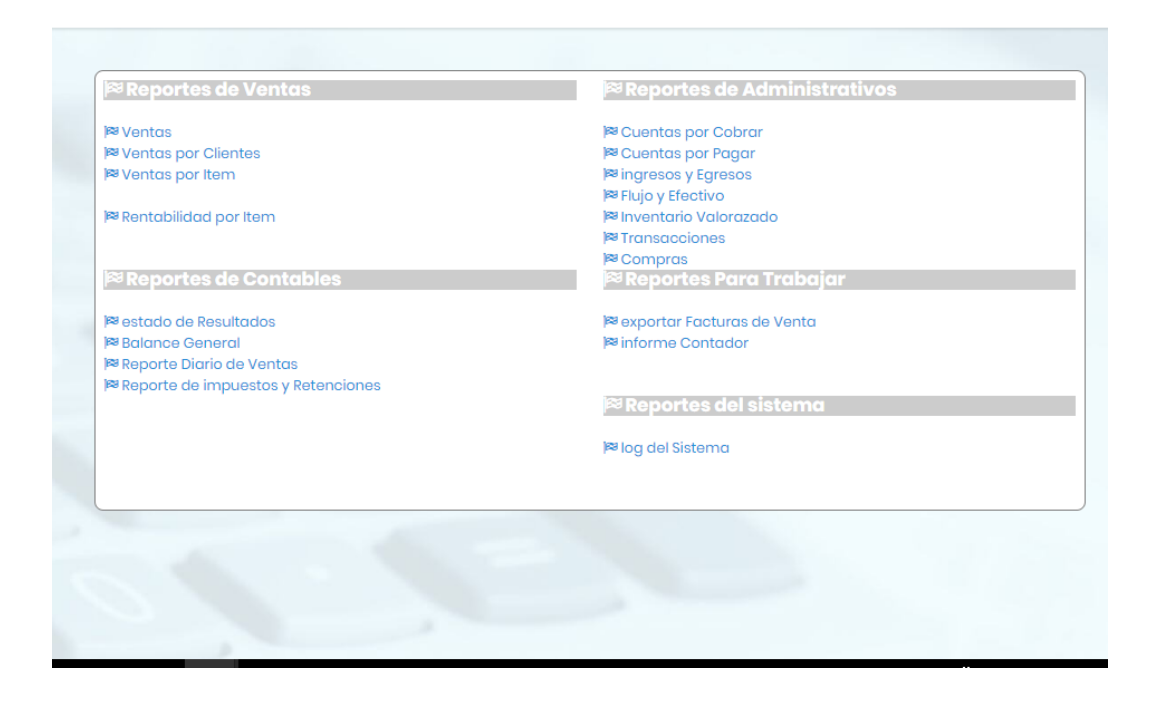

*Ilustración 38: Reportes otorgados por el software. Fuente: software free net desarrollo propuesta de investigación.*

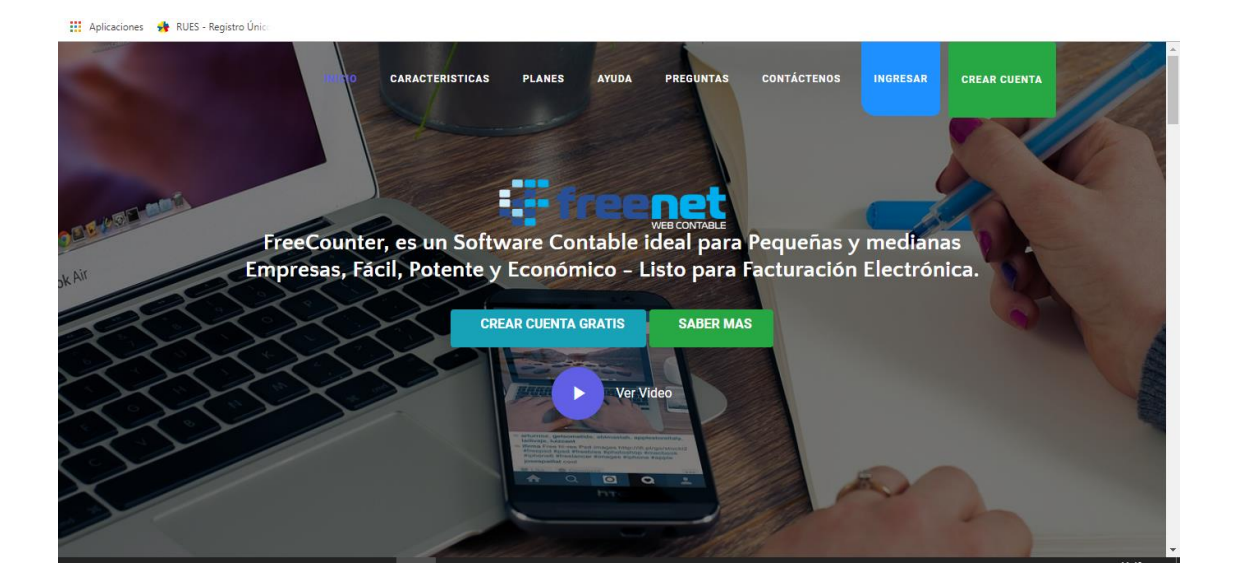

*Ilustración 39: Pagina web para comercialización del software. Fuente: software free net desarrollo propuesta de investigación.*

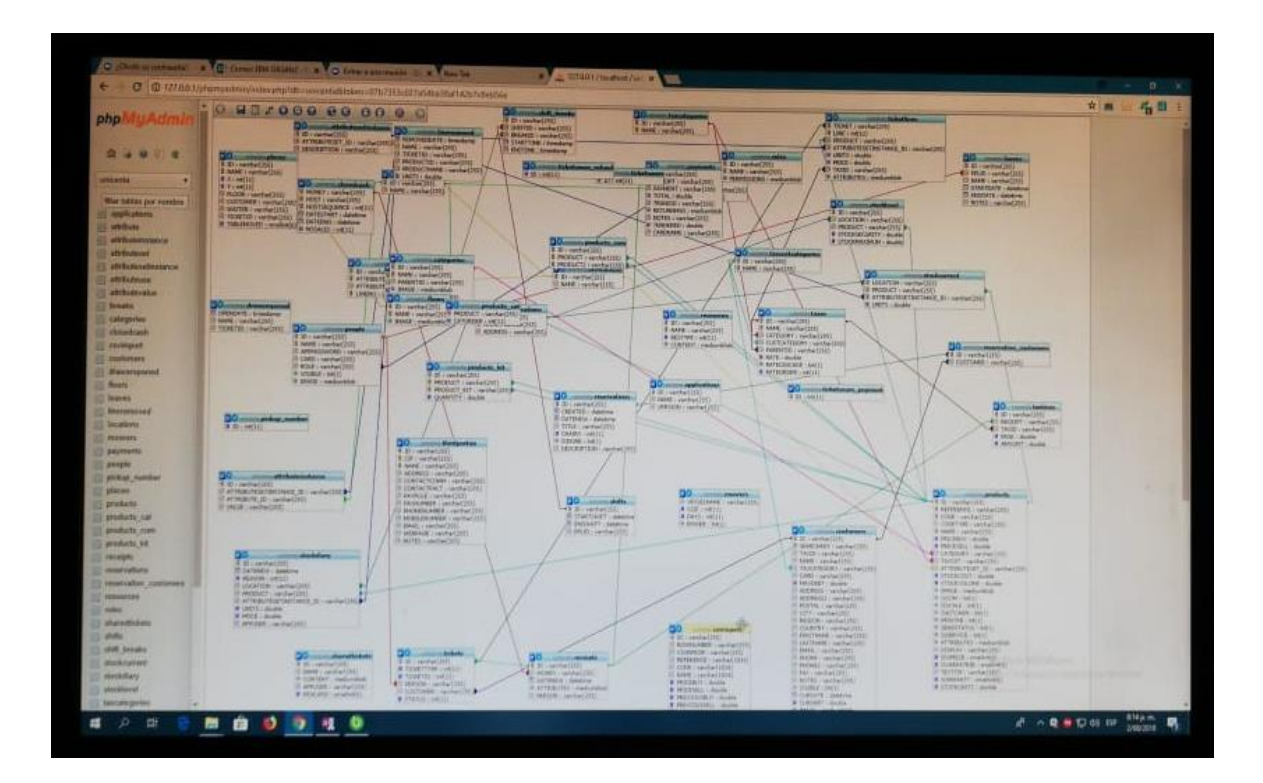

*Ilustración 40:Programación del software contable. Fuente: software free net desarrollo propuesta de investigación.*

### **5.2 Ventajas de la aplicación del software**

Viendo finalizando el software contable como primer prototipo funcional para pequeña empresa es conveniente resaltar algunas ventajas de la implementación del software contable con inclusión de factura electrónica dando un valor agregado a las empresas, algunas ventajas son:

- ➢ Aporta en el cuidado del medio ambiente: al no requerir factura impresa. Mayor confiabilidad y seguridad de que la factura es única, inalterable valida y confiable para efectos de deducción de impuestos.
- ➢ Permite archivar las facturas en dispositivos electrónicos, eliminando los riesgos de facturas extraviadas o extra papeladas.
- ➢ Libera espacios físicos destinados al archivo de sus documentos.
- ➢ Liberación de tareas administrativas
- ➢ Procesos administrativos más rápidos y eficientes.
- ➢ Ahorro de tiempo en la ejecución de los procesos.
- ➢ Obtención de la información en tiempo real.
- ➢ Control de acciones erróneas al momento de facturar.
- $\triangleright$  Reducción de tiempos con gestión.
- ➢ Facilidad en los procesos de auditoria.
- ➢ Sistematización de procesos contables.
- ➢ Cuenta con un manejo sencillo del sistema, tornándose llamativo para las empresas.

## **Conclusiones**

 Podemos concluir que, con la finalización del primer prototipo del software, ilustra el camino para la implementación en las empresas en la ciudad de Ocaña, se convierte en una herramienta capaz con un poco más de trabajo de integrar las contabilidades de los pequeños y mediano negocios, los dominios de la plataforma quedan totalmente en la nube lo que quiere decir que el usuario del software deberá tener acceso al internet para poder ingresar, ventaja de lo anterior nombrado es que cumplimos con uno de los principios del software: Free Net: que en la traducción significa Red libre, pero porque Red libre, por el simple hecho que los usuarios podrán ingresar desde cualquier lado, en cualquier momento son solo tener el acceso al internet eh incluso podrían ingresar desde sus teléfonos inteligentes, lo convierte en un software sencillo de usar, amigable con el usuario y confiable en sus resultados.

## **Recomendaciones**

 La recomendación más importante es seguir con el proceso de programación y mejora del este primer prototipo de software obtenido como resultado del todo el trabajo, con este prototipo damos el primer paso a la implementación simultánea en las empresas, con más trabajo podremos lograr este tipo de objetivos adicionales convirtiéndolo en una herramienta de solución hacia la raíz del problema que es la transición de facturación normal a papel y a computador a los nuevos estándares implantados por el gobierno y la administración de impuesto y aduanas nacionales la facturación electrónica.

## **Anexos.**

## **Encuesta**

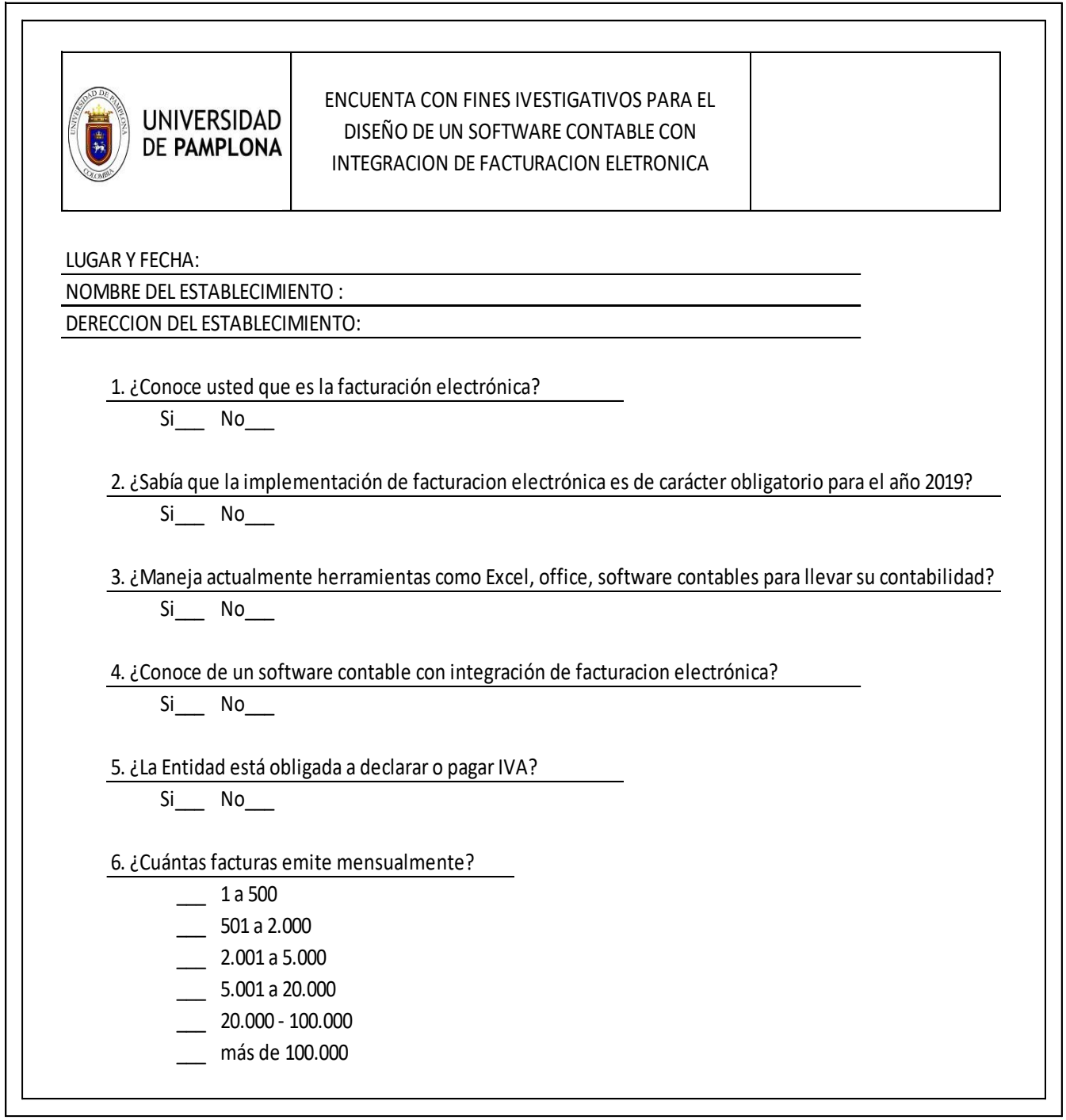

# **Decreto 2242 del 24 de noviembre del 2015**

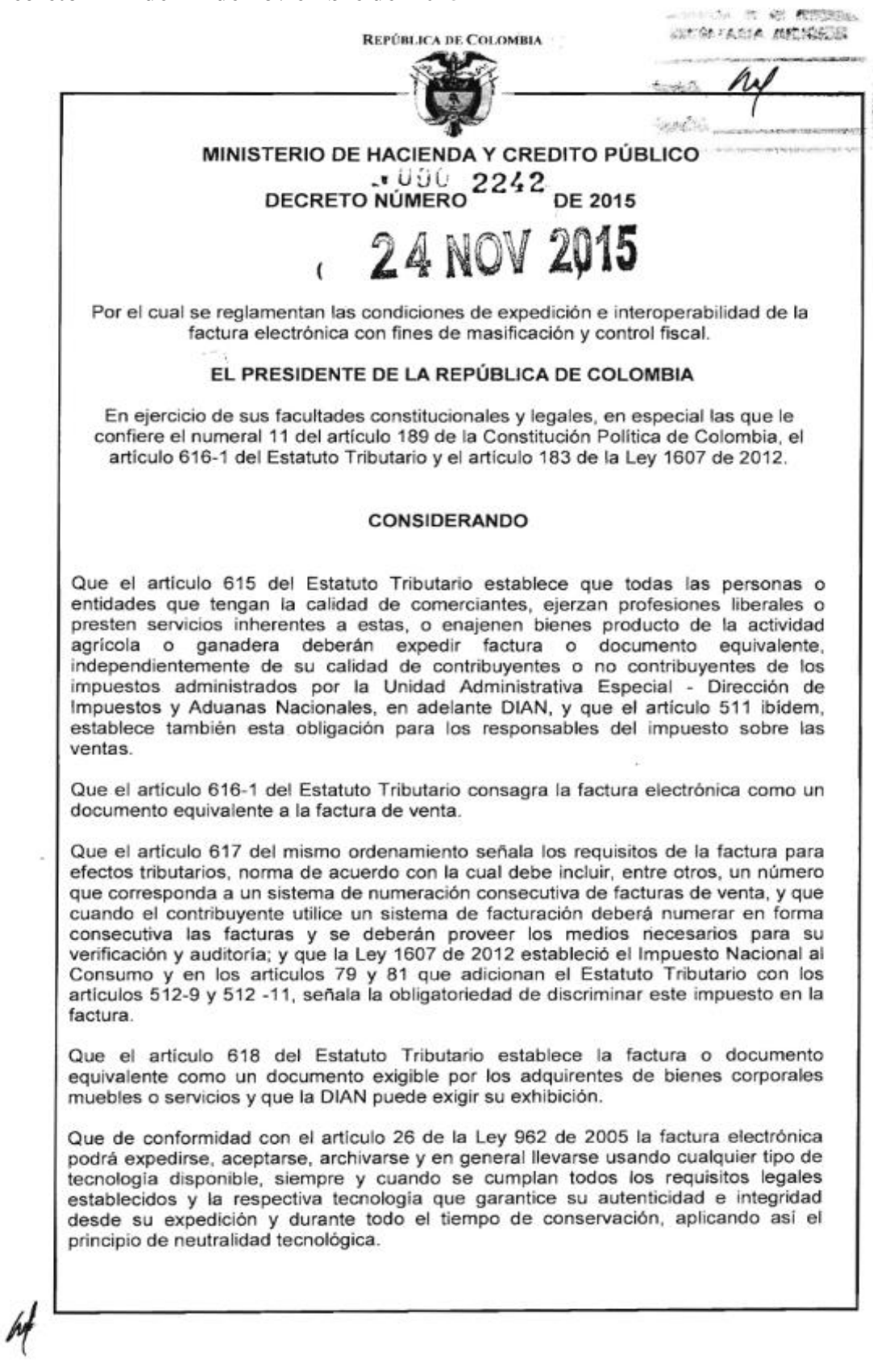

DECRETO NUMERO - 2242 de 2015

Continuación del Decreto "Por el cual se reglamentan las condiciones de expedición e interoperabilidad de la factura electrónica con fines de masificación y control fiscal."

Que el artículo 183 de la Lev 1607 de 2012, establece que el Gobierno Nacional podrá instaurar tecnologías para el control fiscal con el fin de combatir el fraude. la evasión y el contrabando, para lo cual podrá determinar sus controles, condiciones v características, así como los sujetos, sectores o entidades, contribuyentes, o responsables obligados a adoptarlos y que su no adopción dará lugar a la aplicación de la sanción prevista en el articulo 657 del Estatuto Tributario, como se indica en el inciso 2 del artículo 684-2 ibidem.

Que la Ley 527 de 1999 define la firma digital y el Decreto 2364 de 2012 reglamenta la firma electrónica, y dado que éstos mecanismos, cumplidas las condiciones legales y reglamentarias, permiten garantizar autenticidad e integridad de los mensajes de datos, constituyen tecnológicamente instrumentos que pueden facilitar el control fiscal.

Que el artículo 684-2 del Estatuto Tributario señala que la DIAN podrá prescribir que determinados contribuyentes o sectores, previa consideración de su capacidad económica, adopten sistemas técnicos razonables para el control de su actividad productora de renta, o implantar directamente los mismos, los cuales le servirán de base para la determinación de sus obligaciones tributarias.

Que es necesario para la competitividad del país ampliar la expedición de la factura electrónica propiciando condiciones de interoperabilidad que faciliten la interacción entre los obligados a facturar y los adquirentes en el comercio nacional, su uso en escenarios de comercio exterior, el control por parte de la DIAN así como su circulación una vez se reglamente el parágrafo 1 del artículo primero de la Ley 1231 de 2008.

Que acorde con el artículo 2.1.2.1.9 del Decreto 1081 de 2015 -- Decreto Único Reglamentario del Sector de la Presidencia de la República, modificado por el Decreto 1609 de agosto de 2015 y, en cumplimiento del artículo 7 de la Ley 1340 de 2009, se informó a la Superintendencia de Industria y Comercio del trámite de este decreto y se solicitó concepto con el fin de descartar cualquier inquietud que el mismo pudiera generar en torno a posibles incidencias en materia de competencia.

Que a través de oficio con radicado 15-203532-4-0 del 8 de septiembre de 2015 la Superintendencia Delegada para la Protección de la Competencia emite Concepto manifestando que:

"...reconoce que el Proyecto de Decreto remitido establece requisitos para concurrir al mercado de proveedores de servicios tecnológicos, como es el caso de la certificación ISO 27001 y el deber de cumplir unos límites de patrimonio líquido y activos fijos.

Sin embargo, tales exigencias se encuentran justificadas en consideración al grado de sensibilidad de la información que van a manejar los proveedores de Servicios Tecnológicos y ante la necesidad de que los mismos tengan garantía de continuidad y respaldo económico. Especificamente, la SIC encontró que la DIAN realizó un estudio de mercado sobre actuales y futuros oferentes para justificar la imposición de un umbral que no tienda a limitar el número de empresas que participan en el mercado."

Que cumplida la formalidad prevista en el numeral 8 del artículo 8 del Código de Procedimiento Administrativo y de lo Contencioso Administrativo en relación con el texto del presente Decreto,

### DECRETA:

ARTICULO 1. Ámbito de aplicación. Este Decreto aplica a:

1. Las personas naturales o jurídicas que de acuerdo con el Estatuto Tributario tienen la obligación de facturar y sean seleccionadas por la DIAN para expedir factura electrónica.

2. Las personas naturales o jurídicas que de acuerdo con el Estatuto Tributario tienen la obligación de facturar y opten por expedir factura electrónica.

3. Las personas que no siendo obligadas a facturar de acuerdo con el Estatuto Tributario y/o decretos reglamentarios, opten por expedir factura electrónica.

En cualquiera de estos casos, las personas naturales o jurídicas deberán surtir el procedimiento de habilitación previsto en el artículo 10 del presente Decreto. Una vez agotado el mismo, deberán expedir factura electrónica en las condiciones señaladas en este decreto y, en adelante, no podrán expedir, si fuere el caso, la factura electrónica a que se refiere el Decreto 1929 de 2007, ni la factura por computador prevista en el artículo 13 del Decreto 1165 de 1996, ni la factura por talonario.

Parágrafo. La DIAN no podrá establecer la obligación de facturar electrónicamente, hasta que se expida la reglamentación de la Ley 1231 de 2008 y demás normas relacionadas que permita la puesta en circulación de la factura electrónica como título valor. No obstante lo anterior, las personas de que tratan los numerales 2 y 3 del presente artículo, es decir, aquellas que voluntariamente opten por expedir factura electrónica, podrán hacer la solicitud a partir de la publicación del presente decreto.

ARTICULO 2. Definiciones. Para efectos de la aplicación e interpretación del presente Decreto, se tendrán en cuenta las siguientes definiciones:

1. Factura electrónica: Es el documento que soporta transacciones de venta de bienes y/o servicios y que operativamente tiene lugar a través de sistemas computacionales v/o soluciones informáticas que permiten el cumplimiento de las características y condiciones que se establecen en el presente Decreto en relación con la expedición, recibo, rechazo y conservación. La expedición de la factura electrónica comprende la generación por el obligado a facturar y su entrega al adquirente.

2. Obligado a facturar electrónicamente: Persona natural o jurídica comprendida en el ámbito de este Decreto y que como tal debe facturar electrónicamente en las condiciones que se establecen en los artículos siguientes.

3. Adquirente: Persona natural o jurídica que adquiere bienes y/o servicios y debe exigir factura o documento equivalente y, que tratándose de la factura electrónica, la recibe, rechaza, cuando sea del caso, y conserva para su posterior exhibición, en las condiciones que se establecen en el presente Decreto.

4. Proveedor tecnológico: Es la persona natural o jurídica que podrá prestar a los obligados a facturar electrónicamente y/o a los adquirentes que opten por recibir la factura en formato electrónico de generación, cuando unos u otros así lo autoricen, los servicios inherentes a la expedición de la factura electrónica, incluida la entrega del ejemplar a la DIAN como se indica en el artículo 7 del presente Decreto, así como

de 2015

los servicios relacionados con su recibo, rechazo y conservación. El proveedor tecnológico deberá surtir el proceso de autorización por parte de la DIAN previsto en el artículo 12 de este Decreto.

5. Catálogo de Participantes de Factura Electrónica: Es el registro electrónico administrado por la DIAN, que provee información de los obligados a facturar electrónicamente dentro del ámbito del presente Decreto, de los adquirentes que decidan recibirla electrónicamente y proveedores tecnológicos, con el fin de facilitar su operatividad.

6. Código Único de Factura Electrónica: El código único de factura electrónica para las facturas electrónicas, corresponde a un valor alfanumérico obtenido a partir de la aplicación de un procedimiento que utiliza datos de la factura, que adicionalmente incluye la clave de contenido técnico de control generada y entregada por la DIAN.

El código único de factura electrónica deberá ser incluido como un campo más dentro de la factura electrónica. Este código deberá visualizarse en la representación gráfica de las facturas electrónicas y en los códigos bidimensionales QR definidos para tal fin.

ARTICULO 3. Condiciones de expedición de la factura electrónica. Para efectos de control fiscal, la expedición (generación y entrega) de la factura electrónica deberá cumplir las siguientes condiciones tecnológicas y de contenido fiscal:

1. Condiciones de generación:

a) Utilizar el formato electrónico de generación XML estándar establecido por la DIAN.

b) Llevar numeración consecutiva autorizada por la DIAN en las condiciones que ésta señale.

c) Cumplir los requisitos señalados en el artículo 617 del Estatuto Tributario, salvo lo referente al nombre o razón social y NIT del impresor y la pre- impresión de los requisitos a que se refiere esta norma; y discriminar el impuesto al consumo, cuando sea del caso.

Cuando el adquirente persona natural no tenga NIT deberá incluirse el tipo y número del documento de identificación.

d) Incluir firma digital o electrónica como elemento para garantizar autenticidad e integridad de la factura electrónica desde su expedición hasta su conservación, de acuerdo con la Ley 962 de 2005 en concordancia con la Ley 527 de 1999, el Decreto 2364 de 2012, el Decreto 333 de 2014 y las normas que los modifiquen, adicionen o sustituyan, y de acuerdo con la política de firma que establezca la DIAN.

La firma digital o electrónica que se incluya en la factura electrónica como elemento tecnológico para el control fiscal podrá pertenecer:

- Al obligado a facturar electrónicamente.
- A los sujetos autorizados en su empresa.

 $\cdot$  UOC 2242<sub>de 2015</sub> **DECRETO NUMERO** 

Continuación del Decreto "Por el cual se reglamentan las condiciones de expedición e interoperabilidad de la factura electrónica con fines de masificación y control fiscal."

Al proveedor tecnológico, en las condiciones que acuerden, cuando sea expresamente autorizado por el obligado a facturar electrónicamente, para este efecto.

e) Incluir el Código Único de Factura Electrónica.

2. Condiciones de entrega: El obligado a facturar electrónicamente deberá entregar o poner a disposición del adquirente la factura en el formato electrónico de generación, siempre que:

a) El adquirente también expida factura electrónica, por tratarse de un obligado a facturar electrónicamente en el ámbito del presente Decreto.

b) El adquirente, no obligado a facturar electrónicamente en el ámbito de este Decreto, decida recibir factura en formato electrónico de generación.

Para efectos de la entrega de la factura electrónica en formato electrónico de generación se tendrá en cuenta lo dispuesto en el numeral 2 del artículo 15 de este Decreto.

Parágrafo 1. El obligado a facturar electrónicamente deberá entregar al adquirente una representación gráfica de la factura electrónica en formato impreso o en formato digital. En este último caso deberá enviarla al correo o dirección electrónica indicada por el adquirente o ponerla a disposición del mismo en sitios electrónicos del obligado a facturar electrónicamente, cuando se trate de:

1. Obligados a facturar de acuerdo con el Estatuto Tributario que a su vez sean adquirentes de bienes o servicios, que no se encuentran obligados a facturar electrónicamente y que no optaron por recibirla en formato electrónico de generación.

2. Personas naturales o jurídicas, no obligadas a facturar según el Estatuto Tributario que a su vez sean adquirentes de bienes o servicios, o que solamente tienen la calidad de adquirentes, que no hayan optado por recibir factura electrónica en formato electrónico de generación.

La representación gráfica de la factura electrónica contendrá elementos gráficos como códigos de barras o bidimensionales establecidos por la DIAN, para facilitar la verificación ante la Entidad por el adquirente y las autoridades que por sus funciones lo requieran.

Para efectos de la representación gráfica de la factura electrónica en formato digital, los obligados a facturar electrónicamente deberán utilizar formatos que sean de fácil y amplio acceso por el adquirente, garantizando que la factura se pueda leer, copiar, descargar e imprimir de forma gratuita sin tener que acudir a otras fuentes para proveerse de las aplicaciones necesarias para ello.

Parágrafo 2. Cuando deban expedirse notas crédito y/o débito, las mismas deben generarse en el formato electrónico XML que establezca la DIAN, corresponder a un sistema de numeración consecutiva propio de quien las expide y contener como mínimo la fecha de expedición, el número y la fecha de las facturas a las cuales hacen referencia, cuando sea el caso; así mismo, el nombre o razón social y NIT del

obligado a facturar y del adquirente, descripción de la mercancía, número de unidades, valor de los impuestos, valores unitario y valor total.

Las notas crédito y/o débito deben ser entregadas al adquirente en formato electrónico de generación, o en representación gráfica en formato impreso o en formato digital, según como se haya entregado la factura electrónica. Estos documentos deberán ser suministrados a la DIAN siempre en formato electrónico de generación.

Parágrafo 3. Cuando la factura electrónica haya sido generada y tengan lugar devoluciones, anulaciones, rescisiones o resoluciones deberá emitirse la correspondiente nota crédito, dejando clara la justificación de la misma. En caso de anulaciones, los números de las facturas anuladas no podrán ser utilizados nuevamente.

Estas notas deben ser entregadas al adquirente y a la DIAN, en la forma prevista en el parágrafo 2 de este artículo.

Parágrafo 4. Lo previsto en este artículo aplica a toda factura electrónica. En todo caso, para efectos de su circulación deberá atenderse en lo relativo a su aceptación, endoso y trámites relacionados, la reglamentación que sobre estos aspectos se haga en desarrollo de la Ley 1231 de 2008 y las normas que la modifiquen, adicionen o sustituyan.

ARTICULO 4. Acuse de recibo de la factura electrónica. El adquirente que reciba una factura electrónica en formato electrónico de generación deberá informar al obligado a facturar electrónicamente el recibo de la misma, para lo cual podrá utilizar sus propios medios tecnológicos o los que disponga para este fin, el obligado a facturar electrónicamente. Así mismo, podrá utilizar para este efecto el formato que establezca la DIAN como alternativa.

Cuando la factura electrónica sea entregada en representación gráfica en formato impreso o formato digital, el adquirente podrá, de ser necesario, manifestar su recibo, caso en el cual lo hará en documento separado físico o electrónico, a través de sus propios medios o a través de los que disponga el obligado a facturar electrónicamente, para este efecto.

ARTICULO 5. Verificación y Rechazo de la factura electrónica. El adquirente que reciba la factura electrónica en formato electrónico de generación deberá verificar las siguientes condiciones:

1. Entrega en el formato XML estándar establecido por la DIAN.

2. Existencia de los requisitos señalados en el artículo 617 del Estatuto Tributario. salvo lo referente a los literales a), h), i), así como la pre - impresión de los requisitos que según esta norma deben cumplir con esta previsión; discriminando el impuesto al consumo, cuando sea del caso.

Cuando el adquirente persona natural no tenga NIT deberá verificarse que se haya incluido el tipo y número del documento de identificación.

3. Existencia de la firma digital o electrónica y validez de la misma.

DECRETO NUMERO

Hoja N°. 7

Continuación del Decreto "Por el cual se reglamentan las condiciones de expedición e interoperabilidad de la factura electrónica con fines de masificación y control fiscal."

El adquirente deberá rechazar la factura electrónica cuando no cumpla alguna de las condiciones señaladas en los numerales anteriores, incluida la imposibilidad de leer la información. Lo anterior, sin perjuicio del rechazo por incumplimiento de requisitos propios de la operación comercial.

En los casos de rechazo de la factura electrónica por incumplimiento de alguna de las condiciones señaladas en los numerales 1, 2 ó 3 del presente artículo procede su anulación por parte del obligado a facturar electrónicamente, evento en el cual deberá generar el correspondiente registro a través de una nota crédito, la cual deberá relacionar el número y la fecha de la factura objeto de anulación, sin perjuicio de proceder a expedir al adquirente una nueva factura electrónica con la imposibilidad de reutilizar la numeración utilizada en la factura anulada.

El adquirente que reciba factura electrónica en formato electrónico de generación deberá informar al obligado a facturar electrónicamente el correspondiente rechazo. En este caso podrá utilizar sus propios medios tecnoiógicos o los que disponga, para este fin, el obligado a facturar. Así mismo, podrá utilizar para este efecto el formato que establezca la DIAN como alternativa.

Parágrafo. Tratándose de la entrega de la factura electrónica en su representación gráfica en formato impreso o formato digital, el adquirente verificará el cumplimiento de los requisitos del numeral 2 de este artículo sobre el ejemplar recibido, y podrá a través de los servicios ofrecidos por la DIAN consultar las otras condiciones.

Cuando la factura electrónica sea entregada en representación gráfica en formato impreso o formato digital, el adquirente podrá, de ser necesario, manifestar su rechazo, caso en el cual lo hará en documento separado físico o electrónico, a través de sus propios medios o a través de los que disponga el obligado a facturar electrónicamente, para este efecto.

En este evento deberá generarse también por el obligado a facturar el correspondiente registro a través de una nota crédito, como se indica en este artículo.

ARTICULO 6. Conservación de la factura electrónica. Para efectos fiscales, la factura electrónica, las notas crédito y débito se conservarán en el formato electrónico de generación establecido por la DIAN, tanto por el obligado a facturar electrónicamente como por el adquirente que las recibe en ese formato.

La factura electrónica, las notas crédito y débito así como las constancias de recibo y rechazo, si fuere el caso, deberán ser conservadas por el término establecido en el artículo 632 del Estatuto Tributario o las normas que io modifiquen o sustituyan.

La factura electrónica entregada al adquirente en representación gráfica, en formato impreso o formato digital, de acuerdo con lo establecido en el parágrafo 1 del artículo 3 del presente Decreto, podrá ser conservada por el adquirente, en el formato en que la recibió.

En todo caso deberá asegurarse que la información conservada sea accesible para su posterior consulta y, en general, cumpliendo las condiciones señaladas en los artículos 12 y 13 de la Ley 527 de 1999.

DECRETO NUMERO

Hoja N° .?

Continuación del Decreto "Por el cual se reglamentan las condiciones de expedición e interoperabilidad de la factura electrónica con fines de masificación y control fiscal."

ARTICULO 7. Ejemplar de la factura electrónica para la DIAN. El obligado a facturar electrónicamente deberá suministrar a la DIAN un ejemplar de todas las facturas electrónicas generadas, independientemente de la forma de entrega al adquirente, en las condiciones que disponga la DIAN, teniendo en cuenta las siguientes disposiciones:

El ejemplar de la factura en formato electrónico de generación deberá ser entregado a la DIAN dentro del término que establezca la misma, máximo cuarenta y ocho (48) horas siguientes a su generación. Dentro del mismo término se deben entregar las correspondientes notas crédito o débito generadas, cuando sea el caso.

Sobre el ejemplar entregado a la DIAN, la Entidad verificará el cumplimiento de las siguientes condiciones:

1. Uso del formato de generación XML estándar establecido.

2. Numeración consecutiva vigente y uso del código único de factura electrónica en las condiciones señaladas por la DIAN.

3. Existencia de los requisitos señalados en el artículo 617 del Estatuto Tributario, salvo lo referente al nombre o razón social y NIT del impresor y la pre - impresión de los requisitos a que se refiere esta norma; discriminando el impuesto al consumo, cuando sea del caso.

Cuando el adquirente persona natural no tenga NIT deberá verificarse que se haya incluido el tipo y número del documento de identificación.

4. Existencia y validez de la firma digital o electrónica.

5. Validez del NIT del obligado a facturar electrónicamente y del adquirente, si fuera el caso.

6. Existencia y validez del Código Único de Factura Electrónica.

La DIAN dará a conocer la recepción del ejemplar de la factura electrónica recibido por los medios que establezca y podrá ofrecer servicios de consulta del resultado de la verificación realizada por la Entidad, a los obligados a facturar electrónicamente y a los adquirentes que reciben la factura en formato electrónico de generación, respecto de sus propias transacciones.

Cuando como resultado de la verificación que realice la DIAN se establezca la imposibilidad de acceder al contenido de la factura electrónica, procederá su reenvío por el obligado a facturar electrónicamente dentro de las cuarenta y ocho (48) horas siguientes a la comunicación de este resultado por la DIAN, por los medios que la misma establezca.

La DIAN podrá prestar igualmente servicios de consulta a los adquirentes respecto de sus propias transacciones, cuando la factura electrónica se hubiere entregado en representación gráfica en formato impreso o formato digital.

DECRETO NUMERO<sup>\*</sup>  $000-2242$ <sub>de</sub> 2015

Continuación del Decreto "Por el cual se reglamentan las condiciones de expedición e interoperabilidad de la factura electrónica con fines de masificación y control fiscal."

Parágrafo 1. El ejemplar de la factura electrónica suministrado a la DIAN no podrá ser objeto de cesión, endoso o circulación y, así se indicará, en las condiciones que establezca la DIAN a través del formato que disponga. La DIAN conservará el ejemplar de la factura electrónica recibido exclusivamente para fines de control, verificación y fiscalización y, dará cumplimento a las disposiciones en materia de reserva de la información.

La verificación por parte de la DIAN del ejemplar de factura que el obligado a facturar electrónicamente le suministra, en ningún momento limita o excluve las facultades de fiscalización de la entidad.

Parágrafo 2. El incumplimiento por el obligado a facturar electrónicamente de la entrega del ejemplar a la DIAN y su reenvio, si fuere el caso, dentro del término y/o en las condiciones establecidas en el presente Decreto, dará lugar a la aplicación de las sanciones contempladas en el artículo 651 del Estatuto Tributario.

ARTICULO 8. Medidas en caso de inconvenientes técnicos y situaciones especiales. En caso de inconvenientes técnicos que impidan la generación y/o entrega de la factura electrónica entre el obligado a facturar y el adquirente, y/o la entrega del ejemplar para la DIAN, o en situaciones de fuerza mayor o caso fortuito, aplicarán las medidas que establezca la DIAN en relación con:

1. Los sistemas del obligado a facturar electrónicamente o sus proveedores tecnológicos.

2. Los sistemas del adquirente que recibe la factura en formato electrónico de generación.

3. Los servicios informáticos electrónicos de la DIAN.

Cuando se presenten situaciones especiales que impidan al obligado a facturar electrónicamente la expedición de la factura electrónica en alguna zona geográfica específica o se cancele o no se renueve la autorización a su proveedor tecnológico, aplicarán al obligado a facturar electrónicamente las medidas que establezca la DIAN.

En estos eventos la DIAN señalará, cuando sea del caso, las alternativas de facturación que considere viables.

ARTÍCULO 9. Información a entregar a la DIAN. El obligado a facturar electrónicamente deberá entregar a la DIAN, a través de los servicios informáticos electrónicos que disponga la Entidad, en las condiciones y términos que ésta señale:

1. La información de las facturas que se expidan (generación y entrega) en los casos contemplados en el artículo 8 de este Decreto, según las medidas determinadas.

2. Registro Auxiliar de Ventas y Compras e IVA por pagar e Impuesto Nacional al Consumo, cuando la DIAN lo disponga.

Parágrafo. La DIAN podrá relevar la entrega total o parcial de información por parte de obligados a facturar, que se derive de otras disposiciones de carácter tributario en donde sea requerida la información de la factura.

DECRETO NUMERO 2242

Continuación del Decreto "Por el cual se reglamentan las condiciones de expedición e interoperabilidad de la factura electrónica con fines de masificación y control fiscal."

ARTÍCULO 10. Habilitación para expedir factura electrónica. Para expedir factura electrónica en el ámbito de este Decreto, deberá surtirse el procedimiento de habilitación que señale la DIAN y que contemplará como mínimo las condiciones que se indican a continuación. Quienes se encuentran obligados a facturar electrónicamente serán sancionados por el incumplimiento en los términos y/o condiciones establecidos en este decreto para la adopción y expedición de la factura electrónica, de conformidad con los artículos 684-2 y 657 del Estatuto Tributario y el artículo 183 de la Ley 1607 de 2012.

1. Para personas naturales o jurídicas que de acuerdo con el Estatuto Tributario tienen la obligación de facturar y sean seleccionadas por la DIAN.

La DIAN mediante resolución de carácter general seleccionará de manera gradual las personas naturales o jurídicas que deberán facturar electrónicamente de acuerdo con la clasificación de actividades económicas adoptada por la DIAN a través de la Resolución 000139 de 2012 y las que la modifiquen o sustituyan, dentro de los sectores que se definen a continuación:

- a) Agricultura, ganadería, caza, silvicultura y pesca.
- b) Explotación de minas y canteras.
- c) Industrias manufactureras

d) Suministro de electricidad, gas, vapor y aire acondicionado

e) Distribución de agua; evacuación y tratamiento de aguas residuales, gestión de desechos y actividades de saneamiento ambiental.

f) Construcción.

g) Comercio al por mayor y al por menor; reparación de vehículos automotores y motocicletas.

h) Transporte y almacenamiento.

i) Alojamiento y servicios de comida.

j) Información y comunicaciones.

k) Actividades financieras y de seguros.

I) Actividades inmobiliarias.

m)Actividades profesionales, científicas y técnicas.

n) Actividades de servicios administrativos y de apoyo.

o) Educación.

p) Actividades de atención de la salud humana y de asistencia social.

q) Actividades artísticas, de entretenimiento y recreación.

r) Otras actividades de servicios.

En todo caso, la selección que haga la DIAN deberá efectuarse teniendo en cuenta que se trate de sujetos obligados a facturar y atenderá, entre otros, a criterios tales como: volumen de operaciones, ingresos, patrimonio, importancia en el recaudo, nivel de riesgo, cumplimiento de obligaciones tributarias, solicitantes de devoluciones, zonas urbanas y/o rurales.

Las resoluciones de la DIAN que fijen los seleccionados obligados a facturar electrónicamente entrarán en vigencia en un plazo no inferior a tres meses después de su publicación en el Diario Oficial. Lo anterior, sin perjuicio del plazo adicional de tres meses que otorga el artículo 684-2 del Estatuto Tributario para que la DIAN pueda hacer exigible la facturación electrónica y de la condición establecida en el parágrafo del artículo primero del presente decreto.

M

DECRETO NUMERO  $\cdot$  UOC 2242<sub>de 2015</sub>

Continuación del Decreto "Por el cual se reglamentan las condiciones de expedición e interoperabilidad de la factura electrónica con fines de masificación y control fiscal."

Una vez la DIAN publique las respectivas resoluciones de seleccionados para facturar electrónicamente, los mismos deberán, directamente o a través de un proveedor tecnológico autorizado, surtir satisfactoriamente las pruebas tecnológicas que establezca la Entidad, tendientes a demostrar el cumplimiento de las condiciones técnicas de expedición (generación - entrega) de la factura electrónica, recibo, rechazo, y las demás condiciones tecnológicas y operativas establecidas.

2. Para personas naturales o jurídicas que opten por expedir factura electrónica de manera voluntaria.

Quienes de manera voluntaria opten por facturar electrónicamente, deberán manifestarlo expresamente a la DIAN en la forma que esta disponga y dentro de los tres (3) meses siguientes a la fecha de recibo de esta manifestación por la Entidad, deberán cumplir, en lo pertinente, lo establecido en el inciso final del numeral 1 de este artículo.

Obtenido el visto bueno del cumplimiento de las condiciones establecidas, a más tardar dentro de los diez (10) días hábiles siguientes la DIAN expedirá una resolución indicando la fecha a partir de la cual el obligado debe empezar a facturar electrónicamente, sin que exceda de los tres (3) meses siguientes a la fecha de notificación de la resolución. Vencido este término la DIAN puede hacer exigible la facturación electrónica acorde con el artículo 684-2 del Estatuto Tributario.

Si el interesado no obtiene el visto bueno de la DIAN, podrá agotar nuevamente el procedimiento respectivo hasta obtenerlo.

Parágrafo 1. Los obligados a facturar electrónicamente que facturen directamente y los proveedores tecnológicos definidos en el presente Decreto podrán, para este efecto, adquirir soluciones tecnológicas o desarrollarlas; las mismas deberán cumplir, en todo caso, las condiciones técnicas y tecnológicas que fije la DIAN y en la forma que la Entidad establezca.

Parágrafo 2. La DIAN deberá, a más tardar en el año 2017, disponer de manera gratuita los servicios informáticos electrónicos correspondientes con el fin de facilitar la expedición de la factura electrónica en las condiciones establecidas en el presente Decreto, a microempresas y pequeñas empresas conforme con las definiciones del artículo 2 de la Ley 905 de 2004 o las que establezca el Gobierno Nacional en desarrollo del artículo 43 de la Ley 1450 de 2011 o las disposiciones que modifiquen o sustituyan estas normas. La DIAN tendrá en cuenta estos elementos con el fin de identificar las empresas de menor capacidad empresarial a las cuales estarán dirigidos principalmente estos servicios y dispondrá los servicios respectivos acorde con los estándares y lineamientos que expida el Ministerio de Tecnologías de la Información y las Comunicaciones a través del Viceministerio de Tecnologías y Sistemas de la Información.

Parágrafo 3. La habilitación para expedir factura electrónica deberá actualizarse por el obligado a facturar en caso de:

a) Cambio de proveedor tecnológico.

b) Cambio de la solución tecnológica.

c) Cancelación o no renovación de la autorización de su proveedor tecnológico, evento en el cual deberán tenerse en cuenta las medidas especiales que fije la DIAN de acuerdo con el inciso segundo del artículo 8 del presente Decreto.

Parágrafo 4. Los adquirentes a que se refiere el literal b) del numeral 2 del artículo 3 de este Decreto, no requieren habilitación para recibir la factura en formato electrónico de generación, en todo caso, deberán registrarse en el Catálogo de Participantes de Factura Electrónica y cumplir en lo pertinente, las disposiciones de este Decreto.

ARTICULO 11. Factura electrónica en los contratos de mandato, consorcio y uniones temporales.

1. En los contratos de mandato, las facturas deben ser expedidas en todos los casos por el mandatario. En consecuencia:

Si el mandante es elegido por la DIAN para facturar electrónicamente o lo es en forma voluntaria, el mandatario deberá facturar en forma electrónica. Para tal efecto, éste deberá surtir el procedimiento de habilitación respectivo y cumplir las disposiciones del presente Decreto. Las facturas electrónicas deberán permitir diferenciar las operaciones relacionadas con el mandante de las del mandatario.

Si el mandante seleccionado por la DIAN o voluntario para expedir factura electrónica, por su parte, factura además operaciones en forma directa, también deberá adelantar el respectivo procedimiento de habilitación y cumplir las disposiciones de este decreto.

Cuando el mandatario sea el sujeto elegido por la DIAN para facturar electrónicamente o éste decida hacerlo voluntariamente, debe facturar en forma electrónica. Los mandantes por los cuales actúa, si facturan además operaciones por su cuenta, lo harán en forma electrónica si son obligados de acuerdo con el ámbito de este decreto, o por las demás formas de facturación vigentes, si fuere ese el caso.

2. Cuando el obligado a facturar electrónicamente, seleccionado por la DIAN o voluntario, sea un consorcio o unión temporal, podrá, según éste lo determine:

a) Facturar en su propio nombre y bajo su propio NIT, evento en el cual quien lo representa deberá adelantar el respectivo procedimiento de habilitación. Para efectos del contenido de la factura, sin periuicio de lo establecido en el artículo 3 de este Decreto, deberá señalar el porcentaje o valor del ingreso que corresponda a cada uno de los miembros del consorcio o unión temporal, indicando el nombre o razón social y el NIT de cada uno de ellos. La factura deberá incluir una sola firma digital o electrónica y, deberá cumplir los lineamientos del literal d) del numeral 1 del artículo 3 del presente Decreto.

b) Facturar en forma independiente cada uno de los miembros del consorcio o unión temporal. En este evento cada miembro deberá agotar el respectivo procedimiento de habilitación. En este caso, cada uno de ellos deberá facturar en forma electrónica sus operaciones, incluidas las relacionadas con el consorcio o unión temporal. Las

facturas deberán permitir identificar la facturación realizada respecto de su participación en el consorcio o unión temporal.

Cuando la DIAN seleccione obligados a facturar en forma electrónica a sujetos que formen parte de consorcios o uniones temporales y, en relación con éstos, facturan en forma separada, agotarán el procedimiento de habilitación y deberán expedir factura electrónica de sus operaciones incluidas las relacionadas con el consorcio o unión temporal, cumpliendo en lo pertinente lo dispuesto en este literal. Los demás miembros del consorcio o unión temporal, facturarán en forma electrónica, si son obligados a ello en el ámbito de este decreto, o por las demás formas de facturación vigentes, si fuere ese el caso.

Parágrafo 1. Cuando el consorcio o unión temporal realice directamente actividades gravadas, en este caso, por ser responsable del IVA de acuerdo con el artículo 66 de la Ley 488 de 1998, deberá facturar electrónicamente en los términos del literal a) del numeral 2 de este artículo.

Parágrafo 2. Para efectos de la práctica de la retención en la fuente y la distribución del impuesto sobre las ventas facturado, debe tenerse en cuenta lo dispuesto en los incisos 3 y 4 del artículo 11 del decreto 3050 de 1997.

ARTICULO 12. Autorización de Proveedores Tecnológicos. Sin periuicio de la expedición de la factura electrónica directamente por el obligado a facturar electrónicamente, éste podrá para tal efecto contratar los servicios de proveedores tecnológicos autorizados por la DIAN.

Los proveedores tecnológicos que ofrezcan los servicios de factura electrónica, previa solicitud, serán autorizados por la DIAN, por períodos de cinco (5) años. Esta autorización estará condicionada a su renovación por igual término, en forma sucesiva, debiendo seguir el procedimiento que la misma señale, teniendo en cuenta, entre otros, los siguientes aspectos:

Quienes opten por ser autorizados como proveedores tecnológicos, deberán agotar previamente el procedimiento de habilitación para facturar electrónicamente indicado en el numeral 2 del artículo 10 de este Decreto, salvo que para cuando decidan solicitar la autorización ya se encuentren habilitados.

Agotado lo anterior, el interesado deberá presentar a la DIAN una solicitud y cumplir como mínimo los siguientes requisitos:

1. Tener vigente y actualizado el Registro Único Tributario - RUT.

2. Ser responsable del impuesto sobre las ventas y pertenecer al régimen común.

3. Estar acreditado con certificación ISO 27001 sobre sistemas de gestión de la seguridad de la información vigente, o por las normas que las modifiquen o sustituvan. Si para la fecha de presentación de la solicitud como proveedor tecnológico ante la DIAN, no se cuenta con esta certificación, deberá manifestarse el compromiso de aportarla a más tardar dentro de los dos (2) años siguientes a la fecha de notificación de la autorización como proveedor tecnológico, término dentro del cual deberá allegarse a la DIAN la certificación correspondiente, como requisito necesario para operar como tal.

4. Poseer para la fecha de presentación de la solicitud un patrimonio líquido igual o superior a veinte mil (20.000) UVT y unos activos fijos que representen por lo menos el cincuenta por ciento (50%) del patrimonio líquido. En este caso se aceptarán estados financieros certificados por contador público o revisor fiscal. En todo caso, la DIAN podrá efectuar las verificaciones que considere pertinentes.

5. Cumplir las condiciones de operatividad tecnológica que señale la DIAN.

A más tardar dentro de los dos (2) meses siguientes al recibo de la solicitud, la Entidad decidirá sobre la misma, previas las verificaciones que considere pertinentes. Si la decisión es favorable autorizará al solicitante para prestar a los obligados a facturar electrónicamente y/o a los adquirentes que así lo decidan, los servicios de proveedor tecnológico en el ámbito de este Decreto.

Contra la resolución que decida en forma negativa la solicitud de autorización, proceden los recursos de reposición y apelación de acuerdo con el Código de Procedimiento Administrativo y de lo Contencioso Administrativo.

Parágrafo 1. Las condiciones señaladas en el presente artículo deberán cumplirse por el proveedor tecnológico para la fecha de presentación de la solicitud de autorización y, las señaladas en los numerales 1 a 5, serán también condición necesaria para su renovación.

Para efectos de la renovación de la autorización, el requisito señalado en el numeral 4 de este artículo, se tendrá en cuenta el valor de la UVT para la fecha de presentación de la solicitud de renovación.

Sin periuicio de lo anterior, las condiciones señaladas en el presente artículo deberán cumplirse por el proveedor tecnológico para la fecha de presentación de la respectiva solicitud y durante el tiempo que ofrezca servicios de facturación electrónica.

Cuando la DIAN efectúe verificaciones tendientes a establecer el cumplimiento o mantenimiento de las condiciones de autorización o renovación, en relación con el patrimonio líquido y activos fijos, tendrá en cuenta los niveles de patrimonio líquido y activos fijos en términos de UVT del año de verificación.

Parágrafo 2. Los proveedores tecnológicos no podrán ceder la autorización otorgada por la DIAN.

ARTICULO 13. Obligaciones de los Proveedores Tecnológicos. Los proveedores tecnológicos que ofrezcan servicios de facturación electrónica deberán como mínimo. prestar a los obligados a facturar y/o al adquirente los servicios de facturación electrónica contratados, cumpliendo en la facturación las disposiciones de este Decreto y las condiciones de operatividad tecnológica que establezca la DIAN.

Parágrafo. En todo caso, el obligado a facturar electrónicamente y el adquirente son los responsables ante la DIAN por las obligaciones que como tales les corresponden.

ARTICULO 14. Cancelación de la autorización a Proveedores Tecnológicos.

1. Cuando el proveedor tecnológico autorizado por la DIAN decida terminar con su actividad como Proveedor de los servicios inherentes a la facturación electrónica. deberá solicitar a la DIAN la cancelación de la autorización. La DIAN resolverá la petición dentro de los términos de ley.

En caso de liquidación de la sucesión ilíquida, liquidación de la persona jurídica o asimilada, fusión por absorción o fusión por creación, o de escisión cuando el proveedor tecnológico autorizado desaparezca jurídicamente, así como cuando tenga lugar el cese de actividades mercantiles en forma definitiva, o la liquidación de la sucesión, que implican la cancelación del RUT, opera también la cancelación de la autorización como proveedor de servicios de factura electrónica. En este evento, a partir del documento de cancelación del RUT, la DIAN procederá a actualizar el Catálogo de Participantes de Factura Electrónica en tal sentido, sin que se requiera ninguna otra actuación.

2. Si el proveedor tecnológico autorizado por la DIAN no aporta dentro de la oportunidad la certificación ISO a que se refiere el numeral 3 del artículo 12 de este Decreto, la autorización será cancelada.

Parágrafo. El obligado a facturar electrónicamente que tenía contratados los servicios de un proveedor tecnológico a quien no se le renueve la autorización o se le cancele la misma deberá actualizar su habilitación. Para tal efecto podrá:

a) Registrar ante la DIAN un nuevo proveedor tecnológico, previo agotamiento de las pruebas pertinentes y, en todo caso, deberá reanudar la facturación electrónica, a más tardar, dentro de los tres (3) meses siguientes al vencimiento de la autorización respectiva o dentro de los tres (3) meses siguientes a la ejecutoria del acto administrativo por el cual se hubiere cancelado la autorización.

b) Facturar electrónicamente en forma directa, evento en el cual deberá surtir las pruebas necesarias ante la DIAN y, en todo caso, deberá reanudar la facturación electrónica, a más tardar, dentro de los seis (6) meses siguientes al vencimiento de la autorización respectiva o dentro de los seis (6) meses siguientes a la ejecutoria del acto administrativo por el cual se hubiere cancelado la autorización.

Durante el término que dure el trámite y, a más tardar dentro de los términos señalados en los literales a) ó b), según el caso, aplicarán las medidas especiales que para estos eventos determine la DIAN, en concordancia con el artículo 8 de este Decreto.

ARTICULO 15. Catálogo de Participantes de Factura Electrónica. Los obligados a facturar electrónicamente, los adquirentes que decidan recibir factura en formato electrónico de generación y los proveedores tecnológicos deben estar registrados en el Catálogo de Participantes de Factura Electrónica. Este registro permanecerá a disposición de los participantes y deberá mantenerse actualizado por los mismos y por la DIAN en lo que corresponda. El Catálogo de Participantes contendrá como mínimo:

1. La información actualizada idéntica a la del RUT en relación con la identificación del obligado a facturar electrónicamente y, en general, la identificación de los participantes.

DECRETO NUMEROUSE 2242

Continuación del Decreto "Por el cual se reglamentan las condiciones de expedición e interoperabilidad de la factura electrónica con fines de masificación y control fiscal."

2. La información técnica necesaria, como mínimo una casilla de correo electrónico, para la entrega de la factura electrónica en formato electrónico de generación y de las notas crédito y débito, sin perjuicio de utilizar e informar otros esquemas electrónicos para su entrega previamente acordados entre el obligado a facturar electrónicamente y el adquirente que recibe factura en formato electrónico de generación, siempre y cuando los esquemas adoptados no impliquen costos o dependencias tecnológicas para éste último.

3. La información concerniente a las diferentes situaciones relacionadas con los participantes.

4. La información de los autorizados por los participantes para intervenir u operar los distintos procedimientos asociados a la factura electrónica.

La DIAN establecerá los procedimientos y protocolos tecnológicos para su acceso y actualización.

ARTICULO 16. Otros documentos equivalentes de la factura. Mientras no se modifiquen las disposiciones vigentes, podrán utilizarse los otros documentos equivalentes en las condiciones actuales.

El obligado a facturar electrónicamente podrá continuar utilizando los tiquetes de máquinas registradoras POS, cuando su modelo de negocio lo requiera. En estos casos, cuando el adquirente sea un responsable del impuesto sobre las ventas del régimen común, si lo requiere para efectos de impuestos descontables, podrá solicitar la factura correspondiente. En este evento el obligado a facturar electrónicamente. deberá expedirle factura electrónica en las condiciones del presente Decreto.

ARTÍCULO 17. Factura electrónica como soporte fiscal. La factura electrónica que cumpla las condiciones señaladas en el presente Decreto, servirá como soporte fiscal de los ingresos, costos y/o deducciones, en el impuesto sobre la renta y complementarios, impuesto sobre la renta para la equidad CREE así como de los impuestos descontables en el impuesto sobre las ventas.

ARTICULO 18. La factura electrónica de comercio exterior. Los sujetos obligados a facturar electrónicamente en el ámbito del presente Decreto, deberán cuando sea del caso, soportar con factura electrónica la venta de bienes y/o servicios desde cualquier zona geográfica del Territorio Aduanero Nacional hacia mercados externos. Lo anterior incluye las operaciones de venta de bienes y/o servicios desde zonas francas hacia el exterior.

La entrega de la factura electrónica al adquirente del exterior podrá realizarse, previo acuerdo, en el formato electrónico de generación, en las condiciones del presente Decreto, y a través de los medios igualmente acordados o los que disponga el obligado a facturar electrónicamente. En caso contrario, el obligado a facturar electrónicamente deberá generarla en este formato y entregarla al adquirente del exterior en representación gráfica en formato impreso o formato digital. En todo caso, el obligado a facturar electrónicamente deberá entregar a la DIAN el ejemplar en formato electrónico de generación.

\*∪0⊍ 2242 **DECRETO NUMERO** 

Continuación del Decreto "Por el cual se reglamentan las condiciones de expedición e interoperabilidad de la factura electrónica con fines de masificación y control fiscal."

Lo anterior en concordancia con las disposiciones en materia aduanera de orden nacional o supranacional, de comercio electrónico y sin perjuicio de lo dispuesto en tratados internacionales.

Parágrafo. En las operaciones de venta de bienes y/o servicios al interior de zonas francas o desde zonas francas hacia el resto del Territorio Aduanero Nacional y desde éste hacia zonas francas, aplican en general, las disposiciones del presente Decreto.

ARTICULO 19. Otras disposiciones. La DIAN mediante resolución, deberá:

1. Establecer dentro de los tres (3) meses siguientes a la publicación de este Decreto. el formato electrónico de generación XML estándar de la factura electrónica, los formatos XML correspondientes a las notas crédito, débito, y los formatos alternativos para el recibo y rechazo de la factura electrónica. Adoptar dentro del mismo término, la política de firma a que se refiere el literal d) del numeral 1 del artículo 3 de este Decreto.

2. Establecer dentro de los cuatro (4) meses siguientes a la publicación de este Decreto, los procedimientos que deberán agotar los sujetos del ámbito del mismo, así como las condiciones de operatividad tecnológica que deberán cumplir, con el fin de ser habilitados para expedir factura electrónica; así mismo, los procedimientos que deben surtir y las condiciones que deben cumplir los proveedores tecnológicos con el fin de obtener la autorización para prestar los servicios asociados a la facturación electrónica, cuando sea el caso.

3. Adecuar dentro de los seis (6) meses siguientes a la publicación del presente Decreto, las disposiciones relacionadas con la numeración y los procedimientos correspondientes, incluida la autorización al proveedor tecnológico para recibir la numeración respectiva, si fuere el caso, y lo pertinente para la inhabilitación de la numeración asociada a la factura electrónica y la factura por computador que se hubieren autorizado conforme con el Decreto 1929 de 2007 y el artículo 13 del Decreto 1165 de 1996 y sus reglamentos, y la factura por talonario, cuando fuere el caso; así como establecer los procedimientos, elementos y condiciones necesarias para la asignación de la clave de contenido técnico de control y la obtención del Código Único de Factura Electrónica por el obligado a facturar o su proveedor tecnológico, cuando así lo autorice para este efecto.

4. Poner a disposición de los obligados a facturar electrónicamente y adquirentes que opten por recibir factura electrónica en formato electrónico de generación, a más tardar dentro de los seis (6) meses siguientes a la publicación de este Decreto, los servicios informáticos y tecnológicos correspondientes al Catálogo de Participantes de Factura Electrónica y los necesarios para el recibo y verificación del ejemplar de la factura electrónica suministrado a la DIAN.

5. Poner a disposición de los obligados a facturar electrónicamente en el ámbito de este Decreto, dentro los seis (6) meses siguientes a su publicación, un ambiente de pruebas según lo previsto en el artículo 10 del mismo.

6. Disponer dentro de los cuatro (4) meses siguientes a la publicación de este Decreto las especificaciones necesarias de los elementos gráficos de control, tales como códigos de barras y/o bidimensionales que debe incorporar la factura electrónica cuando sea entregada en representación gráfica en formato impreso o formato digital.

**DECRETO NUMERO** 

Continuación del Decreto "Por el cual se reglamentan las condiciones de expedición e interoperabilidad de la factura electrónica con fines de masificación y control fiscal."

7. Establecer a más tardar dentro de los cuatro (4) meses siguientes a la publicación de este Decreto las medidas en caso de inconvenientes técnicos y situaciones especiales que deberán operar acorde con lo indicado en el artículo 8 del mismo.

8. Señalar dentro de los cuatro (4) meses siguientes a la publicación del presente Decreto, las especificaciones técnicas de la información que debe ser entregada a la DIAN por los obligados a facturar electrónicamente, de acuerdo con el numeral 1 del artículo 9 de este Decreto.

Parágrafo. Cuando la DIAN efectúe modificaciones sobre el formato electrónico de generación de la factura electrónica, notas crédito, débito así como sobre los formatos alternativos para efectos de recibo o rechazo de la factura electrónica y/o de los servicios informáticos electrónicos dispuestos por la Entidad en relación con la factura electrónica y/o sobre los procedimientos establecidos, deberá adoptarlas mediante resolución de carácter general; las modificaciones que se establezcan aplicarán mínimo dentro de los tres (3) meses siguientes a su publicación.

#### ARTICULO 20. Transición.

1. Una vez los obligados a facturar electrónicamente sean habilitados de conformidad con lo establecido en el artículo 10 de este Decreto y deban comenzar a expedir factura electrónica bajo las condiciones establecidas en el mismo, deberán cesar la expedición de la factura electrónica prevista en el Decreto 1929 de 2007 y/o la factura por computador prevista en el artículo 13 del Decreto 1165 de 1996 y sus reglamentos, así como la factura por talonario, si fuere el caso. La numeración autorizada en estos eventos será inhabilitada, debiendo seguir para el efecto el procedimiento que señale la DIAN.

Las operaciones que el obligado venía facturando en cualquiera de las formas de que trata este numeral deberán en adelante ser facturadas electrónicamente, en las condiciones de este Decreto.

2. Quienes con anterioridad a la publicación de este Decreto expidan factura electrónica y/o por computador de acuerdo con el Decreto 1929 de 2007 y/o el articulo 13 del Decreto 1165 de 1996 y sus reglamentos, o por talonario, podrán continuar facturando en tales condiciones. En caso de ser elegidos por la DIAN u optar voluntariamente por facturar electrónicamente de conformidad con el presente Decreto, seguirán la disposición del numeral anterior.

3. Quienes para la fecha de publicación del presente Decreto hayan iniciado ante la DIAN el procedimiento para comenzar a facturar electrónicamente en las condiciones del Decreto 1929 de 2007 y la Resolución 14465 del mismo año, podrán culminarlos. Estos sujetos, una vez sean elegidos por la DIAN para facturar electrónicamente de conformidad con el presente Decreto u opten voluntariamente por expedir factura electrónica de acuerdo con el mismo, darán aplicación a lo señalado en el numeral primero de este artículo.

Una vez publicado el presente Decreto no habrá lugar a iniciar el procedimiento para facturar electrónicamente conforme con el Decreto 1929 de 2007 y sus reglamentos.
Continuación del Decreto "Por el cual se regiamentan las condiciones de expedición e interoperabilidad de la factura electrónica con fines de masificación y control fiscal."

4. Quienes para la fecha de publicación de este Decreto facturen por computador o quienes con posterioridad a su publicación soliciten esta forma de facturación podrán hacerlo, no obstante, una vez sean seleccionados para facturar electrónicamente o entren voluntariamente en esta modalidad deberán dejar de facturar por computador, como se indica en el numeral 1 de este artículo.

La misma regla aplica para quienes facturen por talonario y sean elegidos por la DIAN u opten voluntariamente por facturar electrónicamente.

Parágrafo: En todo caso, la factura electrónica prevista en el Decreto 1929 de 2007. tendrá aplicación solamente hasta el 31 de diciembre del año 2017.

ARTICULO 21, Vigencia. El presente Decreto rige a partir de la fecha de publicación y deroga el Decreto 1929 de 2007 a partir del 1 de enero del año 2018.

PUBLÍQUESE Y CÚMPLASE.

Dado en Bogotá D. C., a los

EI MINISTRO DE HACIENDA Y CREDITO PÚBLICO.

Meuricio Conde en se esta para a maneria.

**24 NOV 2015** 

LA MINISTRA DE COMERCIO, INDUSTRIA Y TURISMO,

CECILIA ALVAREZ-CORREA

EL MINISTRO DE TECNOLOGIAS DE LA INFORMACIÓN Y LAS COMUNICACIONES.

**DAVID LUNA SÁNCHEZ ("** 

## **Referencias bibliográficas.**

- ➢ Antecedentes de facturación electrónica en México (2016) recuperado de: [https://realvirtual.com.mx/antecedentes-de-la-facturacion-electronica-en](https://realvirtual.com.mx/antecedentes-de-la-facturacion-electronica-en-mexico/)[mexico/](https://realvirtual.com.mx/antecedentes-de-la-facturacion-electronica-en-mexico/)
- ➢ La facturación electrónica en México y su evolución desde su implementación (2017) Recuperado de: [https://blog.mproerp.com/la-factura-electronica-y-su](https://blog.mproerp.com/la-factura-electronica-y-su-evolucion-en-mexico/)[evolucion-en-mexico/](https://blog.mproerp.com/la-factura-electronica-y-su-evolucion-en-mexico/)
- ➢ Nieves, A. (2011). Entre Letras y Números. Gaceta, México. Facultad de Contaduría y Administración de la Universidad Nacional Autónoma de México.
- ➢ Rubio Sanz, J. (nd). (2003) Gestión del cobro de las operaciones de venta Nacional. Colección de Comercio Internacional. Editorial Club Universitario,  $2^a$  ed.
- ➢ Algunos inconvenientes en la ciudad de México con la implementación de la facturación electrónica (2017) recuperado de: [https://www.megafactura.com.mx/blog-facturacion-electronica-cfdi-sat](https://www.megafactura.com.mx/blog-facturacion-electronica-cfdi-sat-mexico/problemas-que-tienen-los-contribuyentes-al-facturar-en-linea)[mexico/problemas-que-tienen-los-contribuyentes-al-facturar-en-linea](https://www.megafactura.com.mx/blog-facturacion-electronica-cfdi-sat-mexico/problemas-que-tienen-los-contribuyentes-al-facturar-en-linea) problemas de facturación en México (2017)
- ➢ Adopción de la facturación electrónica en la ciudad de chile (2016) [http://www.udd.cl/medios-y-prensa/adopcion-de-la-factura-electronica-en](http://www.udd.cl/medios-y-prensa/adopcion-de-la-factura-electronica-en-chile-y-el-mundo/)[chile-y-el-mundo/](http://www.udd.cl/medios-y-prensa/adopcion-de-la-factura-electronica-en-chile-y-el-mundo/)
- ➢ Evolución de la facturación electrónica en la ciudad de chile (2014) [https://www.telecheque.cl/noticias/la-evolucion-de-la-factura-electronica-en](https://www.telecheque.cl/noticias/la-evolucion-de-la-factura-electronica-en-chile-y-el-mundo/)[chile-y-el-mundo/](https://www.telecheque.cl/noticias/la-evolucion-de-la-factura-electronica-en-chile-y-el-mundo/) - primer párrafo o parte – en chile
- ➢ Panorama actual de la facturación electrónica en Colombia (2018) Recuperado de: [https://www.ccce.org.co/noticias/partir-del-1-de-septiembre-grandes](https://www.ccce.org.co/noticias/partir-del-1-de-septiembre-grandes-contribuyentes-inician-facturacion-electronica)[contribuyentes-inician-facturacion-electronica](https://www.ccce.org.co/noticias/partir-del-1-de-septiembre-grandes-contribuyentes-inician-facturacion-electronica)
- ➢ Panorama actual de la facturación electrónica en Colombia (2018) recuperado de: [https://www.larepublica.co/economia/solo-faltan-606-grandes](https://www.larepublica.co/economia/solo-faltan-606-grandes-contribuyentes-por-expedir-facturas-electronicas-2797968)[contribuyentes-por-expedir-facturas-electronicas-2797968](https://www.larepublica.co/economia/solo-faltan-606-grandes-contribuyentes-por-expedir-facturas-electronicas-2797968)
- ➢ Hernández Trasobares, A. (s.f.). (2003) Los sistemas de información: evolución y desarrollo. Departamento de Economía y Dirección de Empresas, 1-15.
- ➢ Formulación del proyecto de desarrollo del software contable y financiero de la Compañía NOVALTEC S.A.S. basado en las Normas Internacionales de Información Financiera (NIIF) por la Ing. Zaida Jackeline Salamanca Jaimes y el Ing. Danilo Esteban Rodríguez Torres Universidad Distrital Francisco José de Caldas Bogotá D.C. noviembre (2017)
- ➢ Información relevante sobre facturación electrónica en Colombia otorgado por la página de la dirección de impuestos y aduanas nacionales (2018) Recuperado de[:https://www.dian.gov.co/fizcalizacioncontrol/herramienconsulta/FacturaElec](https://www.dian.gov.co/fizcalizacioncontrol/herramienconsulta/FacturaElectronica/Presentacion/Paginas/Queesfacturaelectr%C3%B3nica.aspx) [tronica/Presentacion/Paginas/Queesfacturaelectr%C3%B3nica.aspx](https://www.dian.gov.co/fizcalizacioncontrol/herramienconsulta/FacturaElectronica/Presentacion/Paginas/Queesfacturaelectr%C3%B3nica.aspx)